## UNIVERSIDADE FEDERAL DO ESPÍRITO SANTO CENTRO TECNOLÓGICO PROGRAMA DE PÓS-GRADUAÇÃO EM ENGENHARIA CIVIL MESTRADO EM ENGENHARIA CIVIL

THIAGO BORDAL DE OLIVEIRA BRAGA

## **DISSERTAÇÃO DE MESTRADO**

## **PLANEJAMENTO DE PORTOS GRANELEIROS PARA ATENDER A PRODUÇÃO DE USINA PELOTIZADORA CONSIDERANDO DESIGNAÇÃO DE ÁREAS DE PÁTIO E FILA DE NAVIOS**

VITÓRIA 2020

THIAGO BORDAL DE OLIVEIRA BRAGA

## **DISSERTAÇÃO DE MESTRADO**

## **PLANEJAMENTO DE PORTOS GRANELEIROS PARA ATENDER A PRODUÇÃO DE USINA PELOTIZADORA CONSIDERANDO DESIGNAÇÃO DE ÁREAS DE PÁTIO E FILA DE NAVIOS**

Dissertação apresentada ao Programa de Pós-Graduação em Engenharia Civil da Universidade Federal do Espírito Santo, como requisito parcial para obtenção do título de Mestre em Engenharia Civil.

Orientador: Prof. Dr. Rodrigo de Alvarenga Rosa.

VITÓRIA 2020

## **PLANEJAMENTO DE PORTOS GRANELEIROS PARA ATENDER A PRODUÇÃO DE USINA PELOTIZADORA CONSIDERANDO DESIGNAÇÃO DE ÁREAS DE PÁTIO E FILA DE NAVIOS**

Dissertação apresentada ao Programa de Pós-Graduação em Engenharia Civil da Universidade Federal do Espírito Santo, como requisito parcial para obtenção do título de Mestre em Engenharia Civil.

Aprovada em de de 2020 por:

## **COMISSÃO EXAMINADORA**

Prof. Dr. Rodrigo de Alvarenga Rosa Universidade Federal do Espírito Santo Orientador

\_\_\_\_\_\_\_\_\_\_\_\_\_\_\_\_\_\_\_\_\_\_\_\_\_\_\_\_\_\_\_\_\_\_\_\_

Prof. Dr. Leandro Resendo Instituto Federal do Espírito Santo

\_\_\_\_\_\_\_\_\_\_\_\_\_\_\_\_\_\_\_\_\_\_\_\_\_\_\_\_\_\_\_\_\_\_\_\_

Prof. Dr. Macksuel Soares de Azevedo Universidade Federal do Espírito Santo

\_\_\_\_\_\_\_\_\_\_\_\_\_\_\_\_\_\_\_\_\_\_\_\_\_\_\_\_\_\_\_\_\_\_\_\_

### **AGRADECIMENTOS**

Alcançar os sonhos sempre é algo muito positivo. Desde minha graduação tinha o desejo pela continuidade dos estudos e alcançar o mestrado era uma das metas e agora uma realidade.

Agradeço a Deus por ter me auxiliado em todos os momentos de minha vida.

Agradeço a meus pais Eduardo e Nilma pelo maior ensinamento que pode ser passado a seus filhos, que é a vontade de estudar e aprender e a força de vontade para buscar seus objetivos.

Agradeço a minha esposa Renata pelo apoio incondicional, sem ela muitas de minhas conquistas não teriam ocorrido e devo a essa amiga e companheira o meu eterno amor.

Agradeço a meus filhos Lilian e Matheus pelo entendimento da minha ausência em várias horas, finais de semana e férias, dedicadas na busca deste objetivo. Que meu exemplo sirva para que eles também sempre busquem o conhecimento e o estudo em suas vidas.

Agradeço aos colegas do grupo LAMMEP especialmente ao Franco e a Bruna por me auxiliarem em vários momentos.

Por ultimo, mas não menos importante, agradeço a meu orientador e amigo, Professor Rodrigo por aceitar o desafio e me auxiliar nesta jornada.

De maneira geral, agradeço a todos os familiares e amigos que de alguma maneira contribuíram e torceram para essa realização.

Aprender é a única coisa de que a mente nunca se cansa, nunca tem medo e nunca se arrepende.

"Leonardo Da Vinci"

#### **RESUMO**

Um dos principais insumos da indústria siderúrgica são as pelotas de minério de ferro produzidas no processo de pelotização. Em função de suas propriedades físicoquímicas, as pelotas são utilizadas principalmente na alimentação dos altos-fornos, resultando em uma maior eficiência no processo de produção do aço. As pelotas de minério são produzidas em lotes de forma contínua, sendo armazenados nos pátios dos portos graneleiros até o momento em que são embarcados em navios para os clientes. Caso não haja disponibilidade de área nos pátios, a produção da usina precisa ser interrompida, gerando impactos financeiros consideráveis. Desta forma, os planejadores das pelotizadoras devem planejar qual o pátio e a posição de cada lote, focando em ter área suficiente para armazenar os lotes de pelotas planejados para serem produzidos. Ao mesmo tempo, devem planejar a fila de navios que irão chegar ao porto e que irão retirar os lotes dos pátios e permitindo que espaços sejam liberados para o armazenamento de novos lotes. O objetivo sempre é minimizar eventuais paradas de produção por falta de espaço nos pátios. As informações conhecidas pelos planejadores são a data planejada de produção dos lotes e as datas estimadas de chegada dos navios. Para o planejamento das localizações das cargas nos pátios, é discutido na literatura o problema denominado Yard Assignment Problem (YAP). Considerando o planejamento da sequência de atracação dos navios, é proposto o Problema de Alocação de Berços (PAB). Apesar da vasta quantidade de estudos publicados sobre o PAB, há uma escassez de trabalhos que tratam do PAB para portos graneleiros e, menos ainda, da sua integração com o YAP para portos graneis de pelotas. Além disso, é importante ressaltar que a maioria dos trabalhos que abordam os dois problemas tem foco na fila de navios e redução no tempo de estadia dos navios no porto. Diferentemente dos demais, este estudo tem o objetivo de minimizar a não aderência ao plano de produção de lotes de pelotas, ou seja, reduzir o tempo entre o momento planejado para alocar a produção e o momento que o pátio foi utilizado para receber o lote de pelotas, além do tempo de estadia dos navios no porto. Para resolver este problema é proposto um modelo matemático para definir a localização de cada lote de pilha no pátio de forma integrada ao planejamento da fila de navios, visando atender ao plano de produção das pelotizadoras e evitar eventuais paradas de produção por falta de espaço nos pátios. Este estudo pode ser aplicado em outras empresas produtoras de pelotas de minério de ferro ao redor do mundo que possuam configurações variadas em seus pátios de armazenagem e berços. Os resultados obtidos indicam que o modelo possui alta aplicabilidade e pode ser utilizado como uma ferramenta decisória no processo de planejamento da alocação da produção de pelotas nos pátios de estocagem.

Palavras-chave: Problema de Alocação de Berços (PAB), Yard Assignment Problem (YAP), Alocação da produção e estocagem de pelotas de minério de ferro em pátios de armazenamento, Logística Portuária.

### **ABSTRACT**

One of main raw materials of steel industry is the iron ore pellet which is produced in pelletizing process. Due to its physic-chemical properties, the pellets are used mainly at blast furnace feeding, bringing a higher efficiency in steel production process. The iron ore pellets are produced in batches in a continuous process, and are stored at the bulk port"s stockyard until the times that are loaded into vessels to be delivered to customers. In case of lack of storage area availability, the pelletizing production must be discontinued, generating considerable financial impacts. Thus, the pelletizing planners must plan which stockyard and the position of each batch focusing in have sufficient area to store the pellets lots planned to be produced. At same time, they have to plan the lineup of vessels that will arrive at port and that will withdraw the batches from stockyard allowing areas be released for new batches storage. The objective is always to minimize eventual production stoppages due to lack of storage area. The well-known information by planners is the batches production planning date and vessels estimated time of arrival. For the location planning of cargoes at the stockyard, it is discussed at the literature the nominated Yard Assignment Problem (YAP). Considering the planning of vessels berthing sequencing, it is proposed the berth allocation problem (BAP). Although the wide number of BAP published studies, there is a scarcity of studies that discuss the BAP for bulk ports e even less studies integrating the BAP with YAP for pellets bulk ports. Furthermore, it is important to highlight that most of studies that discuss both problems combined has the focus on vessel quay and in reduce vessels permanence time at port. Unlikely of the others, this study has the objective of minimize the nonattendance of pellets batches production plan, in other words, reduce the time between the planned production time and the time the stockyard was used to receive the pellets batch, as well the time of vessels stay at port. To solve this problem is proposed a mathematical model to define the location of each pellets batch at stockyard in an integrated way to the vessels quay planning aiming to attend the pelletizing production plan and avoid eventual production stoppage due to lack of stockyard area. This study can be applied to other pelletizing companies in the worldwide that have different configurations in their own stockyards and quays. The obtained results indicate that the model has high applicability and can be used as a decision tool at the planning process of pellets production allocation at the stockyard.

Keywords: Berth Allocation Problem (BAP), Yard Assignment Problem (YAP), Production allocation and storage of iron ore pellets in stockyard, Port logistics.

## **LISTA DE TABELAS**

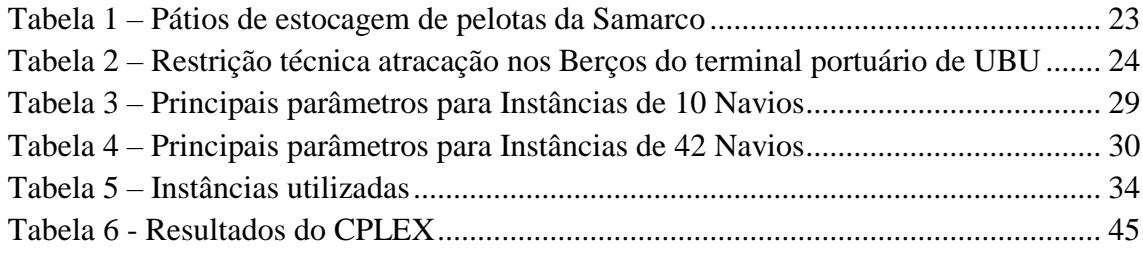

## **LISTA DE FIGURAS**

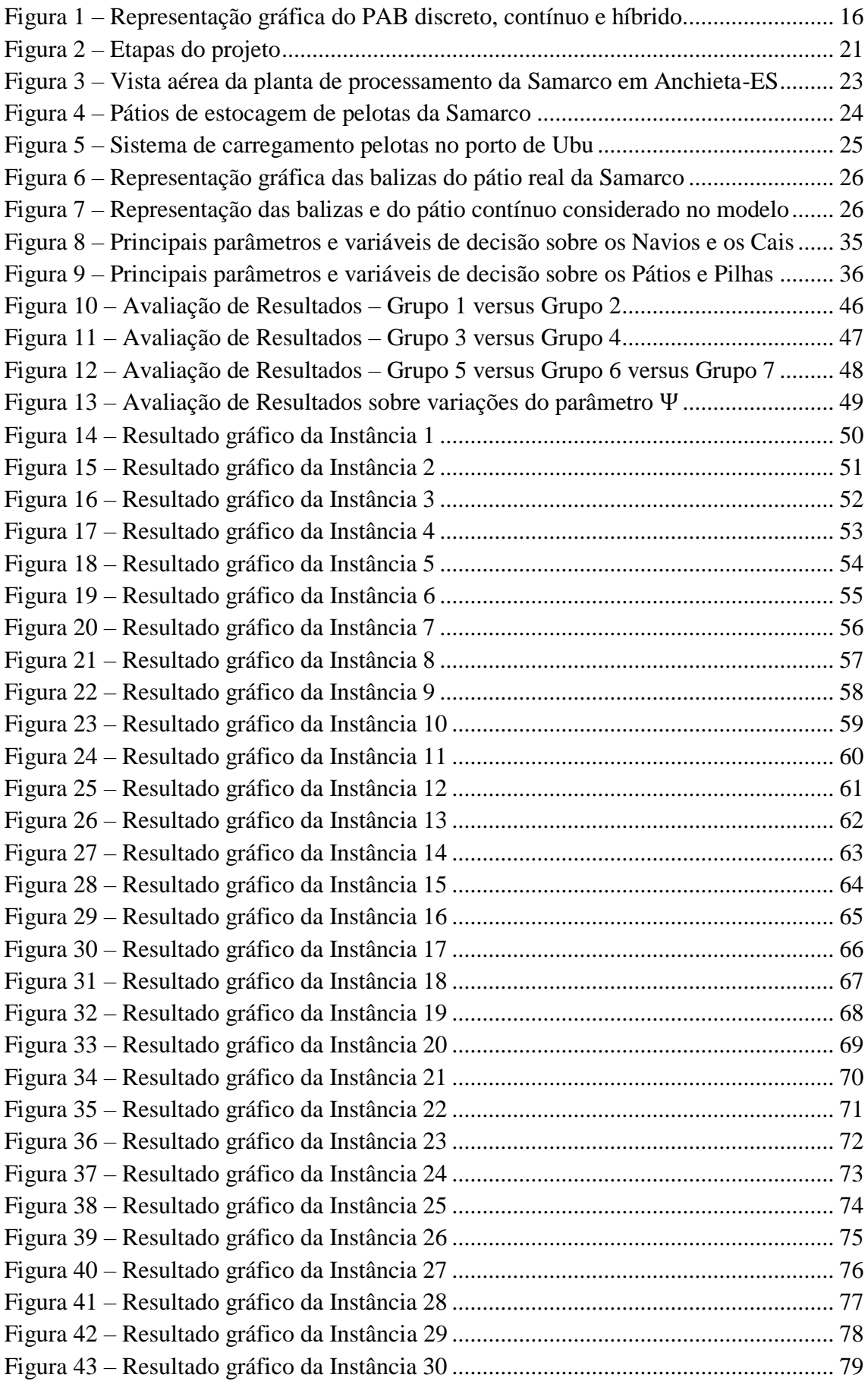

# **SUMÁRIO**

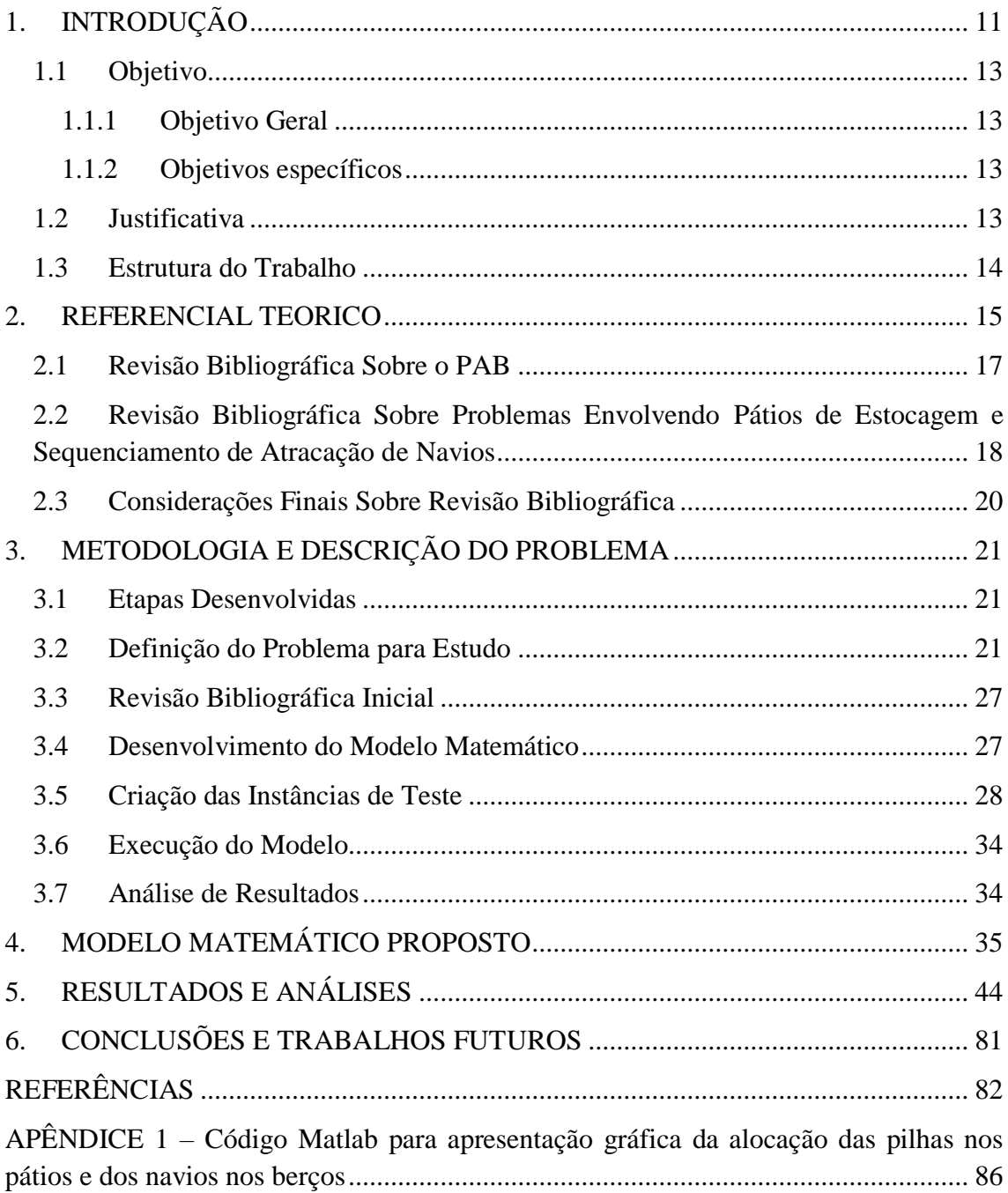

### <span id="page-10-0"></span>**1. INTRODUÇÃO**

O minério de ferro é uma das commodities comercializadas que mais se destaca por fazer parte da cadeia produtiva de diversos itens que utilizam o aço como matéria prima. No ano de 2016 os principais países produtores de Minério de Ferro foram a Austrália com cerca de 825 milhões de toneladas, que representa cerca de 37% da produção total e o Brasil com cerca de 390 milhões de toneladas atingindo próximo de 18% da produção mundial (STATISTA, 2018).

As pelotas de minério de ferro são aglomerados feitos de partículas ultrafinas de ferro, produzidas a partir do beneficiamento do minério de ferro nas pelotizadoras. As pelotas são utilizadas principalmente na alimentação dos altos-fornos em siderurgias e por terem uma concentração maior de ferro, as propriedades físicas/químicas da pelota deixam o processo de produção do aço mais eficiente. A partir da pelota é produzido o aço, que vai ser usado na construção civil, aviões, indústrias automobilísticas, produtos eletrônicos, dentre outros (SAMARCO, 2018).

A produção de pelota ocorre de forma ininterrupta por lotes de produção, ou seja, uma vez iniciado o processo de produção do lote, o mesmo não pode ser interrompido. Os lotes de pelotas devem ser estocados em áreas de pátio de produto acabado que são finitos e possuem capacidade limitada. Vale ressaltar que caso não haja área disponível para estocagem do lote, o processo produtivo do lote não deve ser iniciado, o que irá gerar prejuízos financeiros para as empresas produtoras de pelota.

Após estocagem da pelota nos pátios, o escoamento é usualmente realizado por meio de trens e/ou navios. Considerando o escoamento por navios, objeto deste trabalho, o planejamento da chegada destes navios deve ser compatível com a liberação de área de pátio para permitir a produção de lotes de pelota, visando à continuidade da produção e evitando paradas das pelotizadoras.

O problema enfrentado pelos planejadores das pelotizadoras é: sabendo que uma produção necessária de lotes a ser realizada para cumprir os contratos comerciais de venda e sabendo o conjunto de navios que virão carregar cada lote no porto e sua data estimada de chegada, conhecida como *estimated time of arrival* (ETA), como alocar espaço no pátio (ocupação dos pátios) para cada lote produzido e a sequência de atracação dos navios (liberação dos pátios) a fim de manter o ritmo de produção sem interrupção por falta de espaço para estocagem.

Desta forma, esta dissertação de mestrado propõe um modelo matemático que toma como base o planejamento da alocação da produção de lotes de pelota, as áreas de pátio para estocagem da produção e a chegada dos navios visando planejar a sequência de alocação das áreas de pátio para cada lote da produção e a atracação dos navios.

Já é bastante difundido e utilizado pela literatura o *Berth Allocation Problem* (PAB) que trata de problemas de atracação de navios visando à programação de atendimento dos navios designando berços para atracação, geralmente com o viés de redução do tempo de estadia. Para que se possa estabelecer a melhor forma de atendimento, realizase um planejamento, dentro de um período de tempo específico considerando as restrições operacionais e comerciais de cada porto (BIERWIRTH e MEISEL, 2010).

Há muitos trabalhos sobre o PAB na literatura, porém poucos consideram a área de estocagem em seus estudos e menos ainda são focados na alocação da produção de pelotas em pilhas localizadas nos pátios de estocagem. Dentre os poucos trabalhos, destacam-se: Umang et al. (2013), Robenek et al. (2014) e Al-Hammadi e Diabat (2017). Umang et al. (2013) trataram de um porto graneleiro, porém eles não trataram do YAP. Eles consideraram que as áreas do pátio eram fixas e tinham como objetivo minimizar o tempo total de serviço dos navios, influenciado, dentre outros fatores, pela distância entre estas áreas e a posição dos navios. Robenek et al. (2014) estenderam o trabalho de Umang et al. (2013) e propuseram um modelo que integrasse o PAB com o YAP. Eles definem áreas no pátio para cada carga de navio, porém, não definem a posição de cada pilha de produto e nem levam em conta a alocação da produção no pátio. Al-Hammadi e Diabat (2017) estenderam o trabalho de Robeneck et al. (2014) e incorporaram em seu modelo uma série de parâmetros como quantidade associada de pontes rolantes para o transporte do material para o navio, taxa de serviço dos equipamentos de movimentação de carga, taxa de transferência diferenciada por tipo de carga, distância de movimentação para cada tipo de carga visando aproximar a operação de carregamento ainda mais da realidade. Porém também não trata a questão da alocação da produção no pátio de estocagem.

Assim sendo, nesta dissertação é proposto um modelo matemático para resolver o problema entre o planejamento da alocação da produção de pelotas e da sequência de atracação dos navios considerando a disponibilidade das áreas de pátio para estocagem da produção e a chegada dos navios O modelo proposto define a posição de cada pilha de lotes de pelotas, podendo um lote ser divido em duas pilhas além de definir em qual pátio esta pilha será alocada. Além disso, a função objetivo, além do tempo de espera para atracação, considera o tempo de atraso entre a alocação da produção planejada e a alocação da produção efetivamente iniciada.

Para avaliar o modelo matemático proposto, foram utilizados dados do Porto de Ubu, pertencente à empresa Samarco Mineração S/A (Samarco) que é uma empresa brasileira pelotizadora, produtora e exportadora de pelotas. Será utilizado o solver CPLEX 12.8 para resolver o modelo matemático proposto.

### <span id="page-12-0"></span>**1.1 Objetivo**

#### <span id="page-12-1"></span>1.1.1 Objetivo Geral

Desenvolver um modelo matemático para planejar a alocação de lotes de pelotas nos pátios de um porto, considerando a alocação da produção prevista e, integrado à chegada e atracação de navios.

- <span id="page-12-2"></span>1.1.2 Objetivos específicos
	- Estudar o caso da empresa com suas restrições e entendimento do problema aplicado.
	- Avaliar o balanceamento do sistema de produção e de entrega e verificar se há o equilíbrio e viabilidade do que está sendo planejado (produção-entrega).
	- Fazer uma revisão bibliográfica das metodologias PAB que visam solucionar problemas de atracação de navios e propor um modelo matemático a ser aplicado neste problema específico.
	- Elaborar instâncias de teste para o modelo matemático baseadas em dados reais.
	- Desenvolver uma ferramenta computacional para apresentação gráfica da alocação das pilhas nos pátios e dos navios nos berços.

### <span id="page-12-3"></span>**1.2 Justificativa**

A interrupção de produção de uma pelotizadora é algo totalmente indesejável, pois gera prejuízos devido a não produção além de possível perda de contratos comerciais ou multas em função do não atendimento da demanda já acordada e confirmada com clientes. Desta forma, este trabalho irá tratar a questão de não produção devida falta de espaço para estocagem ao integrar a alocação da produção planejada de lotes de pelota e o sequenciamento da atracação de navios em um porto.

Há poucos estudos na literatura que abordam o problema de PAB associado aos pátios de estocagem, e destes os que mais se assemelham a esta dissertação são os trabalhos de Umang et al. (2013), Robenek et al. (2014) e Al-Hammadi e Diabat (2017). Porém seus estudos focam no atendimento e na redução do tempo de saída dos navios sem avaliar a alocação da produção nos pátios de estocagem e a disponibilidade de pátios.

Desta forma, esta dissertação propõe uma maior integração entre a alocação da produção, posicionamento do empilhamento do estoque e a atracação e carregamento de navios. Também foi avaliada a possibilidade de aplicação do modelo em uma grande empresa brasileira pelotizadora. A Samarco, localizada no estado do Espírito Santo e a elaboração de instâncias baseadas em dados reais para a avaliação dos resultados apresentados pelo modelo.

A vantagem deste estudo é apresentar uma ferramenta de análise capaz de verificar os possíveis impactos para a produção considerando restrição de área para alocação da produção e também efeito na entrega das pelotas e saída dos navios para o atendimento dos compromissos feitos com os clientes.

#### <span id="page-13-0"></span>**1.3 Estrutura do Trabalho**

Para atender os objetivos desse trabalho, o conteúdo a ser desenvolvido será estruturado em cinco capítulos adicionais sendo: o Capítulo 2 apresentando a revisão da literatura sobre os conceitos principais relativos ao problema; o Capítulo 3 explica a metodologia e a descrição do problema adotado nesta dissertação e a elaboração das instâncias; o Capítulo 4 apresenta o modelo matemático proposto que será a base para a pesquisa; e o Capítulo 5 expõe os resultados do modelo proposto aplicado nas instâncias elaboradas, que comprovam a eficiência do modelo; por fim o Capítulo 6 apresenta as conclusões e trabalhos futuros, seguido pelas referências bibliográficas utilizadas e um apêndice.

#### <span id="page-14-0"></span>**2. REFERENCIAL TEORICO**

O PAB está relacionado ao problema de sequenciar a atracação de um conjunto de navios em berços disponíveis no porto, em um horizonte de planejamento de forma a atender as restrições operacionais e comerciais do porto. Usualmente, o principal objetivo é a redução do tempo total de permanência dos navios no porto, reduzindo o tempo de espera para atracação e/ou o tempo de operação (BIERWIRTH e MEISEL, 2010).

Existem diversos artigos científicos que discutem sobre o PAB, alternando a abordagem do problema em função das restrições consideradas e as ferramentas utilizadas para resolver o problema. De acordo com a literatura, os modelos existentes para o estudo do PAB consideram restrições temporais e restrições espaciais (BIERWIRTH e MEISEL, 2010).

No que tange o aspecto temporal, o principal ponto analisado é o processo de chegada dos navios, classificado, principalmente, em: 1) chegada estática e 2) chegada dinâmica (Bierwirth e Meisel, 2010). Os modelos baseados em chegada estática consideram que todos os navios já estão aguardando na área de fundeio do porto, enquanto os modelos com chegada dinâmica adotam horários pré-determinados para a chegada dos navios.

Acerca dos atributos espaciais, estes estão intimamente ligados ao layout do local de atracação do navio, podendo ser classificados como PAB discreto (DPAB), PAB contínuo (CPAB) e PAB híbrido (HPAB) (Imai *et al.*, 2005).

No caso do DPAB, o cais é dividido em vários berços de comprimento fixo, e apenas um navio pode atracar em cada berço em um mesmo período de tempo, independentemente de seu tamanho. Quanto ao CPAB, não há divisão do cais e considera-se que os navios podem atracar em qualquer posição. Essa abordagem reflete melhor as situações reais do problema, nas quais os berços possuem diferentes equipamentos, limitados e que operam diferentes tipos de cargas. Já no HPAB, o cais é dividido em berços, porém grandes navios podem ocupar mais de um berço, enquanto pequenos navios podem compartilhar o mesmo berço (BIERWIRTH e MEISEL, 2010; IMAI et al., 2001). A representação ilustrativa das diferentes classificações citadas pode ser vista na Figura 1.

<span id="page-15-0"></span>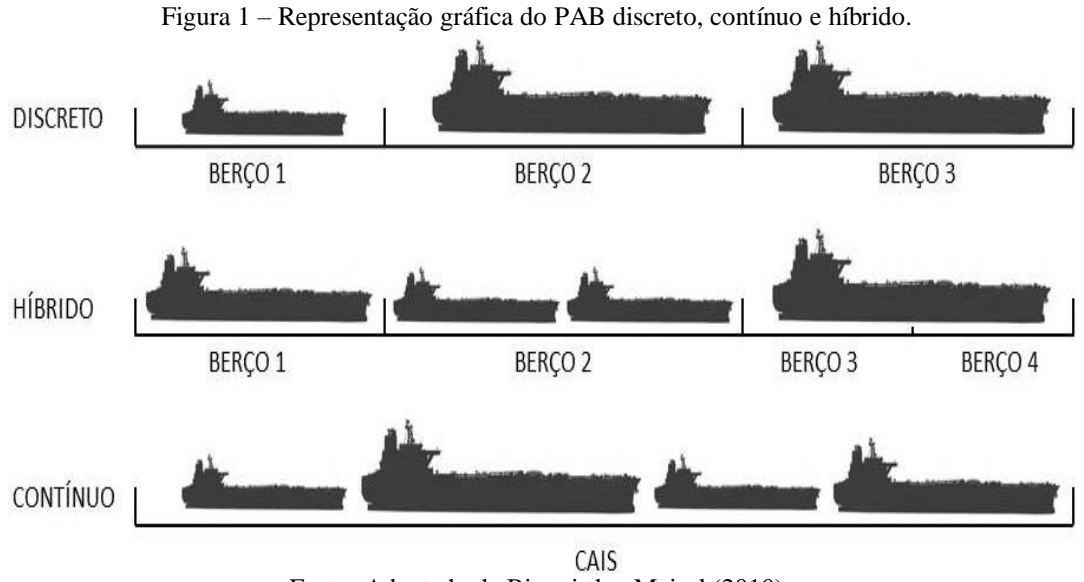

Fonte: Adaptado de Bierwirth e Meisel (2010)

Em sua maioria, os estudos de PAB sinalizam que os portos que operam cargas a granel possuem a restrição espacial discreta enquanto os portos que operam cargas em contêineres possuem restrição espacial contínua ou híbrida.

Apesar da grande quantidade de trabalhos publicados sobre o PAB, a resolução deste problema no contexto de terminais de carga a granel é menos explorada. Barros *et al.* (2011) propuseram um modelo de programação linear inteira mista (MILP) e uma metaheurística *Simulated Annealing* (SA) para o PABC, considerando restrições de atendimento em função da maré e dos níveis de estoque dos tipos de granéis considerados. Umang *et al.* (2013) abordaram o PABH em um terminal de múltiplos tipos de granéis, visando a minimização dos tempos totais de serviço aos navios. Os autores propuseram uma formulação *Generalized set partition* (GSP) e uma metaheurística *Squeaky Wheel Optimization* (SWO). Ribeiro *et al.* (2016) propuseram um modelo MILP e uma meta-heurística *Adaptive Large Neighborhood Search* (ALNS) para o PABC em um terminal de minério de ferro considerando a *Charter Party*. Ernst *et al.* (2017) propuseram dois novos modelos MILP e uma abordagem em duas fases para a resolução do PABC em um terminal de granéis sólidos. Ambas as formulações, que visam minimizar o tempo total de atendimento dos navios.

A resolução conjunta do PAB com o YAP é vista como uma tendência, dada a influência deste na eficiência das operações portuárias (Bierwirth e Meisel, 2015). Para terminais de contêineres, a integração destes problemas vem sendo mais difundida. No que tange aos terminais de granéis, a literatura é considerada escassa. Robenek *et al.* (2014) estenderam o trabalho de Umang *et al.* (2013), integrando o PAB ao YAP. A nova formulação permite designar qual tipo de carga será alocada em cada área do pátio durante o horizonte de planejamento. Para a resolução do novo modelo, foi empregada uma abordagem *Branch-and-Price* (B&P). Al-Hammadi e Diabat (2017) apresentaram novas restrições, incluindo a definição de berços específicos para atender navios de alta tonelagem e a limitação de capacidade dos locais de armazenagem no pátio. Boland *et al.* (2012) apresentaram uma nova formulação e um algoritmo construtivo para o planejamento integrado da exportação de carvão em porto de Newcastle, na Austrália,

considerando os equipamentos de pátio o PABD e o YAP. Babu *et al.* (2015) consideraram também a programação de trens, integrando-a ao planejamento da importação de carvão em um porto indiano. Unsal e Oguz (2019) estenderam o trabalho de Boland *et al.* (2012) e propuseram um algoritmo de decomposição de Benders para resolver o problema de forma ótima.

#### <span id="page-16-0"></span>**2.1 Revisão Bibliográfica Sobre o PAB**

Park e Kim (2002 e 2003) Kim e Moon (2003) desenvolveram funções objetivos para minimizar atrasos e utilizaram Relaxação Langrangiana e *Simulated Annealing*. Tang et al. (2009) propôs dois modelos matemáticos e uma Relaxação Lagrangiana para o CPAB com chegada dinâmica. Elwany et al. (2013), com base em Simulated Annealing, também solucionou o CPAB com chegada dinâmica, porém aplicou restrições de calado.

Imai et al. (2005) e Chang et al. (2008) consideraram que o tempo de carregamento é dependente da posição de atracação do navio no berço contínuo. Wang e Lim (2007) estudaram a minimização dos gastos com penalização para os navios rejeitados e apresentaram uma heurística capaz de resolver instâncias com até 400 navios. Bierwirth e Meisel (2009, 2010) aplicaram o problema de alocação de guindastes para terminais de contêineres em conjunto com o PAB. Brown et al. (1994) e Lee e Chen (2008) propuseram a possibilidade de movimentação dos navios de um berço para outro durante a operação.

Cordeau et al. (2005) estudaram tanto o DPAB quanto o CPAB. Um método heurístico baseado na Busca Tabu foi proposto para resolver os dois casos do PAB. Sabar et al. (2015) propuseram um algoritmo denominado *Differential Evolution* (DE) que é inspirado na natureza para o CPAB.

Sabar, Ayob e Kendall (2014) propuseram o algoritmo de busca local *Exponential Monte-Carlo with Conter* (EMCQ) para o problema de alocação de berços. O algoritmo proposto teve início com uma solução inicial e a melhora iterativa para certo número de interações. O algoritmo proposto foi testado com instâncias de referências sobre problemas de alocação de berços que tinham sido utilizados por outros pesquisadores na literatura. Os resultados demonstraram que o algoritmo proposto é muito promissor e pode ser usado para produzir soluções de boa qualidade em comparação com os métodos da literatura.

Yan et. al. (2015) estudaram o Problema de Alocação de Berço modelado como *Dynamic and Flexible Berth Allocation Problem* (DFPAB). O modelo teve por objetivo determinar o tempo de atracação, bem como a localização para cada navio, onde a sequência das operações seria: a entrada do navio no porto, espera do seu horário de atracação agendado, conhecimento da posição designada dentro do espaço de atracação, carregamento /descarregamento e a saída do porto.

Segura et. al. (2017) desenvolveram o modelo *Fully Fuzzy Linear Programming* (FFLP) para o CPAB e DPAB. Assumiu-se que o tempo de chegada do navio não era preciso, o que significa que o navio poderia chegar atrasado ou adiantado, até um limite permitido.

O modelo proposto foi implementado no CPLEX e testado para diferentes instâncias. Os resultados obtidos mostram que o modelo proposto é útil para a tomada de decisão por gestores de um terminal de contêineres marítimos, uma vez que um plano de imprecisão no tempo de chegada dos navios, otimizado em relação ao tempo de espera e facilmente adaptável a possíveis incidentes e atrasos, está disponível a eles.

### <span id="page-17-0"></span>**2.2 Revisão Bibliográfica Sobre Problemas Envolvendo Pátios de Estocagem e Sequenciamento de Atracação de Navios**

Existem na literatura estudos relacionando decisões envolvendo a integração entre planejamento e sequenciamento. Entretanto considerando especificamente o foco em problemas relacionados a pátios de estocagem de pelotas e embarque via modo marítimo não há um volume expressivo de artigos. Desta forma, a seguir são relacionados alguns dos estudos que diretamente ou correlatamente estão associados com este tema.

Menezes, Mateus e Ravetti (2016) e Menezes et. al. (2017) estudaram uma planta de recebimento de minério de ferro e propuseram a divisão em três sistemas: recepção, pátio e embarque com o objetivo de minimizar os custos operacionais ao definir a quantidade e o destino de cada produto entre a área de *supply*, estocagem e pontos de demanda. Foram consideradas as limitações de estocagem (não simultaneidade), rotas factíveis de transporte, qualidade do produto embarcado e a capacidade dos equipamentos de transporte. Em dois artigos eles descrevem modelos matemáticos para solucionar este problema (modelo hierárquico e algoritmo de branch and price).

Bilgen et. al. (2007) estudaram a cadeia de suprimentos de grãos de aveia com o foco em minimizar o custo total de blindagem (mistura entre qualidades distintas objetivando um determinado padrão especificado), transporte, carregamento e estocagem. Propuseram um modelo de programação linear inteira mista para a resolução do problema e dentre os resultados atingidos pelo modelo, há a consolidação do inventário do estoque após cada período de tempo.

Binkowski e Mccarragher (1999) estudaram e propuseram um *Local Search Algorithm* para otimizar a taxa de produção considerando na estocagem o empilhamento de minério de ferro (quantidade de pilhas e seu tamanho), além da blindagem (mistura de vários tipos em termos de composição química e granulométrica) para atingimento da qualidade alvo em uma mineradora Australiana.

Kim, Koo, e Park (2009) propuseram um modelo MILP para analisar a alocação de produtos em estoque de uma grande siderúrgica com o foco na minimização da área necessária para estocagem dado a demanda dos produtos. Os resultados do modelamento foram comparados com um caso real e tiveram sua eficácia comprovada.

Boland, Gulczynski e Savelsbergh (2012) analisaram um problema de sequenciamento de navios e equipamentos de movimentação de carvão em um porto da Austrália e propuseram um modelo matemático de programação inteira e algoritmos com o objetivo de minimizar o tempo de partida dos navios dada uma sequência de chegada ao porto. O foco foi em decisões de alocação em berço, alocação de estoque, plano de carga e decisões de retomada de material.

Ayu e Cardew-Hall (2002) avaliaram e utilizaram um método para otimização do uso de pátios de minério de ferro e determinaram a taxa ótima de chegada do material, a quantidade e o tamanho das pilhas formadas no pátio com o objetivo de minimizar o custo de estadia do navio no porto. Sua análise foi feita subdividindo o sistema em duas partes, sendo a primeira avaliada a fila simples de navio com a saída de minério e o segundo sistema a chegada de trem em filas simples.

Pratap et. al. (2016) abordam o problema de sequenciamento de berços para atracação de forma integrada com manuseio de materiais e alocação de equipamentos de descarga com o foco em alcançar a alta eficiência. Desta forma formularam dois modelos de otimização, um para solucionar a alocação de berços minimizando o tempo de espera dos navios e o outro para definir a alocação dos equipamentos de descarga focando em minimizar o tempo de operação e carregamento dos navios no porto. Posteriormente foram implementadas meta heurísticas e comparativamente, o resultados das avaliações integradas tiveram melhor desempenho do que as avaliações separadas dos problemas.

Umang, Bierlaire e Vacca (2013) propuseram um modelo de programação linear inteira mista (MILP) e partição generalizada para reduzir o tempo de atracação e carregamento de navios do tipo bulk (Cimento, Grãos, Argila, Carvão, Líquidos e etc.) em um HPAB. Foram testadas meta heurísticas que mesmo com resultados cerca de 10% abaixo do Gap mostraram-se eficazes em instâncias grandes ou quando há necessidade de menor tempo de resposta.

Rodrigues et. al. (2016) apresentam um modelo matemático para o problema de alocação de berços contínuos que difere das demais por apresentar restrições nas operações de cargas ao longo do cais. Foi também realizada uma comparação com um caso real mostrando a eficácia na minimização do tempo total de permanência dos navios no porto.

Barros et. al. (2011) apresentam um problema de alocação de navios considerando a maré de entrada e saída com os gargalos relacionados ao nível de estoque de produto final, demonstrando o impacto do planejamento de chegada e atracação de navios de acordo com a previsão de carregamento e da maré de desatracação. Desta forma, visando minimizar os custos totais foi elaborado um modelo matemático de programação linear inteira e também meta heurística (Simulated Annealing) com o foco em reduzir o tempo de resposta da solução tendo alcançados resultados próximos do ótimo com gap de cerca de 1%.

Christiansen e Nygreen (1998) utilizaram uma solução de otimização por programação linear para resolver planejamento de navios combinando com múltiplos embarques e necessidade de entrega por janela de tempo. Também adotaram um algoritmo de *branch and bound* para definição da solução ótima.

#### <span id="page-19-0"></span>**2.3 Considerações Finais Sobre Revisão Bibliográfica**

Umang et al. (2013), Robenek et al. (2014 ) e Al-Hammadi e Diabat (2017) estudaram portos granel e consideraram a área de pátio em um modelo matemático, porém, não consideraram o posicionamento das pilhas nem atraso em sua alocação nos pátios. Seu foco sempre foi a minimização do tempo de saída dos navios.

Após a revisão da literatura, esta dissertação se diferencia dos demais estudos já realizados, pois além de focar a saída dos navios com redução no tempo de estadia, leva em conta a redução do tempo estimado para iniciar a alocação de material no pátio de estocagem e também a disponibilidade para alocação da produção em áreas do pátio granel. Ademais, o modelo proposto resolve tanto o PABD e o PABC. Também apresenta uma formulação distinta dos demais autores que resolveram problemas de portos a granel. O modelo também é flexível para ser ajustado a diversas configurações com quantidades distintas de pátios de estocagem (e seus tamanhos) e também de berços. Pode também ser ajustada para problemas onde a entrega do material seja feita por modal ferroviário ou rodoviário.

### <span id="page-20-1"></span>**3. METODOLOGIA E DESCRIÇÃO DO PROBLEMA**

Neste capítulo serão apresentadas as etapas desenvolvidas no estudo e o problema estudado considerando uma breve apresentação do pátio de estocagem e porto de Ubu, utilizado como exemplo para aplicação do modelo proposto.

#### <span id="page-20-2"></span>**3.1 Etapas Desenvolvidas**

<span id="page-20-0"></span>O estudo preliminar realizado até momento seguiu as etapas apresentadas de forma sequencial e esquemática na Figura 2.

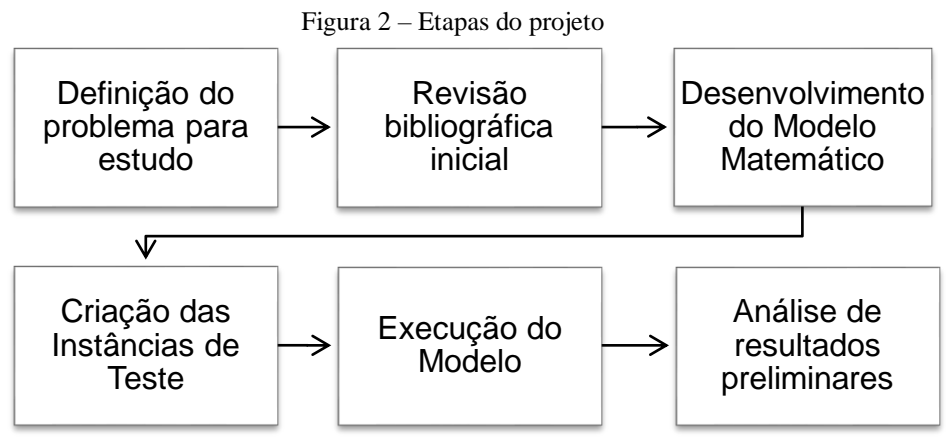

Fonte: Próprio autor.

A partir deste ponto, neste capítulo, serão detalhadas cada uma das etapas citadas na Figura 2.

#### <span id="page-20-3"></span>**3.2 Definição do Problema para Estudo**

Conforme indicado na introdução, o objeto de estudo deste problema é o porto de Ubu que é pertencente à empresa Samarco.

A empresa Samarco possui capacidade instalada de produção de cerca de 30 Milhões de toneladas de pelotas por ano. Em 2014, as vendas da empresa alcançaram cerca de 25 milhões de toneladas e se distribuíram em 36 clientes espalhados por 19 países. Em 2015, a empresa ocupou a posição de 12ª maior exportadora do País (SAMARCO, 2018).

Resumidamente, o processo produtivo desta empresa inicia-se na extração de minério de ferro nas jazidas localizadas no município de Mariana no estado de Minas Gerais. Após sua extração, o material é peneirado, moído e separado seguido por etapas de processamento visando concentrar e elevar o teor de Ferro. Após atingir o teor de Ferro adequado, o material em estado de polpa (com aproximadamente 30% de água) é armazenado em tanques e bombeado através de minerodutos por cerca de 400 quilômetros até chegar à planta de processamento localizada no município de Anchieta no estado do Espírito Santo.

Após o recebimento da polpa de minério de ferro concentrado, o material é espessado e filtrado para a retirada da água. Posteriormente, o material passa por etapas de processamento onde são adicionados insumos para permitir o pelotamento do material em discos giratórios e por final o material passa por fornos de endurecimento nas pelotizadoras, visando atingir as propriedades físicas de produtos acabados (pelotas).

As pelotas produzidas são armazenadas em áreas alocadas nos pátios até serem manuseados e transportados via transportadores de correia e por meio do equipamento de carregamento de navios localizado no píer do porto de Ubu serão direcionadas para os porões dos navios que realizarão a entrega até os mercados consumidores. Na Figura 3 pode-se identificar a localização espacial dos pátios de pelotas e o porto de Ubu.

A capacidade produtiva das 4 usinas de pelotização é de cerca de 30 Milhões de toneladas de pelotas por ano e por isso foi estimado uma capacidade produtiva diária de 85.000 toneladas.

Do ponto de vista de negócio, devido ao modelo de negócio ser de produção contínua, as paradas operacionais (que não sejam por uma razão de Segurança ou Meio-Ambiente) devem sempre ser evitadas ou minimizadas. Os pátios de produto acabados são elementos fundamentais na estratégia produtiva e comercial pois fazem a conexão entre o término da produção e o escoamento do material para atendimento da demanda planejada dos clientes.

Um ponto importante a ser ressaltado é quando a demanda por pelotas está baixa ou com queda acentuada no preço no mercado internacional, as empresas produtoras de pelota e minério de ferro podem adotar a estratégia de não parar ou reduzir ao mínimo a redução operacional, optando por operar com um maior nível de ocupação dos pátios de produto acabado. Esta estratégia necessita ser balanceada com a capacidade de operação dos pátios e também com a área comercial de forma a evitar a superocupação e consequentemente a parada não planejada da linha operacional devido indisponibilidade de espaço físico no pátio.

Uma premissa do modelo é que as balizas ocupadas por material para um determinado navio permaneçam ocupadas até a saída total do navio. Ou seja, para uma pilha que ocupa 10 balizas, a desocupação das 10 balizas ocorrerá de forma conjunta somente após a desatracação do navio. Desta forma é considerado que existe o tempo de formação da pilha, o tempo de espera da atracação do navio e o tempo de operação do navio e desatracação do mesmo. Embora na prática, as balizas são desocupadas à medida que são recuperadas, o modelo foi simplificado para que as balizas sejam consideradas desocupadas apenas no término do carregamento e desatracação do navio.

<span id="page-22-1"></span>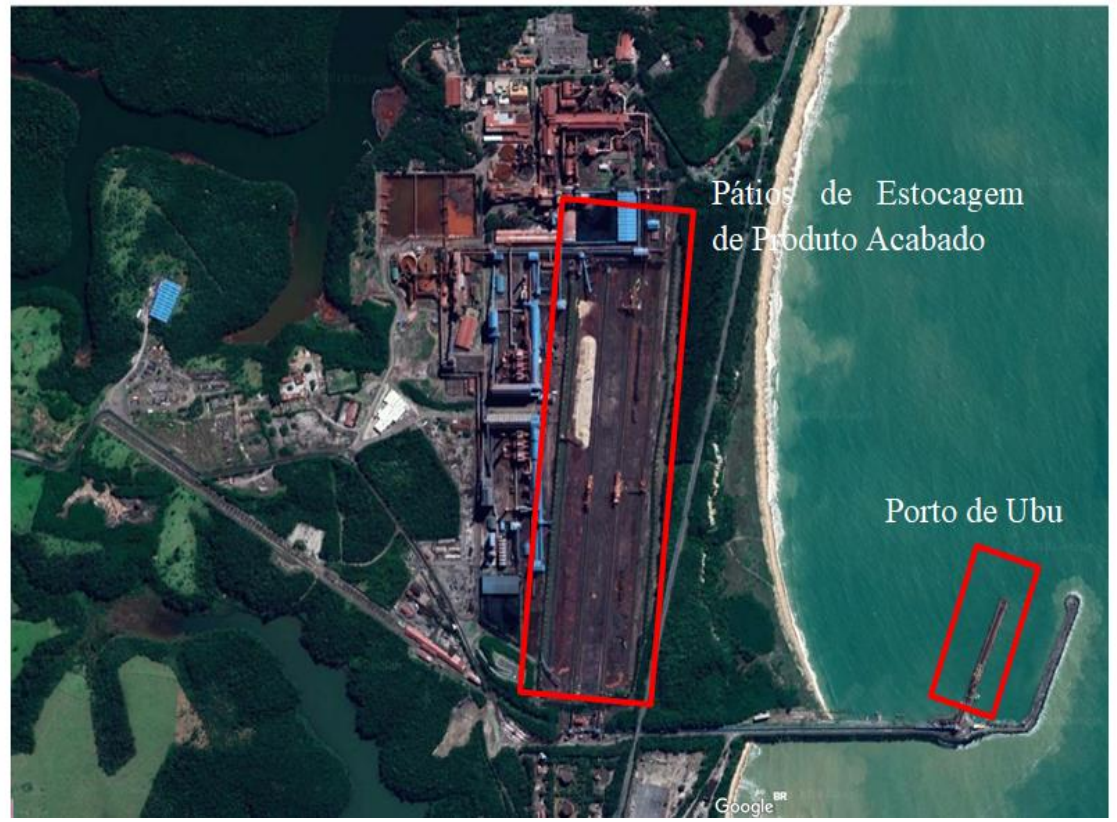

Figura 3 – Vista aérea da planta de processamento da Samarco em Anchieta-ES

Fonte: Google Maps (2018).

Em termos de equipamento de movimentação de carga, existem dois equipamentos de empilhamento nas extremidades externas dos pátios A e C. E nas linhas intermediárias existem 3 equipamentos, sendo 2 recuperadoras para o carregamento do material a partir de qualquer pátio e um equipamento híbrido que permite empilhar material no pátio B ou recuperar do Pátio B e A. Ou seja, cada pátio possui uma característica distinta em termos de flexibilidade para empilhamento e recuperação do material conforme Tabela 1.

<span id="page-22-0"></span>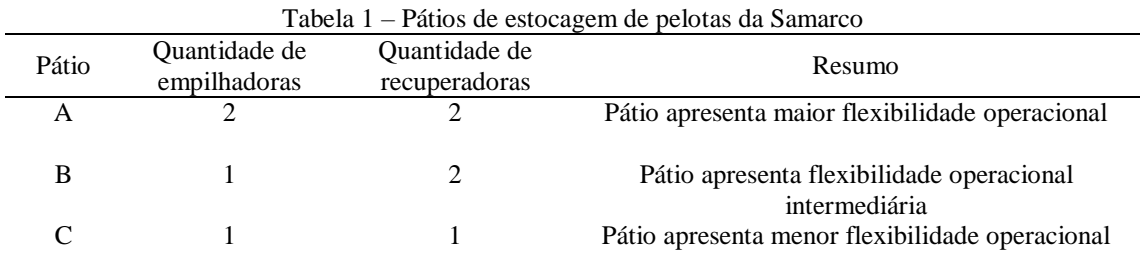

Fonte: Próprio autor.

Na Figura 4 podem ser vistos os três pátios (Pátio A; Pátio B; Pátio C), que recebem todo o material produzido nas quatro pelotizadoras existentes nas pelotizadoras da Samarco. Os pátios são subdivididos por balizas espaçadas a cada cerca de 10 metros e com capacidade total estimada dos 3 pátios em cerca de 1.800.000 toneladas. Cada lote

de pelota ocupa um conjunto de balizas conforme seu volume e vale ressaltar que caso um lote ocupe uma fração de uma baliza, é considerado como utilizando a baliza inteira em sua extensão de comprimento e largura e altura. Em cada Baliza foi estimado o volume total de 7.000 toneladas de ocupação de pelotas.

<span id="page-23-1"></span>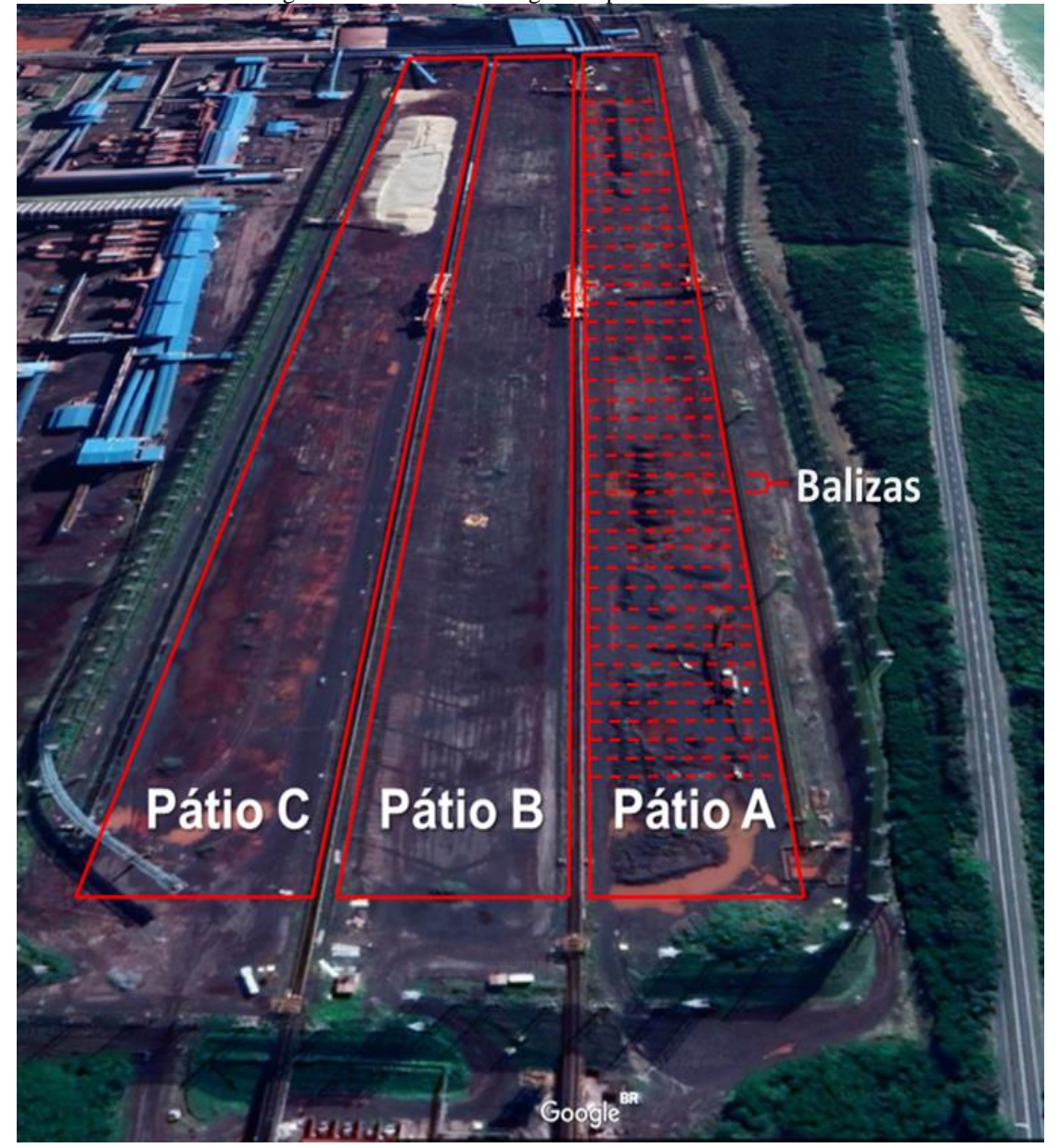

Figura 4 – Pátios de estocagem de pelotas da Samarco

Fonte: Google Maps (2018) e desenho esquemático do Autor.

O porto de Ubu possui dois berços com capacidades distintas para recebimentos de embarcações conforme a Tabela 2.

<span id="page-23-0"></span>

| Tabela 2 – Restrição tecnica atracação nos Berços do terminal portuario de UBU |        |        |  |  |  |  |  |
|--------------------------------------------------------------------------------|--------|--------|--|--|--|--|--|
| Especificações dimensões Máximas Navios<br>Berco Leste (m)<br>Berco Oeste (m)  |        |        |  |  |  |  |  |
| Comprimento Total                                                              | 300,99 | 240,99 |  |  |  |  |  |
| Boca Máxima                                                                    | 50,99  | 32,99  |  |  |  |  |  |
| 12.40<br>10.20<br>Calado Máximo Bacia de Evolução                              |        |        |  |  |  |  |  |
| Fonte: Próprio autor.                                                          |        |        |  |  |  |  |  |

Tabela 2 – Restrição técnica atracação nos Berços do terminal portuário de UBU

Praticamente toda a produção da empresa é entregue e faturada por modal de transporte marítimo e possui um sistema único de carregamento de navios (Figura 5).

Estima-se que o Sistema de carregamento possua capacidade para cerca de 33 Milhões de toneladas (10% acima da capacidade produtiva) e devido às especificações dos 2 berços pode-se inferir que recebam navios de tamanhos distintos que por sua vez possuem taxas de carregamento diferentes. Um navio que atraque no berço oeste, com uma capacidade de carga maior, poderá receber uma taxa de carregamento mais elevada sem comprometer sua estrutura mecânica. E um navio que atraque no berço leste, provavelmente irá operar em uma taxa de carregamento menor. Neste estudo foi atribuído o carregamento de navios com capacidade maior que 70.000 toneladas com uma taxa de carregamento efetiva de 4250 toneladas/hora e para os navios com capacidade de carga menor que 70.000 toneladas, foi considerado seu carregamento com uma taxa de 3.400 toneladas/hora.

Também foi adicionado o tempo padrão de 12 horas considerando manobra de entrada e saída do porto para cada navio. Neste trabalho não foi considerado o efeito da maré, o que influencia diretamente o tempo de estadia em especial na desatracação do navio devido o mesmo estar carregado e com chance de restrição no calado da bacia de manobra e saída do porto.

<span id="page-24-0"></span>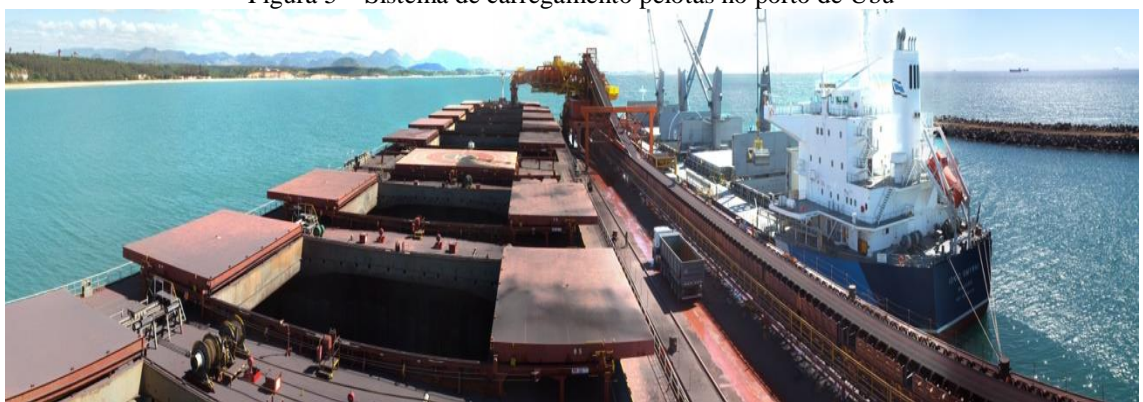

Figura 5 – Sistema de carregamento pelotas no porto de Ubu

Fonte: Samarco (2019)

Conforme já apresentado inicialmente, será elaborado um modelo matemático que:

- Realize a alocação do material produzido nas pelotizadoras (já considerando um planejamento definido) em pilhas no pátio;
- Seja integrado ao sequenciamento de embarque e carregamento dos navios, considerando a data de chegada dos navios pré-determinada, ou seja, como chegada dinâmica;
- Avalie se há um equilíbrio no sistema produção-entrega.

A análise do resultado do modelo deverá ser capaz de identificar as seguintes respostas: 1) O sistema produção-entrega e o embarque de navios estão equilibrados e não há disruptura no planejamento; 2) O sistema produção-entrega e o embarque de navios estão desequilibrados e há disruptura no planejamento. Caso haja a disruptura mencionada anteriormente, ela pode ocorrer por dois motivos: 1) Exceder a capacidade do pátio considerando que o volume de produção e alocação no pátio será maior do que a taxa de carregamento e entrega do material; 2) Subutilização da capacidade do pátio considerando uma maior quantidade de navios disponível para carregamento do material produzido e alocado no pátio.

A empresa possui três pátios conforme apresentado na Figura 6 e o modelo permite que seja informado que uma ou mais pilhas sejam destinadas ao mesmo navio, aumentando a flexibilidade de utilização do pátio. O modelo é flexível para ajustar a quantidade de pátios (aumentar ou diminuir) e também ajustar a extensão de cada pátio individualmente.

O estudo considerou que cada baliza possui a capacidade de armazenar uma quantidade fixa de minério de ferro em torno de 7000 toneladas, porém não levou em conta que quando se utiliza uma extensão contínua de balizas, a quantidade total alocada entre estas balizas pode ser superior a 7000 toneladas individuais em cada um. Este tema pode ser discutido em um trabalho futuro avaliando a capacidade otimizada de armazenamento nas pilhas do pátio a partir da alocação de balizas simples ou um conjunto de balizas. Como o modelo é discretizado, para não haver sobreposição da posição das balizas, foi considerado nas restrições do modelo a soma de uma unidade (+1) ou redução de uma unidade (-1), dependendo da comparação da restrição entre 2 pilhas ou 2 navios nas dimensões espaço (pátio e berço) e/ou tempo.

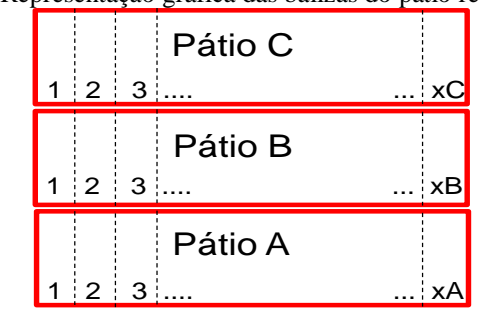

<span id="page-25-0"></span>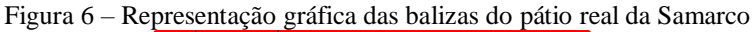

Fonte: Próprio autor.

<span id="page-25-1"></span>Figura 7 – Representação das balizas e do pátio contínuo considerado no modelo Números das Balizas

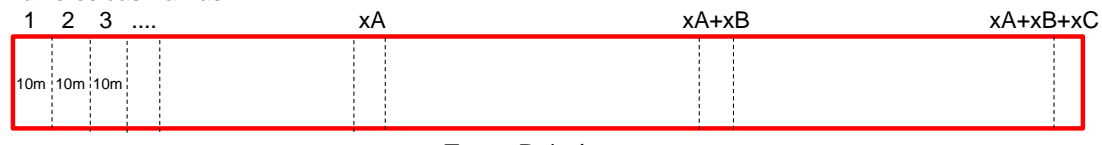

Fonte: Próprio autor.

De forma simplificada, será considerado que o ETA, a data estimada de chegada de cada navio é a mesma data de prontidão para atracação, conhecido como *Notice of readiness* (NOR). A atracação dos navios para início de carregamento só ocorrerá após o término da produção e estocagem do lote para seu respectivo navio. Embora o estudo

de caso (Samarco) só possua atualmente um berço discreto, o modelo permite a avaliação de múltiplos berços e ajuste no comprimento individual de cada um.

Os navios responsáveis por levar a produção ao mercado consumidor atracam no terminal portuário da empresa estudada. São informadas as datas de ETA e o modelo define os momentos e as posições de atracação dos navios no porto. As pilhas de pelotas também possuem uma data estimada para início de sua alocação nos pátios e o modelo irá definir os momentos e suas posições de alocação nos pátios. Como premissa, as pilhas permanecem no pátio até o momento em que são carregadas no seu navio de destino. Assim, para liberar a área nos pátios para a armazenagem dos novos lotes, é necessária uma programação adequada da fila de navios, de modo a permitir um ritmo adequado de escoamento da produção. Também é considerado como premissa que os navios só poderão atracar a partir do instante em que todas as pilhas referentes ao mesmo navio já estejam formadas no pátio.

#### <span id="page-26-0"></span>**3.3 Revisão Bibliográfica Inicial**

Foi feito um levantamento dos trabalhos publicados sobre o PAB e Problemas Envolvendo Pátios de Estocagem e Sequenciamento de Atracação de Navios. Foram pesquisadas as palavras chaves: *Iron Ore, Allocation, Pellets, Planning, Stockyard,* pelotas, alocação em pátios*,* nos sites: periódicos CAPES, Science Direct, Scopus e Google Scholar.

#### <span id="page-26-1"></span>**3.4 Desenvolvimento do Modelo Matemático**

Após a definição do objeto de estudo, foi realizada uma fundamentação teórica com a intenção de criar um modelo matemático para determinar a melhor forma de alocação da produção de pelotas no pátio e o sequenciamento de atracação de navios para o carregamento do material de forma a se ter o menor tempo possível de carregamento dos navios e de atraso do início da alocação das pilhas nos pátios de estocagem.

Foi elaborado um modelo matemático de Programação Linear Inteira Mista (MILP) e, então, foi utilizado o *solver* IBM CPLEX, versão 12.8 para resolver o modelo de modo a identificar e fornecer a solução ótima.

O modelo matemático proposto permite realizar a alocação das pilhas de pelotas nos pátios de maneira integrada ao sequenciamento das operações de atracação e carregamento dos navios no porto. A análise do modelo permitirá a avaliação do equilíbrio entre a alocação da produção das pelotas e o escoamento no porto.

#### <span id="page-27-0"></span>**3.5 Criação das Instâncias de Teste**

Foram elaboradas 30 instâncias conforme pode ser visto na Tabela 5, a fim de testar o modelo matemático proposto. Na elaboração, foram considerados os principais parâmetros que podem alterar o resultado do modelo. As instâncias foram criadas considerando duas premissas de horizonte de planejamento, o planejamento de curto prazo, com horizonte de planejamento de 2 a 3 semanas (330 a 504 horas) e também no médio prazo, com horizonte de planejamento de 2 meses (1440 horas). Na visão de curto prazo, a área de planejamento trabalha com o foco no sequenciamento da alocação da produção, com menor margem para tomada de decisão, pois neste horizonte, usualmente as vendas já estão realizadas, as janelas para chegada dos navios no porto de carregamento (*laydays*) já estão definidos, porém ainda é necessário o sequenciamento da alocação da produção das pelotas de forma a produzir e estocar no pátio visando o atendimento da chegada dos navios para seu carregamento.

O nível de estoque dos pátios pode sofrer alteração significativa caso ocorra atraso na produção ou atraso na chegada de navios. O sequenciamento é altamente influenciado pelo nível de estoque, pois só é possível produzir pelotas caso haja espaço suficiente no pátio para seu empilhamento e armazenagem. Na visão de médio prazo, a área de planejamento trabalha com maior foco em gerar cenários para avaliar a melhor tomada de decisão. Neste horizonte de planejamento, podem-se explorar ações comerciais visando o maior ritmo de vendas e a redução do estoque de pelotas ou o efeito contrário caso haja uma visão de menor ritmo de vendas e consequentemente a maior estocagem. Usualmente, após a elaboração dos cenários e aprovação da diretoria, toma-se a decisão do ritmo de vendas. Usualmente é objetivada a maximização do ritmo de produção.

Todas as instâncias que possuem 10 navios (Grupos 1, 2, 5, 6 e 7) se referem ao horizonte de planejamento de curto prazo e possuem os mesmos navios com a mesma quantidade de carga produzida, estocada e embarcada. Na Tabela 3 é possível avaliar os principais parâmetros utilizados na definição das instâncias que possuem 10 navios.

| momento<br>partir do<br>"0" (h)<br>ETA a                                        | 24,00 |                  |      |                                      |                                         |                |              |                | 101,00    | 120,00        |
|---------------------------------------------------------------------------------|-------|------------------|------|--------------------------------------|-----------------------------------------|----------------|--------------|----------------|-----------|---------------|
| combinada (h)<br>com retomada<br>carregamento<br>tempo de                       | 28    | ≌                |      |                                      |                                         |                | 25           | $\frac{8}{1}$  |           | 20            |
| com retomada<br>carregamento<br>simples (h)<br>tempo de                         | 48,0  | 26               |      | 54                                   |                                         | 29             | 41           | 26             |           |               |
| processamento<br>da pilha (h)<br>tempo para<br>(DIVIDIDA)<br>PILHA <sub>2</sub> | 22,0  |                  |      | 0<br>0<br>2<br>2<br>2<br>2<br>2<br>2 |                                         | 8 <sub>o</sub> | 18,0         | 6 <sub>0</sub> | 25,0      | $\frac{0}{2}$ |
| processamento<br>da pilha (h)<br>tempo para<br>(DIVIDIDA)<br>PILHA <sub>1</sub> | 23,0  | 8,0              | 26,0 | 27,0                                 | 25,0                                    | 9,0            | 18,0         | 8,0            | 25,0      | 13,0          |
| processamento<br>PILHA ÚNICA<br>tempo para<br>da pilha (h)                      | 45,0  |                  |      |                                      |                                         |                | 36,0<br>14,0 |                | 50,0      | 23,0          |
| quantidade<br>necessária<br>(DIVIDIDA)<br>de balizas<br>PILHA <sub>2</sub>      |       |                  |      |                                      |                                         |                |              |                |           |               |
| quantidade<br>(DIVIDIDA)<br>necessária<br>de balizas<br>PILHA <sub>1</sub>      |       |                  |      |                                      |                                         |                |              |                |           | ဖ             |
| ntidade<br>essária<br>alizas<br>$rac{1}{2}$<br>PILHA<br>nec<br>ienb<br>응        | 22,0  | $\overline{7,0}$ | 23,0 | 26,0<br>24,0                         |                                         | $\frac{8}{3}$  | 18,0         | 7,0            | 24,0      | 11,0          |
| Tamanho<br>Navio (m)                                                            | 290   | g                |      | <u>ន្ត ន្ត្</u>                      |                                         |                |              | ទី ដូ ទី ទី    |           |               |
| Navio <sub>(t)</sub><br>Carga                                                   |       |                  |      |                                      | 176.000<br>161.800<br>55.000<br>120.000 |                |              | 45.000         | $-67.500$ |               |
| Navio<br>Fonte: Próprio Autor.                                                  |       |                  |      |                                      |                                         |                |              |                |           |               |

<span id="page-28-0"></span>Tabela 3 – Principais parâmetros para Instâncias de 10 Navios

Todas as instâncias que possuem 42 navios (Grupos 3 e 4) se referem ao horizonte de planejamento de médio prazo e possuem os mesmos navios com a mesma quantidade de carga produzida, estocada e embarcada. Na Tabela 4 é possível avaliar os principais parâmetros utilizados na definição das instâncias que possuem 42 navios.

<span id="page-29-0"></span>

| 22,0<br>6,0<br>25,0<br>6,0<br>14,0<br>8,0<br>6,0<br>22,0<br>22,0<br>8,0<br>6,0<br>10,0<br>12,0<br>22,0<br>18,0<br>10,0<br>6,0<br>6,0<br>12,0<br>12,0<br>24,0<br>22,0<br>6,0<br>26,0<br>24,0<br>8,0<br>18,0<br>10,0<br>6,0<br>10,0<br>10,0<br>22,0<br>26,0<br>9,0<br>26,0<br>15,0<br>26,0<br>8,0<br>8,0<br>8,0<br>27,0<br>25,0<br>0,6<br>18,0<br>8,0<br>25,0<br>13,0<br>16,0<br>10,0<br>8,0<br>23,0<br>9,0<br>8,0<br>13,0<br>21,0<br>13,0<br>15,0<br>15,0<br>8,0<br>27,0<br>10,0<br>13,0<br>26,0<br>23,0<br>14,0<br>48,0<br>53,0<br>17,0<br>45,0<br>49,0<br>36,0<br>14,0<br>50,0<br>23,0<br>15,0<br>30,0<br>18,0<br>14,0<br>45,0<br>48,0<br>$17,0$<br>14,0<br>23,0<br>27,0<br>48,0<br>39,0<br>23,0<br>14,0<br>14,0<br>27,0<br>27,0<br>14,0<br>51,0<br>20,0<br>23,0<br>48,0 | $\mathbf{u}$<br>4<br>ഗ<br>S<br>$\overline{12}$<br>4<br>S<br>G<br>თ<br>$\omega$<br>$\omega$<br>G<br>6<br>S<br>$\Xi$<br>$\sim$<br>$\mathbf{1}$<br>$\Xi$ | $\overline{10}$<br>$\overline{12}$<br>$\frac{3}{2}$<br>4<br>G<br>$\infty$<br>G<br>12<br>$\approx$<br>4<br>2<br>4<br>L<br>4<br>$\overline{1}$<br>4<br>r,<br>4<br>$\Xi$ | 23,0<br>8,0<br>7,0<br>7,0<br>23,0<br>7,0<br>22,0<br>7,0<br>26,0<br>24,0<br>18,0<br>24,0<br>11,0<br>15,0<br>9,0<br>7,0<br>22,0<br>23,0<br>8,0<br>7,0<br>11,0<br>13,0<br>19,0<br>11,0 |        | 290<br>225<br>190<br>235<br>205<br>190<br>290<br>190<br>190<br>225<br>235<br>290<br>260<br>290<br><b>DeZ</b><br><b>D6Z</b><br>250<br>190<br><b>DeZ</b><br>225<br><b>OGZ</b><br>90<br>$\overline{50}$ |
|----------------------------------------------------------------------------------------------------|----------------------------------------------------------------------------------------------------|----------------------------------------------------------------------------------------------------|----------------------------------------------------------------------------------------------------|--------|----------------------------------------------------------------------------------------------------|
|                                                                                                    |                                                                                                    |                                                                                                    |                                                                                                    |        |                                                                                                    |
|                                                                                                    |                                                                                                    |                                                                                                    |                                                                                                    |        |                                                                                                    |
|                                                                                                    |                                                                                                    |                                                                                                    |                                                                                                    |        |                                                                                                    |
|                                                                                                    |                                                                                                    |                                                                                                    |                                                                                                    |        |                                                                                                    |
|                                                                                                    |                                                                                                    |                                                                                                    |                                                                                                    |        |                                                                                                    |
|                                                                                                    |                                                                                                    |                                                                                                    |                                                                                                    |        |                                                                                                    |
|                                                                                                    |                                                                                                    |                                                                                                    |                                                                                                    |        |                                                                                                    |
|                                                                                                    |                                                                                                    |                                                                                                    |                                                                                                    |        |                                                                                                    |
|                                                                                                    |                                                                                                    |                                                                                                    |                                                                                                    |        |                                                                                                    |
|                                                                                                    |                                                                                                    |                                                                                                    |                                                                                                    |        |                                                                                                    |
|                                                                                                    |                                                                                                    |                                                                                                    |                                                                                                    |        |                                                                                                    |
|                                                                                                    |                                                                                                    |                                                                                                    |                                                                                                    |        |                                                                                                    |
|                                                                                                    |                                                                                                    |                                                                                                    |                                                                                                    |        |                                                                                                    |
|                                                                                                    |                                                                                                    |                                                                                                    |                                                                                                    |        |                                                                                                    |
|                                                                                                    |                                                                                                    |                                                                                                    |                                                                                                    |        |                                                                                                    |
|                                                                                                    |                                                                                                    |                                                                                                    |                                                                                                    |        |                                                                                                    |
|                                                                                                    |                                                                                                    |                                                                                                    |                                                                                                    |        |                                                                                                    |
|                                                                                                    |                                                                                                    |                                                                                                    |                                                                                                    |        |                                                                                                    |
|                                                                                                    |                                                                                                    |                                                                                                    |                                                                                                    |        |                                                                                                    |
|                                                                                                    |                                                                                                    |                                                                                                    |                                                                                                    |        |                                                                                                    |
|                                                                                                    |                                                                                                    |                                                                                                    |                                                                                                    |        |                                                                                                    |
|                                                                                                    |                                                                                                    |                                                                                                    |                                                                                                    |        |                                                                                                    |
|                                                                                                    |                                                                                                    |                                                                                                    |                                                                                                    |        | 190                                                                                                    |
|                                                                                                    |                                                                                                    |                                                                                                    |                                                                                                    | 7,0    | 190                                                                                                    |
|                                                                                                    |                                                                                                    |                                                                                                    |                                                                                                    | 13,0   | 235                                                                                                    |
|                                                                                                    |                                                                                                    |                                                                                                    |                                                                                                    | 13,0   | 235                                                                                                    |
|                                                                                                    | E                                                                                                    |                                                                                                    | 4                                                                                                    | 7,0    | 190                                                                                                    |
|                                                                                                    | $\overline{12}$                                                                                                    |                                                                                                    | $\frac{3}{2}$                                                                                                    | 25,0   | 290                                                                                                    |
|                                                                                                    | L                                                                                                    |                                                                                                    | S                                                                                                    | 10,0   | 225                                                                                                    |
|                                                                                                    |                                                                                                    |                                                                                                    | అ                                                                                                    | $11,0$ | 225                                                                                                    |
|                                                                                                    | $\overline{1}$                                                                                                    |                                                                                                    | ಇ                                                                                                    | 23,0   | 290                                                                                                    |
| 22,0<br>26,0<br>48,0                                                                                                    | $\Xi$                                                                                                    |                                                                                                    | $\overline{1}$                                                                                                    | 23,0   | 290                                                                                                    |
| 7,0<br>10,0<br>17,0                                                                                                    | 4                                                                                                    |                                                                                                    | S                                                                                                    | 9,0    | 205                                                                                                    |
| 22,0<br>23,0<br>45,0                                                                                                    | $\Xi$                                                                                                    |                                                                                                    |                                                                                                    | 22,0   | 290                                                                                                    |
| 8,0<br>9,0<br>17,0                                                                                                    | 4                                                                                                    |                                                                                                    | 4                                                                                                    | 8,0    | $\frac{50}{2}$                                                                                                    |
| 22,0<br>26,0<br>48,0                                                                                                    | $\Xi$                                                                                                    |                                                                                                    | ุว                                                                                                    | 23,0   | 290                                                                                                    |
| 6,0<br>8,0<br>14,0                                                                                                    | E                                                                                                    |                                                                                                    | 4                                                                                                    | 7,0    | $^{190}$                                                                                                    |
| 7,0<br>8,0<br>15,0                                                                                                    |                                                                                                    |                                                                                                    |                                                                                                    | 8,0    | $\frac{50}{2}$                                                                                                    |
| 22,0<br>26,0<br>48,0                                                                                                    |                                                                                                    |                                                                                                    |                                                                                                    | 23,0   | 290                                                                                                    |
| 6,0<br>8,0<br>14,0                                                                                                    | m                                                                                                    |                                                                                                    | 4                                                                                                    | 7,0    | $^{90}$                                                                                                    |
| 22,0<br>26,0<br>48,0                                                                                                    |                                                                                                    |                                                                                                    |                                                                                                    | 23,0   | 290                                                                                                    |

Tabela 4 – Principais parâmetros para Instâncias de 42 Navios

As características definidas para serem avaliadas nas instâncias criadas foram:

1-Quantidade de pilhas para cada navio (uma ou duas), o que influencia diretamente na taxa de carregamento do Navio e consequentemente seu tempo de estadia no porto para

o carregamento. Ao se carregar o Navio com duas pilhas ao mesmo tempo, têm-se uma maior taxa de carregamento.

2-Quantidade de Pátios e percentual disponíveis de suas áreas para a estocagem das pelotas, o que aumenta a flexibilidade par alocação e estocagem das pelotas.

3-Quantidade de Berços para carregar um ou dois navios ao mesmo tempo. Embora o porto objeto de estudo só possua atualmente a capacidade de carregamento de um navio por vez, o estudo considerou a possibilidade de carregamento de dois navios ao mesmo tempo, o que poderia ser objeto futuro de investimento e expansão operacional da empresa Samarco.

Vale ressaltar que, neste estudo, a data de chegada dos navios (ETA) é assumida como sendo a mesma data de prontidão do navio para início de seu carregamento. Também foi considerada que a data de início de formação das pilhas é a mesma data de término da produção das pelotas.

A Tabela 3 apresenta as características de cada instância. A coluna (1) indicam os grupos de instâncias que serão testados. A coluna (2) indicam os números das instâncias que serão testadas. A coluna (3) indica o das instâncias que serão testadas. A coluna (4) representa a quantidade de navios utilizados para cada instância.

A coluna (5) representa a quantidade de pilhas a serem alocadas nos pátios de armazenagem de pelotas para que seja avaliado o impacto no resultado com maior flexibilidade para subdivisão de pilhas e consequentemente um aumento na taxa de recuperação e carregamento dos navios.

A coluna (6) representa a quantidade de pátios e seu percentual de área disponível para uso de armazenagem com o intuito de identificar quanto à área disponível nos pátios de armazenagem afeta o resultado do modelo.

A coluna (7) indica a quantidade de berços discretos considerados, com foco em identificar o impacto que a maior flexibilidade para atracação de navios simultâneos impacta no resultado do modelo. A coluna (8) representa o valor do parâmetro utilizado em cada instância para demonstrar que a função objetivo pode ter um peso maior na alocação da produção das pelotas ou na atracação e saída dos navios.

As instâncias do Grupo 1 consideram que cada um dos 10 navios serão abastecidos por pelotas armazenadas em pilhas únicas disponibilizadas nos pátios de armazenagem (ou seja 10 pilhas). Desta forma, a taxa de carregamento é menor, pois a recuperação das pelotas somente é realizada por um único equipamento que opera e retoma o material. São alternadas as quantidades de Berço discreto para atracação de navios e carregamentos simultâneos de navios (um ou dois) e também a quantidade de pátios para estocagem (um ou três). A Instância 1 considera que haverá um único berço para atracação dos navios e que haja apenas um único pátio para estocagem das pelotas. A instância 2 se difere da Instância 1 por considerar dois berços para a atracação dos

navios. As Instâncias 3 e 4 apenas diferem respectivamente das Instâncias 1 e 2 por considerar três pátios para estocagem das pelotas.

O Grupo 2 considera que cada um dos 10 navios serão abastecidos por pelotas armazenadas em 2 pilhas distintas (ou seja 20 pilhas) e desta forma, a taxa de carregamento nos navios é maior, pois a recuperação das pelotas é realizada por dois equipamentos que operam ao mesmo tempo e retomam o material. São alternadas as quantidades de Berço para atracação de navios e carregamentos simultâneos (um ou dois) e também a quantidade de pátios para estocagem (um ou três). A Instância 5 considera que haverá um único berço para atracação dos navios e que haja apenas um único pátio para estocagem das pelotas. A Instância 6 se difere da Instância 5 por considerar dois berços para a atracação dos navios. As Instâncias 7 e 8 apenas diferem respectivamente das Instâncias 5 e 6 por considerar três pátios para estocagem das pelotas.

O Grupo 3 considera que cada um dos 42 navios serão abastecidos por pelotas armazenadas em pilhas únicas disponibilizadas nos pátios de armazenagem (ou seja 42 pilhas). Desta forma, a taxa de carregamento é menor, pois a recuperação das pelotas somente é realizada por um único equipamento que opera e retoma o material. São alternadas as quantidades de Berço para atracação de navios e carregamentos simultâneos (um ou dois) e também a quantidade de pátios para estocagem (um ou três). A Instância 9 considera que haverá um único berço para atracação dos navios e que haja apenas um único pátio para estocagem das pelotas. A Instância 10 se difere da Instância 1 por considerar dois berços para a atracação dos navios. As Instâncias 11 e 12 apenas diferem respectivamente das Instâncias 9 e 10 por considerar três pátios para estocagem das pelotas.

O Grupo 4 considera que cada um dos 42 navios serão abastecidos por pelotas armazenadas em 2 pilhas distintas (ou seja 84 pilhas) e desta forma, a taxa de carregamento nos navios é maior, pois a recuperação das pelotas é realizada por dois equipamentos que operam ao mesmo tempo e retomam o material. São alternadas as quantidades de Berço para atracação de navios e carregamentos simultâneos (um ou dois) e também a quantidade de pátios para estocagem (um ou três). A Instância 13 considera que haverá um único berço para atracação dos navios e que haja apenas um único pátio para estocagem das pelotas. A Instância 14 se difere da Instância 13 por considerar dois berços para a atracação dos navios. As Instâncias 15 e 16 apenas diferem respectivamente das Instâncias 13 e 14 por considerar três pátios para estocagem das pelotas.

Vale ressaltar que em todas as instâncias dos Grupos 1, 2, 3 e 4, a disponibilidade dos pátios considerados foi 100%.

Os Grupos 5, 6 e 7 foram criados para se avaliar o efeito de menor disponibilidade de área de pátio e também do efeito no resultado do modelamento ao se alterar o valor do parâmetro  $\Psi$  nas instâncias. A Instância 1 do Grupo 1 foi a instância base utilizada para as alterações das demais instâncias nos Grupos 5, 6 e 7. No Grupo 5, o parâmetro  $\Psi$  foi

mantido como valor igual a um (1) e na Instância 17 o percentual disponível do pátio foi reduzido de 100% para 50%. Na Instância 18, o percentual disponível foi reduzido para 35% e na Instância 19 o percentual disponível foi reduzido para 27%. Na Instância 20, o percentual disponível do pátio foi mantido em 100% porém pilhas tiveram um atraso considerável na chegada de seus navios podendo fazer com que as suas pilhas respectivas ocupassem por mais tempo a área no pátio.

No Grupo 6, o parâmetro  $\Psi$  foi alterado para o valor igual a dez (10) e a Instância 21 é análoga à Instância 1, a Instância 22 é análoga à Instância 17, a Instância 23 é análoga à Instância 18, a Instância 24 é análoga à Instância 19 e a Instância 25 é análoga à Instância 20. No Grupo 7, o parâmetro  $\Psi$  foi alterado para o valor igual a zero (0) e a Instância 26 é análoga à Instância 1, a Instância 27 é análoga à Instância 17, a Instância 28 é análoga à Instância 18, a Instância 29 é análoga à Instância 19 e a Instância 30 é análoga à Instância 20.

As hipóteses levantadas são que os resultados das instâncias do Grupo 2 confrontados com os resultados das instâncias do Grupo 1 sejam melhores, ou seja haja uma saída mais rápida dos navios. A mesma lógica tende a ser confirmada ao comparar os resultados das instâncias do Grupo 4 com os resultados das instâncias do Grupo 3. Além disso, dentro de cada grupo, há a expectativa de que os resultados das instâncias que possuam maior quantidade de berços e maior quantidade de pátios sejam melhores que as que possuem menor quantidade destes parâmetros. Para os Grupos 5, 6 e 7, a hipótese é que quanto maior o valor atribuído ao parâmetro  $\Psi$ , mais o modelo buscará aproximar o momento de início da alocação da produção e alocação da pilha no pátio à data de necessidade da produção da pilha. Além disso, quanto maior a restrição da área disponível do pátio, pior o resultado da função objetivo.

<span id="page-33-0"></span>

| Grupo          | Número<br>Instância | Código da<br>Instância                         | Quantidad<br>e Navio<br>(un) | Quantidade<br>Pilha (un) | Ouantidade /<br>Disponibilidade e de Berços<br>dos Pátios | <b>Ouantidad</b><br><b>Discretos</b> | <b>Valor</b><br>Adotado<br>para Y |
|----------------|---------------------|------------------------------------------------|------------------------------|--------------------------|-----------------------------------------------------------|--------------------------------------|-----------------------------------|
| $\mathbf 1$    | $\mathbf{1}$        | 10N_10P_1PA-100%_1BD_Ψ1                        | 10                           | 10                       | $1 - 100\%$                                               | 1                                    | 1                                 |
|                | 2                   | 10N 10P 1PA-100% 2BD Ψ1                        | 10                           | 10                       | $1 - 100\%$                                               | 2                                    | 1                                 |
|                | 3                   | 10N 10P 3PA-100% 1BD Ψ1                        | 10                           | 10                       | $3 - 100\%$                                               | $\mathbf{1}$                         | $\mathbf{1}$                      |
|                | 4                   | 10N 10P 3PA-100% 2BD Ψ1                        | 10                           | 10                       | $3 - 100\%$                                               | 2                                    | 1                                 |
|                | 5                   | 10N 20P 1PA-100% 1BD Ψ1                        | 10                           | 20                       | $1 - 100\%$                                               | $\mathbf{1}$                         | $\mathbf{1}$                      |
| $\overline{2}$ | 6                   | 10N 20P 1PA-100% 2BD \1                        | 10                           | 20                       | $1 - 100\%$                                               | 2                                    | 1                                 |
|                | 7                   | 10N 20P 3PA-100% 1BD Ψ1                        | 10                           | 20                       | $3 - 100\%$                                               | 1                                    | 1                                 |
|                | 8                   | 10N 20P 3PA-100% 2BD \1                        | 10                           | 20                       | $3 - 100\%$                                               | 2                                    | 1                                 |
|                | 9                   | 42N 42P 1PA-100% 1BD \1                        | 42                           | 42                       | $1 - 100\%$                                               | $\mathbf{1}$                         | 1                                 |
| 3              | 10                  | 42N 42P 1PA-100% 2BD \1                        | 42                           | 42                       | $1 - 100\%$                                               | 2                                    | $\mathbf{1}$                      |
|                | 11                  | 42N 42P 3PA-100% 1BD \1                        | 42                           | 42                       | $3 - 100\%$                                               | $\mathbf{1}$                         | 1                                 |
|                | 12                  | 42N 42P 3PA-100% 2BD \1                        | 42                           | 42                       | $3 - 100\%$                                               | $\overline{c}$                       | 1                                 |
| 4              | 13                  | 42N 84P 1PA-100% 1BD \1                        | 42                           | 84                       | $1 - 100\%$                                               | $\mathbf{1}$                         | $\mathbf{1}$                      |
|                | 14                  | 42N 84P 1PA-100% 2BD \1                        | 42                           | 84                       | $1 - 100\%$                                               | 2                                    | 1                                 |
|                | 15                  | 42N 84P 3PA-100% 1BD \1                        | 42                           | 84                       | $3 - 100\%$                                               | $\mathbf{1}$                         | 1                                 |
|                | 16                  | 42N 84P 3PA-100% 2BD \1                        | 42                           | 84                       | $3 - 100\%$                                               | $\overline{c}$                       | 1                                 |
|                | 17                  | 10N 10P-50% 1PA 1BD Ψ1                         | 10                           | 10                       | $1 - 50\%$                                                | $\mathbf{1}$                         | 1                                 |
|                | 18                  | 10N 10P 1PA-35% 1BD Ψ1                         | 10                           | 10                       | $1 - 35%$                                                 | 1                                    | 1                                 |
| 5              | 19                  | 10N 10P 1PA-27% 1BD Ψ1                         | 10                           | 10                       | $1 - 27%$                                                 | 1                                    | 1                                 |
|                | 20                  | 10N 10P 1PA-100% 1BD Ψ1                        | 10                           | 10                       | $1 - 100\%$                                               | $\mathbf{1}$                         | $\mathbf{1}$                      |
|                | 21                  | atraso em 3 navios<br>10N 10P 1PA-100% 1BD \10 | 10                           | 10                       | $1 - 100\%$                                               | $\mathbf{1}$                         | 10                                |
|                | 22                  | 10N 10P 1PA-50% 1BD Ψ10                        | 10                           | 10                       | $1 - 50%$                                                 | $\mathbf{1}$                         | 10                                |
|                | 23                  | 10N 10P 1PA-35% 1BD \10                        | 10                           | 10                       | $1 - 35%$                                                 | $\mathbf{1}$                         | 10                                |
| 6              | 24                  | 10N_10P_1PA-27%_1BD_Ψ10                        | 10                           | 10                       | $1 - 27%$                                                 | 1                                    | 10                                |
|                | 25                  | 10N 10P 1PA-100% 1BD \10<br>atraso em 3 navios | 10                           | 10                       | $1 - 100\%$                                               | 1                                    | 10                                |
|                | 26                  | 10N 10P 1PA-100% 1BD Ψ0                        | 10                           | 10                       | $1 - 100\%$                                               | $\mathbf{1}$                         | $\boldsymbol{0}$                  |
|                | 27                  | 10N 10P 1PA-50% 1BD \0                         | 10                           | 10                       | $1 - 50%$                                                 | $\mathbf{1}$                         | $\mathbf{0}$                      |
|                | 28                  | 10N 10P 1PA-35% 1BD \0                         | 10                           | 10                       | $1 - 35%$                                                 | 1                                    | $\mathbf{0}$                      |
| 7              | 29                  | 10N 10P 1PA-27% 1BD \0                         | 10                           | 10                       | $1 - 27%$                                                 | $\mathbf{1}$                         | $\mathbf{0}$                      |
|                | 30                  | 10N 10P 1PA-100% 1BD Ψ0<br>atraso em 3 navios  | 10                           | 10                       | $1 - 100\%$                                               | $\mathbf{1}$                         | $\boldsymbol{0}$                  |

Tabela 5 – Instâncias utilizadas

Fonte: Próprio Autor.

#### <span id="page-33-1"></span>**3.6 Execução do Modelo**

Com a definição das instâncias a serem aplicadas, os testes computacionais foram realizados utilizando o *solver* CPLEX, versão 12.8. Foi utilizado um computador Intel Xeon Silver 4116, 2 processadores de 2.10 GHz com 16 núcleos, 128 GB de memória RAM. As instâncias foram executadas com um limite de 10.800 segundos.

#### <span id="page-33-2"></span>**3.7 Análise de Resultados**

Por fim, os resultados preliminares alcançados foram organizados em figuras e serão discutidos e detalhados no Capítulo 5 de forma a abordar a eficácia alcançada pelo modelo.

#### <span id="page-34-1"></span>**4. MODELO MATEMÁTICO PROPOSTO**

O modelo matemático proposto tem por objetivo planejar a alocação das áreas do pátio para ocupação da produção prevista e a melhor sequência e posicionamento no cais para a atracação dos navios. A função objetivo, que pode ser vista na Equação 1, visa minimizar a soma entre a Parte I, que é o tempo total de permanência de todos os navios no porto, definido pela subtração do momento de desatracação do navio após seu carregamento menos o momento de chegada do navio, e a Parte II, que é o tempo total de reserva de área no pátio para os lotes de pelota, definido pela subtração do momento de liberação do pátio após o carregamento da pilha menos o momento de necessidade de área do pátio para a pilha.

A Figura 8 apresenta os principais parâmetros e variáveis de decisão em um gráfico espaço-tempo para a parte do modelo sobre o PAB (Parte I). Um navio é representado pelo retângulo onde seu comprimento é paralelo ao eixo Y, também é possível identificar a posição de atracação do navio no píer  $(vn_{ic})$ , no eixo X do tempo é possível identificar a representação do momento de chegada do navio  $(an<sub>i</sub>)$ , do tempo de espera para atracar, do momento de atracação  $(un_{ic})$  e do tempo total de operação de carregamento do navio que finaliza com sua  $(cn_i)$ . Também é possível observar no gráfico os limites estabelecidos como comprimento total do porto e o horizonte de planejamento O modelo avalia os navios como retângulos e as condições de restrição definidas não permitem que haja uma sobreposição entre dois navios.

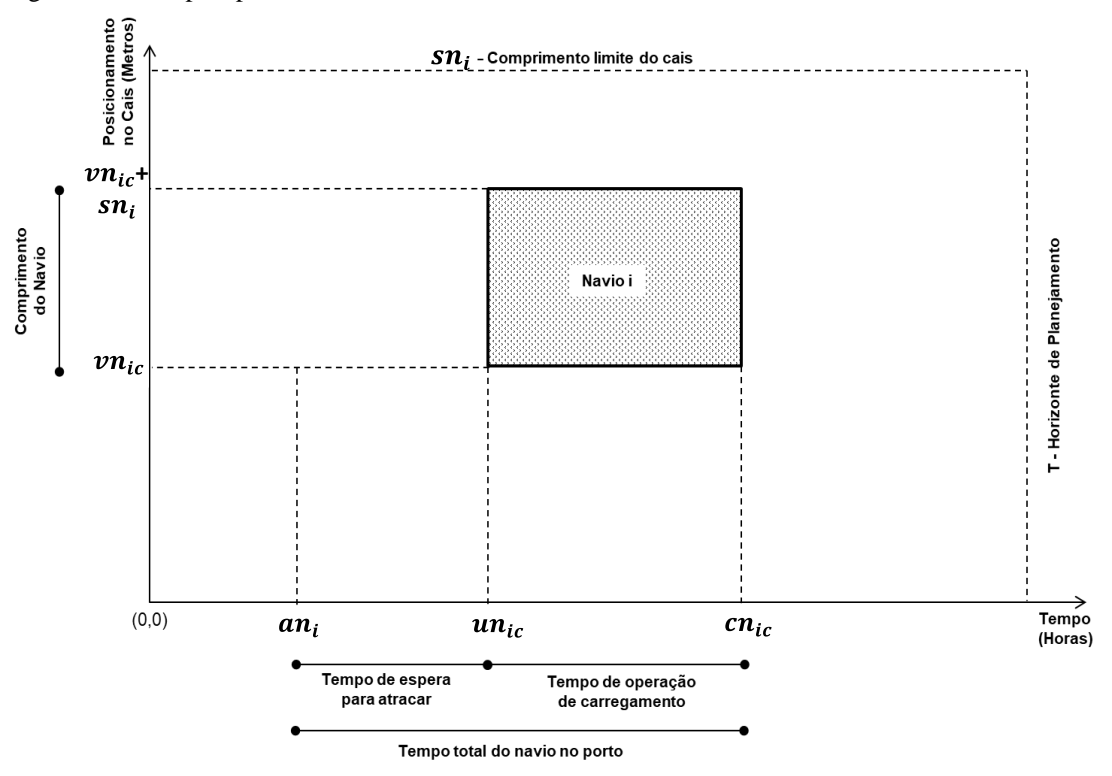

<span id="page-34-0"></span>Figura 8 – Principais parâmetros e variáveis de decisão sobre os Navios e os Cais

Fonte: Próprio Autor.

A Figura 9 apresenta os principais parâmetros e variáveis de decisão em um gráfico espaço-tempo para a parte do modelo sobre o Pátio (Parte II). Uma pilha é representada pelo retângulo onde seu comprimento (quantidade de balizas utilizadas) é paralelo ao eixo Y, também pode ser notar a posição de empilhamento da pilha no pátio ( $vp_{pa}$ ), no eixo X do tempo é possível identificar a representação da data de necessidade da alocação da produção da pilha  $(ap_p)$ , do tempo de espera para início da produção, do momento de início da produção e alocação da pilha no pátio  $(up_{pa})$  e do tempo total de formação da pilha e utilização do pátio até o carregamento do navio e a liberação desta área para uma nova pilha ser alocada  $(cp_{na})$ . Também é possível observar no gráfico os limites estabelecidos como comprimento total do pátio e o horizonte de planejamento O modelo avalia as pilhas como retângulos e as condições de restrição definidas não permitem que haja uma sobreposição entre duas pilhas.

<span id="page-35-0"></span>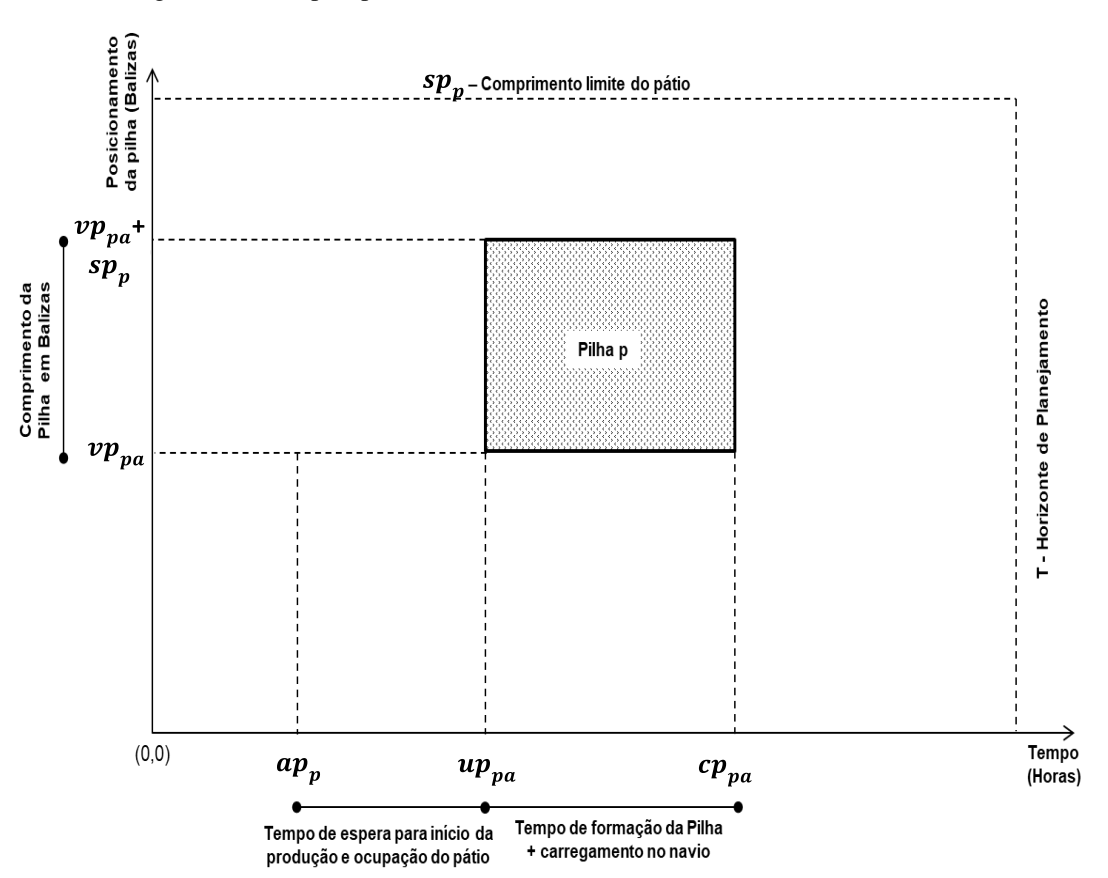

Figura 9 – Principais parâmetros e variáveis de decisão sobre os Pátios e Pilhas

Fonte: Próprio Autor.
O modelo matemático é apresentado a seguir em cinco partes: conjuntos, parâmetros, variáveis de decisão, função objetivo e restrições e considera nn, o número de navios;  $np$ , a quantidade de pilhas;  $nc$ , a quantidade de seções do cais (se for 1 o cais é considerado contínuo e para mais de um o cais é considerado discreto); na, a quantidade de seções de pátios.

### **Conjuntos**

 $NN$  - Conjunto de navios -  $NN = \{1, ..., nn\};$ 

- $NP$  Conjunto de pilhas  $NP = \{1, ..., np\};$
- $LN$  Conjunto de seções do cais,  $LN = \{1, ..., ln\};$
- $LP$  Conjunto de seções de pátios,  $LP = \{1, ..., na\}$ .

#### **Parâmetros**

Os parâmetros são:

, horizonte de tempo de planejamento;

 $pn_i$ , tempo de operação (carregamento) do navio  $i \in NN$  em unidade de tempo (hora);

 $sn_i$ , comprimento do navio  $i \in NN$  em unidade de cais (1 metro), incluindo a folga entre navios;

 $an_i$ , momento de chegada do navio  $i \in NN$  ao porto;

 $pin_c$ , limite inicial da seção do cais  $c \in LN$  em unidade de cais (1 metro);

 $pfn_c$ , limite final da seção do cais  $c \in LN$  em unidade de cais (1 metro);

 $pip_{\alpha}$ , limite inicial da seção do pátio  $\alpha \in LP$  em unidade de pátio (1 baliza);

 $pfp_a$ , limite final da seção do pátio  $a \in LP$  em unidade de pátio (1 baliza);

 $pp_p$ , tempo de processamento pilha (alocação da produção)  $p \in NP$  no pátio unidade tempo (hora);

 $sp_n$ , tamanho da pilha  $p \in NP$  em unidade de pátio (1 baliza);

 $ap_p$ , momento de necessidade de área do pátio para a pilha  $p \in NP$  (unidade hora);

 $pqn_n$ , define o número do navio ao qual a pilha  $p \in NP$  pertence;

 , peso utilizado na função objetivo para dar maior ênfase na redução do tempo de atraso na alocação da produção, adotado com o valor igual a 10.

#### **Variáveis de decisão**

As variáveis de decisão são:

 $un_{ic}$ , momento de atracação do navio  $i \in NN$ ;

 $cn_{ic}$ , momento de desatracação do navio  $i \in NN$ ;

 $vn_{ic}$ , posição de atracação do navio  $i \in NN$ ;

 $up_{pa}$ , momento de início da alocação da produção da pilha  $p \in NP$ ;

 $cp_{na}$ , momento de liberação do pátio após o carregamento da pilha  $p \in NP$  no navio a qual pertence;

 $vp_{pa}$ , posição inicial da pilha  $p \in NP$  em unidade de pátio (1 baliza);

Considerando-se o diagrama espaço-tempo com o tempo como abscissa e o cais como ordenada, têm-se as seguintes variáveis de decisão binárias:

 $oln_{ijc}$ , assume valor igual a 1 se o retângulo do próximo navio  $j \in NN$  a atracar estiver totalmente acima do retângulo referente ao navio  $i \in NN$  no diagrama espaço-tempo e não houver sobreposição estando ambas no cais  $c \in LN$ ; 0, caso contrário;

 $otn_{ijc}$ , aassume valor igual a 1 se o retângulo do próximo navio  $j \in NN$  a atracar estiver totalmente à direita do retângulo referente ao navio  $i \in NN$  no diagrama espaçotempo e não houver sobreposição estando ambas no cais  $c \in LN$ ; e 0, caso contrário;

 $olp_{pqa}$ , assume valor igual a 1 se o retângulo do próxima pilha  $q \in NP$  a atracar estiver totalmente acima do retângulo referente ao navio  $p \in NP$  no diagrama espaço-tempo e não houver sobreposição estando ambas no pátio  $a \in LP$ ; e 0, caso contrário;

 $otp_{naq}$ , assume valor igual a 1 se o retângulo do próximo navio  $q \in NP$  a atracar estiver totalmente à direita do retângulo referente ao navio  $p \in NP$  no diagrama espaço-tempo e não houver sobreposição estando ambas no pátio  $a \in LP$ ; e 0, caso contrário;

 $tn_{ic}$ , assume valor 1 se o navio  $i \in NN$  estiver na seção de cais  $c \in LN$ ; 0 caso contrário;

 $tp_{na}$ , assume valor 1 se a pilha  $p \in NP$  estiver no pátio  $a \in LP$ ; 0 caso contrário.

Nas restrições apresentadas a seguir, o símbolo  $\rightarrow$  representa uma restrição lógica, não linear, que é resolvida pelo *solver* CPLEX 12.8 utilizado para resolver o modelo matemático proposto.

### **Função Objetivo**

Minimizar 
$$
\Psi \sum_{p \in NP} (up_{pa} - ap_p) + \sum_{i \in NN} (cn_{ic} - an_i)
$$
  
Parte I Parte II (1)

 $\forall i \in NN, c \in LN$  (9)

# **Restrições**

*Referente aos navios e os cais*

$$
(tn_{ic} = 1 \land tn_{jc} = 1) \rightarrow (un_{jc} - un_{ic} - pn_i - (otn_{ijc} - 1)T \ge 0)
$$
  $\forall i, j \in NN, c \in LN, | i \ne j$  (2)

$$
(tn_{ic} = 1 \land tn_{jc} = 1) \rightarrow (vn_{jc} - vn_{ic} - sn_i - (oln_{ijc} - 1) pfn_c) \ge 0
$$
  

$$
\forall i, j \in NN, c \in LN, | i \ne j
$$
 (3)

$$
oln_{ijc} + oln_{jic} + otn_{ijc} + otn_{jic} \ge 1 \qquad \forall i, j \in NN, c \in LN, |i \ne j \qquad (4)
$$

$$
oln_{ijc} + oln_{jic} \ge 1 \qquad \qquad \forall i, j \in NN, c \in LN, |i \ne j \qquad (5)
$$

$$
(tn_{ic} = 1) \rightarrow (pn_i + un_{ic} - 1 = cn_{ic}) \qquad \forall i \in NN, c \in LN \tag{6}
$$

$$
un_{ic} \ge an_i \qquad \qquad \forall i \in NN, c \in LN \tag{7}
$$

$$
un_{ic} \le (T - pn_i + 1) \tag{8}
$$

$$
cn_{ic} \leq T
$$

$$
(tnic = 1 \land tnjc = 1) \to (unjc - cnic - (otnijc - 1) T \ge 0)
$$
  $\forall i, j \in NN, c \in LN, | i \ne j$  (10)

$$
(tn_{ic} = 0 \lor tn_{jc} = 0) \to (oln_{ijc} = 1) \qquad \forall i, j \in NN, c \in LN
$$
\n
$$
(11)
$$

$$
(tn_{ic} = 1 \land tn_{jc} = 1) \to (vn_{jc} - vn_{ic} - sn_i \qquad \forall i, j \in NN, c \in LN
$$
  
-(otn<sub>ijc</sub>)(pfn<sub>c</sub>)) \ge 0) (12)

$$
(tn_{ic} = 1) \rightarrow (vn_{ic} \leq pfn_c - sn_i) \qquad \forall i \in NN, c \in LN \qquad (13)
$$

$$
(tn_{ic} = 1) \rightarrow (vn_{ic} \geq pin_c) \qquad \qquad \forall i \in NN, c \in LN \qquad (14)
$$

$$
\sum_{c \in N} t n_{ic} = 1 \qquad \qquad \forall i \in NN, c \in LN \tag{15}
$$

*Referente às pilhas e aos pátios*

$$
(tp_{pa} = 1 \land tp_{qa} = 1) \rightarrow (up_{qa} - cp_{pa} - (otp_{pqa} - 1) T \ge 0)
$$
  $\forall p, q \in NP, a \in LP, | p \ne q$  (16)

$$
(tp_{pa} = 1 \land tp_{qa} = 1) \rightarrow (vp_{qa} - vp_{pa} - sp_p - (olp_{pqa} - 1) pfp_a \ge 0)
$$
  $\forall p, q \in NP, a \in LP, | p \ne q$  (17)

$$
(tp_{pa} = 0 \lor tn_{qa} = 0) \to (olp_{pqa} = 1) \qquad \forall p, q \in NP, a \in LP \qquad (18)
$$

 $olp_{pq}$  +  $olp_{qp}$  +  $otp_{pq}$  +  $otp_{qp}$   $\geq 1$   $\forall p, q \in NP, a \in LP, | p \neq q$  (19)

$$
up_{pa} \ge ap_p \qquad \qquad \forall p \in NP, a \in LP \tag{20}
$$

$$
up_{pa} \le (T - pp_p + 1) \qquad \forall p \in NP, a \in LP \tag{21}
$$

$$
vp_{pa} - (1 - tp_{pa})9999 \leq pfp_a - sp_p \qquad \qquad \forall p \in NP, a \in LP \tag{22}
$$

$$
vp_{pa} + (1 - tp_{pa})9999 \ge pip_a) \qquad \forall p \in NP, a \in LP \tag{23}
$$

$$
\left( vp_{pa} \geq pfp_a + 1 \right) \to \left( tp_{pa} = 0 \right) \qquad \qquad \forall p \in NP, a \in LP \tag{24}
$$

$$
\sum_{a \in LP} tp_{pa} = 1 \qquad \qquad \forall p \in NP, a \in LP \tag{25}
$$

$$
(tp_{pa} = 1) \rightarrow (cp_{pa} \ge up_{pa} + pp_p - 1) \qquad \forall p \in NP, a \in LP \tag{26}
$$

$$
cp_{pa} \le T \qquad \qquad \forall p \in NP, a \in LP \tag{27}
$$

$$
(vn_{ic} \geq pfp_a + 1) \to (tn_{ic} = 0) \qquad \qquad \forall i \in NN, a \in LP, c \in LN \tag{28}
$$

$$
(vn_{ic} \geq pin_c \land vn_{ic} \leq pfn_c) \to (tn_{ic} = 1) \qquad \forall i \in NN, c \in LN \tag{29}
$$

$$
(vn_{ic} \leq pin_c - 1) \to (tn_{ic} = 0) \qquad \qquad \forall i \in NN, c \in LN \tag{30}
$$

*Referente à integração navio/cais e pilha/pátio*

$$
(tn_{ic} = 1 \land tp_{pa} = 1) \rightarrow un_{ic} \ge up_{pa} + pp_p - 1 \qquad \forall i \in NN, p \in NP, cn_{ic}
$$
  
\n
$$
[pqn_p = i \qquad (31)
$$

$$
(tn_{ic} = 1 \land tp_{pa} = 1) \to cp_{pa} = cn_{ic} \qquad \forall i \in NN, p \in NP, cn_{ic}, a \in LP
$$
  
\n
$$
|pqn_p = i \qquad (32)
$$

*Domínio das variáveis de decisão*

$$
oln_{ijc} \in \{0,1\}, \text{ot } n_{ijc} \in \{0,1\}
$$
   
  $i, j \in NN, c \in LN$  (33)

$$
olp_{pq} \in \{0,1\}, \text{ot } n_{pq} \in \{0,1\} \qquad p, q \in NP, a \in LP \tag{34}
$$

$$
un_{ic}, vn_{ic}, cn_{ic} \in \mathbb{R}^+ \qquad \qquad i \in NN, c \in LN \tag{35}
$$

$$
up_{pa}, vp_{pa}, cp_{pa} \in \mathbb{R}^+\tag{36}
$$

$$
t n_{ic} \in \{0, 1\} \qquad \qquad i \in NN, c \in LN \tag{37}
$$

$$
tp_{pa} \in \{0,1\} \qquad \qquad p \in NP, a \in LP \tag{38}
$$

A Função Objetivo (FO), Equação (1), representa o tempo entre o momento de necessidade de área do pátio para alocação da produção para o momento em si de início da alocação da produção da pilha e sua disposição no pátio. Esta parte é multiplicada pelo parâmetro  $\Psi$  para dar maior ênfase a esta parte da FO. A segunda parte representa o tempo total dos navios no porto. Toda a FO deve ser minimizada.

Apresenta-se a seguir as restrições referentes aos navios/cais. As Restrições (2) garantem que no período não haja sobreposição na dimensão tempo dos navios no diagrama espaço-tempo.

As Restrições (3) garantem que caso dois navios estejam na mesma seção de cais, não haja sobreposição na dimensão espaço no mesmo diagrama, considerando a dimensão de cada pátio.

As Restrições (4) obrigam que pelo menos uma dessas variáveis seja igual a 1, garantindo assim, a atracação dos navios sem sobreposição com outros navios em tempo e espaço.

As Restrições (5) garantem que não haja sobreposição na dimensão tempo quando os navios estão na mesma seção de cais.

As Restrições (6) garantem que o tempo de termino do navio seja igual ao tempo de sua atracação somado ao tempo de sua operação de carregamento.

As Restrições (7) garantem que a atracação ocorra depois do momento de chegada do navio.

As Restrições (8) garantem que a atracação ocorra antes do limite de horizonte de tempo de planejamento menos o tempo de operação de carregamento do navio.

As Restrições (9) garantem que a desatracação do navio ocorra antes do término do horizonte de planejamento.

As Restrições (10) asseguram que caso dois navios estejam na mesma seção de cais, então, a atracação do navio posterior ocorre após a atracação do navio anterior.

As Restrições (11) garantem que se dois navios não estão na mesma seção de cais, então não haverá sobreposição entre eles.

As Restrições (12) asseguram que se dois navios estão na mesma seção de cais, avalia se a posição de atracação dos dois navios associadas a seus comprimentos é compatível com o limite final da seção do cais.

As Restrições (13) asseguram que se um navio está em uma seção de cais, então sua posição de atracação deve ser menor que o comprimento da seção menos seu próprio comprimento.

As Restrições (14) verificam, caso o navio esteja em uma seção do cais, que sua posição de atracação deve ser maior que o início da seção do cais.

As Restrições (15) garantem que um navio seja atracado em apenas em uma seção de cais.

Apresenta-se a seguir as restrições referentes às pilhas/pátio. As Restrições (16), caso duas pilhas estejam na mesma seção de pátio, garantem, então, que o início de armazenagem em tempo de uma deverá maior que o fim da próxima.

As Restrições (17), caso duas pilhas estejam na mesma seção de pátio, garantem, então, que o início da localização de uma deverá maior que o fim da próxima menos o comprimento desta.

As Restrições (18) garantem que se pelo uma das duas pilhas não estão na mesma seção de pátio, então não haverá sobreposição entre elas.

As Restrições (19) obrigam que pelo menos uma dessas variáveis seja igual a 1, garantindo assim, que os lotes de pelotas ocupem balizas no pátio sem que haja sobreposição com outras balizas já utilizadas em tempo e espaço.

As Restrições (20) asseguram que a data de início do empilhamento no pátio seja maior ou igual à data de necessidade de alocação da produção desta pilha.

As Restrições (21) asseguram que a data de início do empilhamento no pátio seja menor ou igual que o horizonte de tempo de planejamento menos o tempo de armazenamento dela.

As Restrições (22) garantem que se uma pilha está numa seção do pátio, então sua posição final na seção deve ser menor que o fim da seção menos seu comprimento.

As Restrições (23) garantem que se uma pilha está numa seção do pátio, então sua posição inicial na seção deve ser maior que o início da seção.

As Restrições (24) garantem que se a posição inicial de uma pilha seja maior que a posição final de uma seção, então esta pilha não pode estar nesta seção.

As Restrições (25) asseguram que uma pilha pode estar em somente uma seção de pátio.

As Restrições (26) calculam que o tempo de fim de armazenagem da pilha seja igual ao seu tempo de início mais o tempo de armazenagem da pilha.

As Restrições (27) garantem que o fim de armazenagem seja menor que o horizonte de planejamento.

Apresenta-se a seguir as restrições referentes a integração dos navios/cais com às pilhas/pátio.

As Restrições (26) garantem que a atracação do navio só pode ocorrer após o início de armazenagem de todas as pilhas que irão ser carregadas mais seus tempos de armazenagem.

As Restrições (27) definem que o tempo de desatracação é igual ao tempo de fim de armazenagem de todas as pilhas que são carregadas nele.

As Restrições (28) garantem que se a posição de atracação do navio está depois da posição final da seção do cais, o navio não está nesta seção do cais.

As Restrições (29) garantem que se a posição de atracação do navio está depois da posição inicial da seção do cais e antes da posição final do cais, o navio está nesta seção do cais.

As Restrições (30) garantem que se a posição de atracação do navio está antes da posição inicial da seção do cais, o navio não está nesta seção do cais.

Apresenta-se a seguir as restrições referentes à integração navio/cais e pilha/pátio.

As Restrições (31) definem que a atracação do navio só deve ocorrer após o início da formação da pilha acrescida ao seu tempo total de produção.

As Restrições (32) definem que as áreas alocadas pelas pilhas só sejam consideradas livres para um novo empilhamento após a desatracação do navio referido àquela pilha.

As Restrições (33) a (38) definem o domínio das variáveis de decisão.

## **5. RESULTADOS E ANÁLISES**

Esse capítulo tem por finalidade apresentar os resultados obtidos a partir da aplicação do modelo matemático descrito no Capítulo 4 para as instâncias elaboradas. Os resultados obtidos com as instâncias de testes utilizando o CPLEX são apresentados a seguir, na Tabela 6.

A primeira e a segunda colunas representam respectivamente os grupos e os números das instâncias testadas.

A terceira coluna representa o código da instância onde pode ser observado as informações básicas referentes à quantidade de navios, quantidade de pilhas, quantidade de pátios, quantidade de berços e o parâmetro  $\Psi$  adotado.

A quarta coluna representa o valor obtido na Função Objetivo (FO) em horas.

A quinta e a sexta colunas representam os valores obtidos em horas para o Upper Bound (limite superior) e para o Lower Bound (limite inferior).

A sétima coluna o Gap apresentado da solução encontrada que é a subtração do valor obtido como Upper Bound menos o valor obtido como Lower Bound e seu resultado dividido pelo valor obtido como Upper Bound.

A oitava coluna representa o tempo de execução do CPLEX (TE) em segundos.

A nona coluna representa a hora de desatracação do último navio (HDUN) em horas.

A décima coluna representa o Delta de Horas Início de Empilhamento (DHIE) em horas que é obtido pela Soma das Horas de Inicio de Empilhamento de cada pilha subtraída da Soma das Horas planejadas para Inicio de Empilhamento de cada pilha e seu resultado é dividido pela Soma das Horas planejadas para Inicio de Empilhamento de cada pilha.

A décima primeira coluna representa o Delta de Horas Início de Atracação (DHIA) em horas que é obtido pela Soma das Horas de Atracação de cada navio subtraída da Soma das Horas planejadas para Inicio de Atracação de cada navio e seu resultado é dividido pela Soma das Horas planejadas para Inicio de Atracação de cada navio.

Das 30 instâncias testadas, 19 tiveram solução com Gap de 0% e com tempo de execução menor de que 6.197 segundos (63% do total). Todas as demais instâncias tiveram o tempo de processamento determinado no máximo em 10.800 segundos.

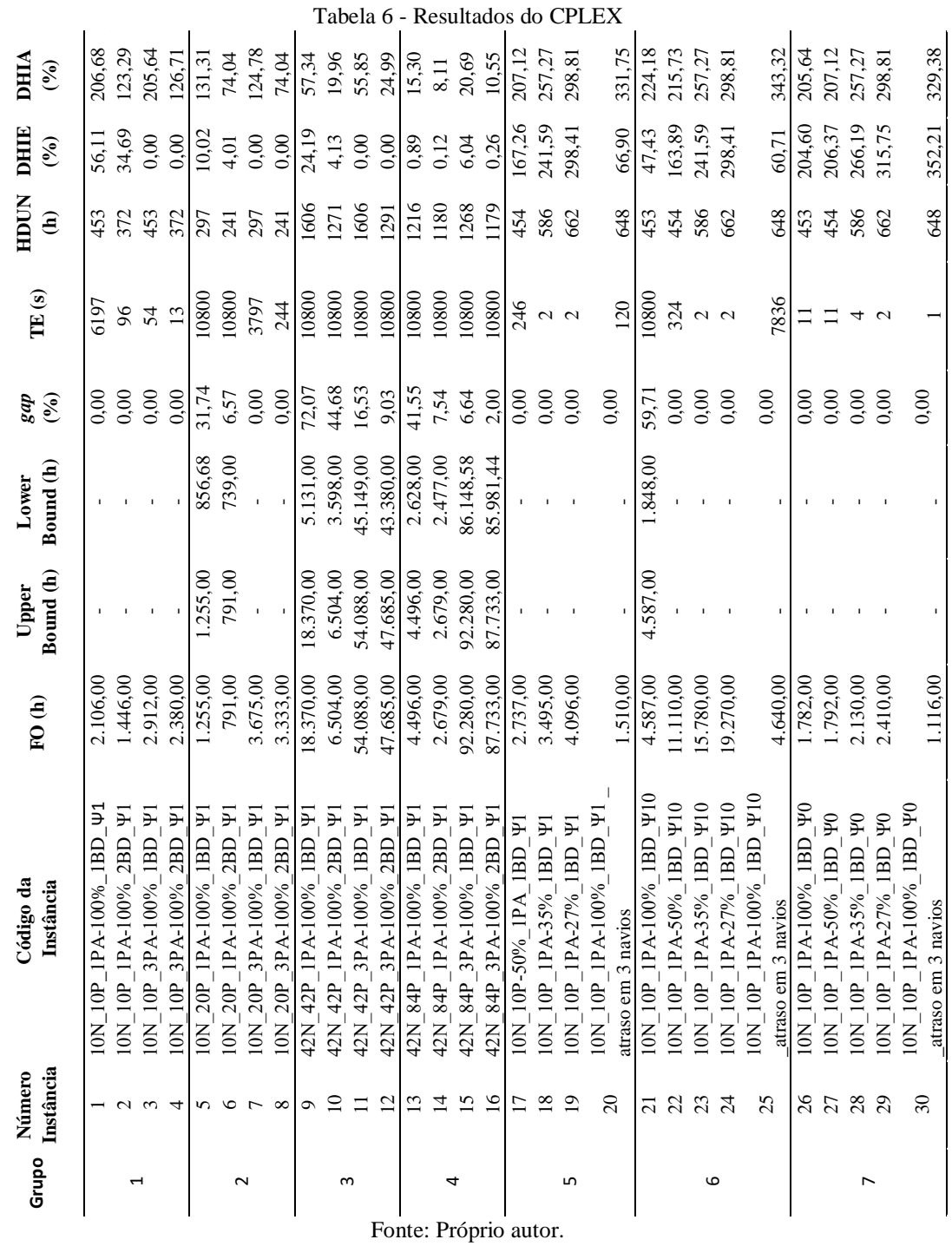

De acordo com a Figura 10, a hipótese levantada de que e os resultados das instâncias do Grupo 2 estão melhores que as das instâncias do Grupo 1 foi parcialmente confirmada pelos resultados alcançados na FO, comparando as Instância1 com 5 e 2 com 6. A comparação dos resultados alcançados na FO na comparação das Instâncias 3 com 7 e 4 com 8 não apresentaram o mesmo resultado.

Além disso, também é possível identificar que o aumento do número de berços para dois favorece o resultado da FO, comparativamente às instâncias que possuem apenas

45

um berço, ou seja, nas instâncias 1 com 2, 3 com 4, 5 com 6 e 7 com 8. Com relação ao efeito comparativo da quantidade de pátios disponíveis (um ou três), não foi observado alterações significativas na amostragem feita e possivelmente a baixa quantidade de navios possa ter afetado esta avaliação.

Ao se avaliar os resultados comparativos da hora de desatracação do último navio (HDUN) confirma-se a hipótese que a maior quantidade de pilhas, e consequentemente a maior taxa de carregamento melhora o resultado operacional reduzindo o tempo de saída dos navios e consequentemente a liberação de área no pátio para nova estocagem de pelotas.

Ao se avaliar os resultados comparativos do DHIE observa-se que houve melhoria nas instâncias com 20 pilhas. E ao se avaliar os resultados comparativos da DHIA confirmase esta tendência.

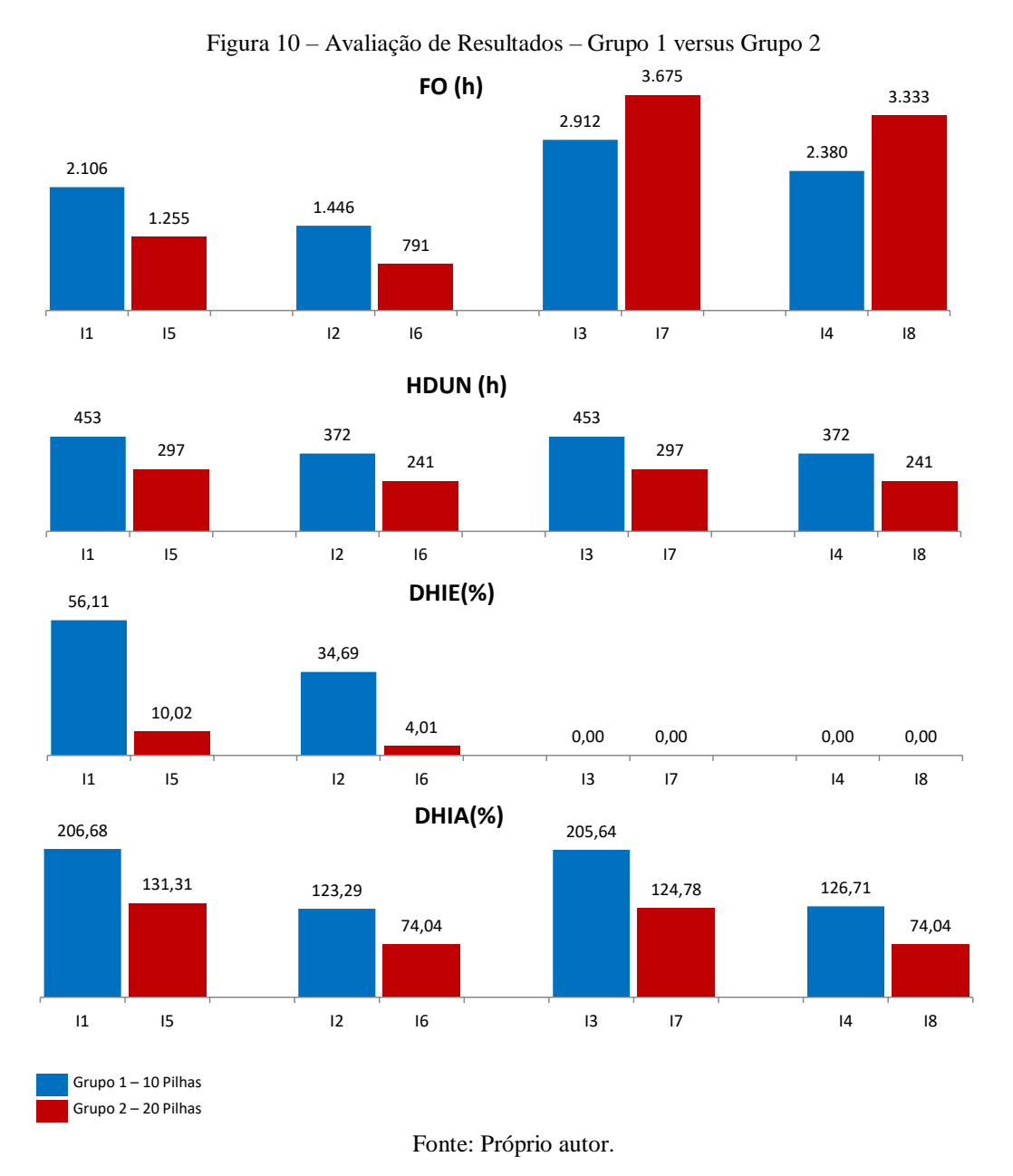

De acordo com a Figura 11, a hipótese levantada de que e os resultados das instâncias do Grupo 4 estão melhores que as das instâncias do Grupo 3 foi comprovada e segue a mesma avaliação análoga realizada ao se comparar o Grupo 2 com o Grupo 1.

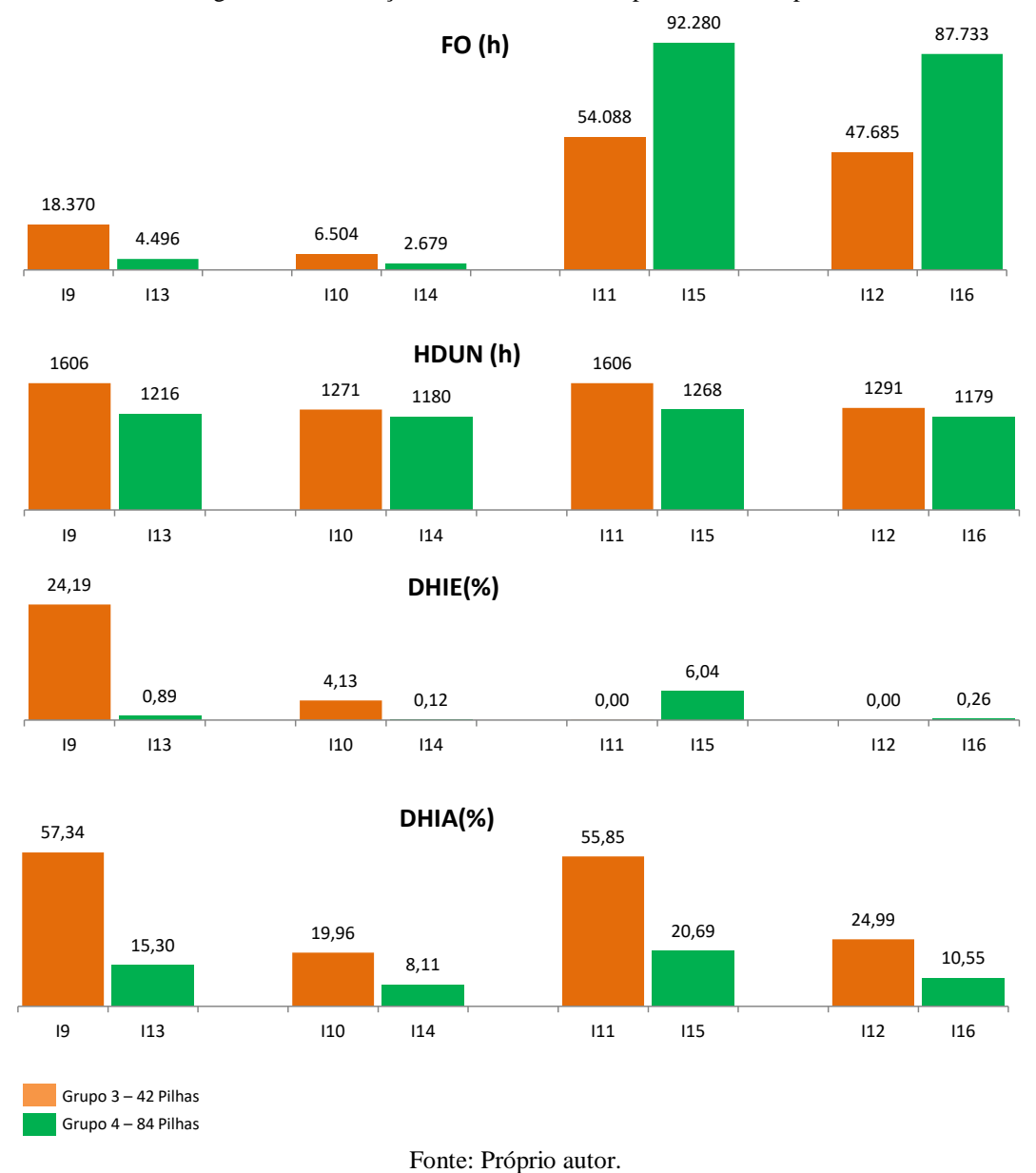

Figura 11 – Avaliação de Resultados – Grupo 3 versus Grupo 4

A Figura 12 confirma a hipótese levantada de que quanto maior a restrição da disponibilidade do pátio, pior é o resultado alcançado como resultado da Função Objetivo e também no indicador de HDUN ao se comparar a mesma instância alterando o percentual de disponibilidade do pátio de 100% para 50%, 35% e 27%.

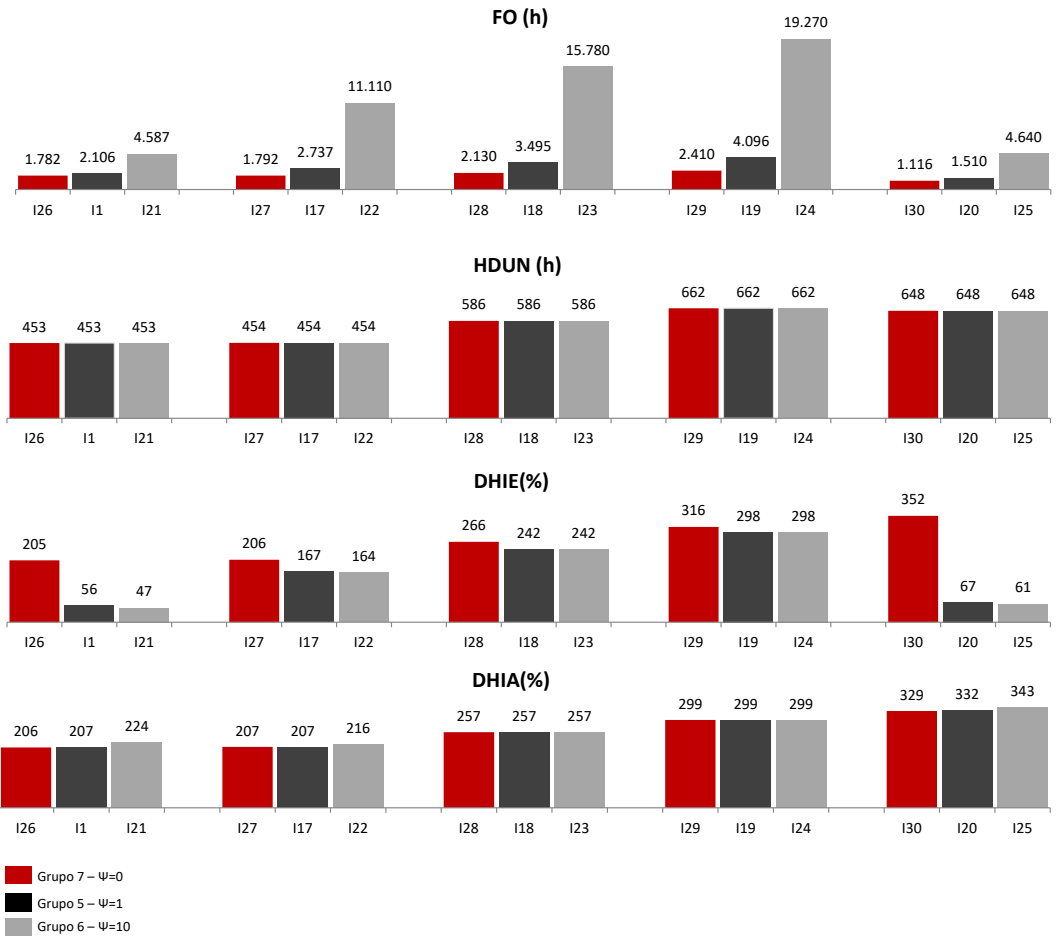

Figura 12 – Avaliação de Resultados – Grupo 5 versus Grupo 6 versus Grupo 7

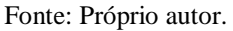

Avaliando a figura 13, os resultados de DHIE e DHIA também pioram com a redução da disponibilidade de pátio. E é notoriamente possível ver o efeito da alteração do parâmetro  $\Psi$  ao se aumentar de 0 para 1 e depois de 1 para 10, levando a uma redução no valor do resultado de DHIE, ou seja a FO está buscando fazer com que haja um maior atendimento na data de empilhamento das pilhas.

Em contrapartida, também é possível ver o efeito da alteração do parâmetro  $\Psi$  ao se reduzir de 10 para 1 e depois de 1 para 0, levando a uma redução no valor do resultado de DHIA, ou seja a FO está buscando fazer com que haja um maior atendimento na data de atracação dos navios.

Desta forma, o modelo matemático pode ser utilizado quando o problema em questão tiver focos diferenciados, hora querendo focar o empilhamento e a alocação da produção ou nos momentos que for necessário focar a atracação e a entrega do material.

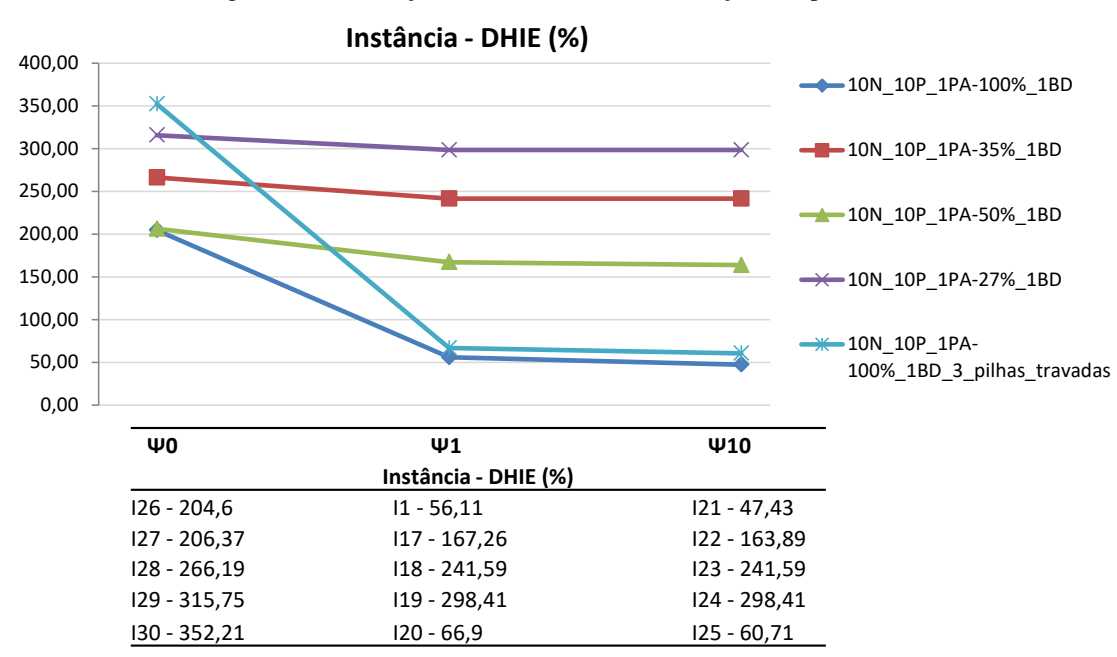

Figura 13 – Avaliação de Resultados sobre variações do parâmetro

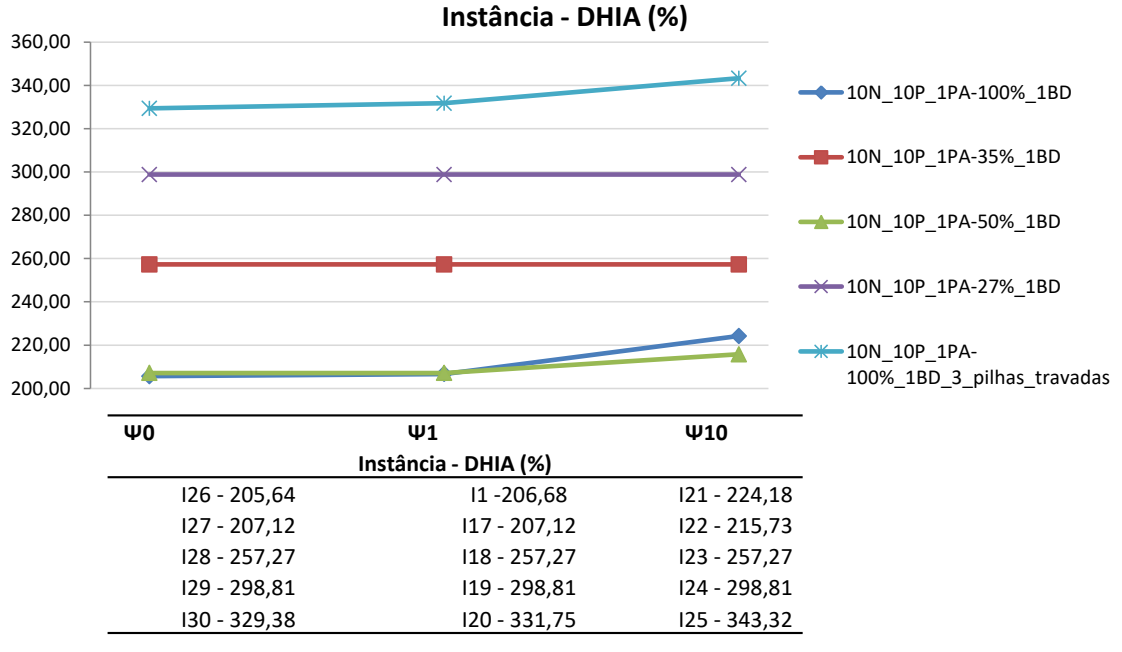

Fonte: Próprio autor.

Adicionalmente aos resultados analisados, foram elaboradas figuras que demonstram visualmente a alocação das pilhas nos pátios e balizas ao longo do tempo e também da atracação dos navios nos berços e seu tempo de operação de carregamento. Para a elaboração das figuras, foi utilizado o software Matlab R2018a 64bit e elaborado um código para a geração automática das figuras (Apêndice 1).

As Figuras 14 a 43 ilustram os resultados de forma visual das 30 instâncias, demonstrando a alocação das pilhas nos pátios e os navios nos berços ao longo do tempo.

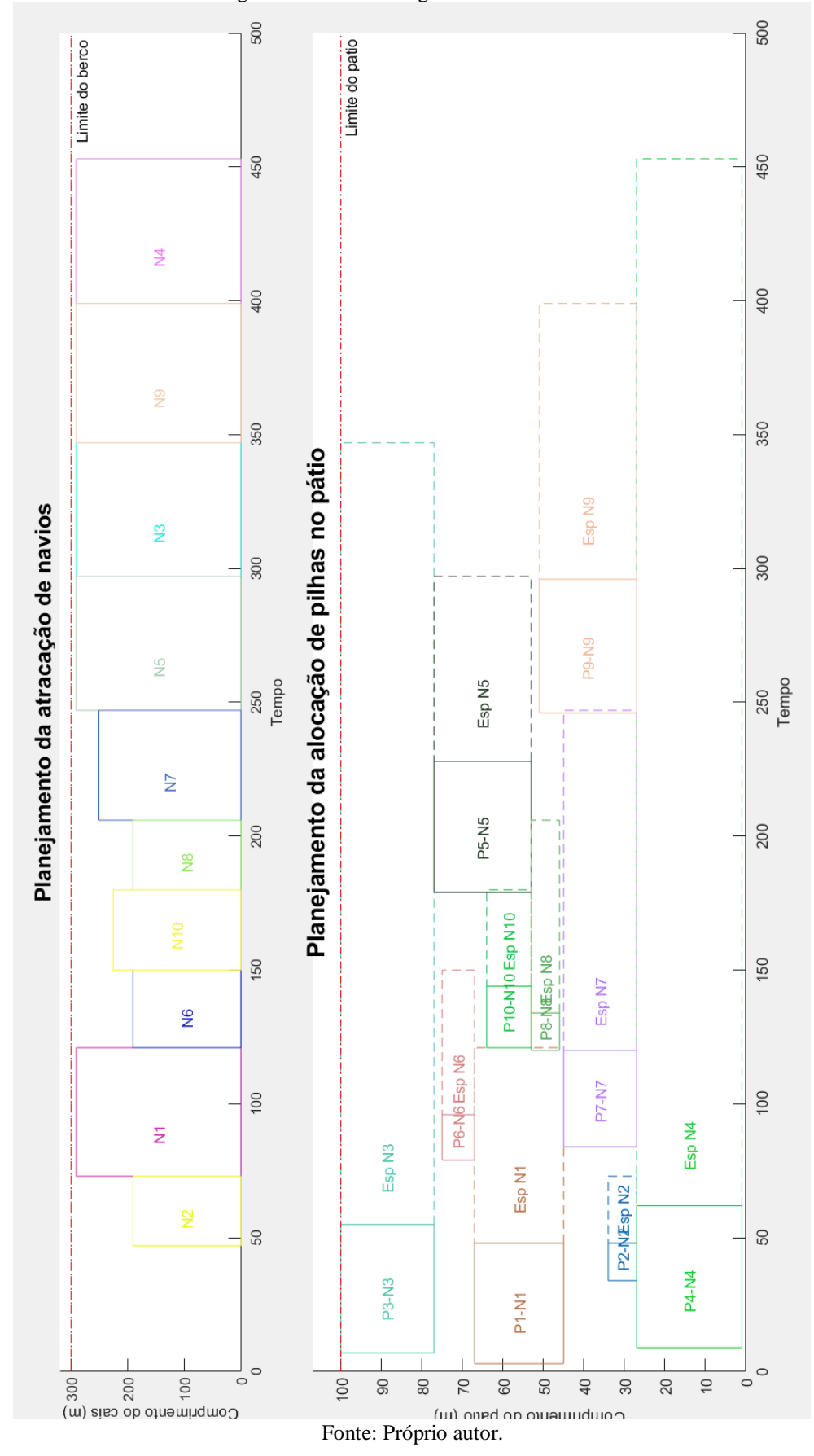

Figura 14 – Resultado gráfico da Instância 1

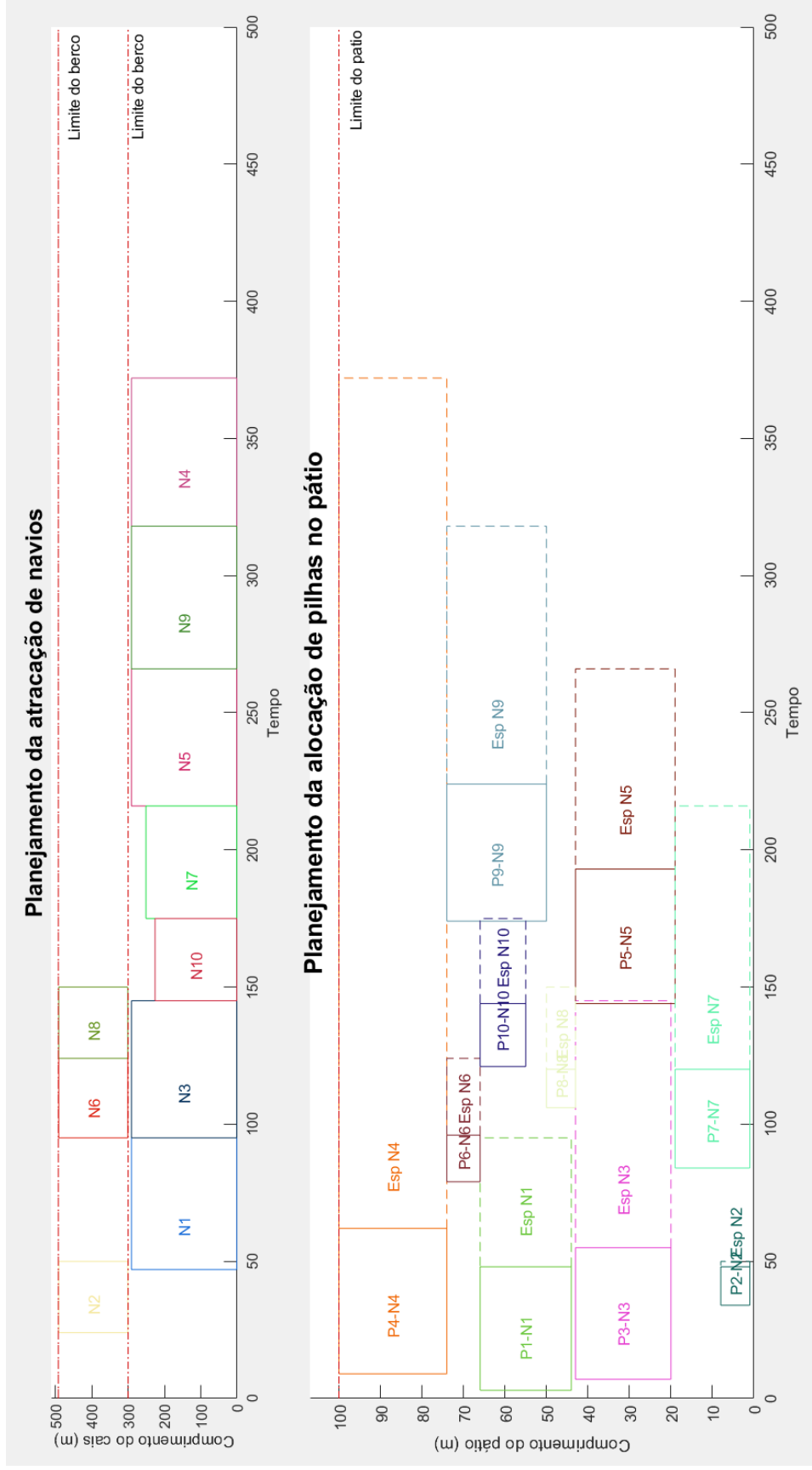

Figura 15 – Resultado gráfico da Instância 2

Fonte: Próprio autor.

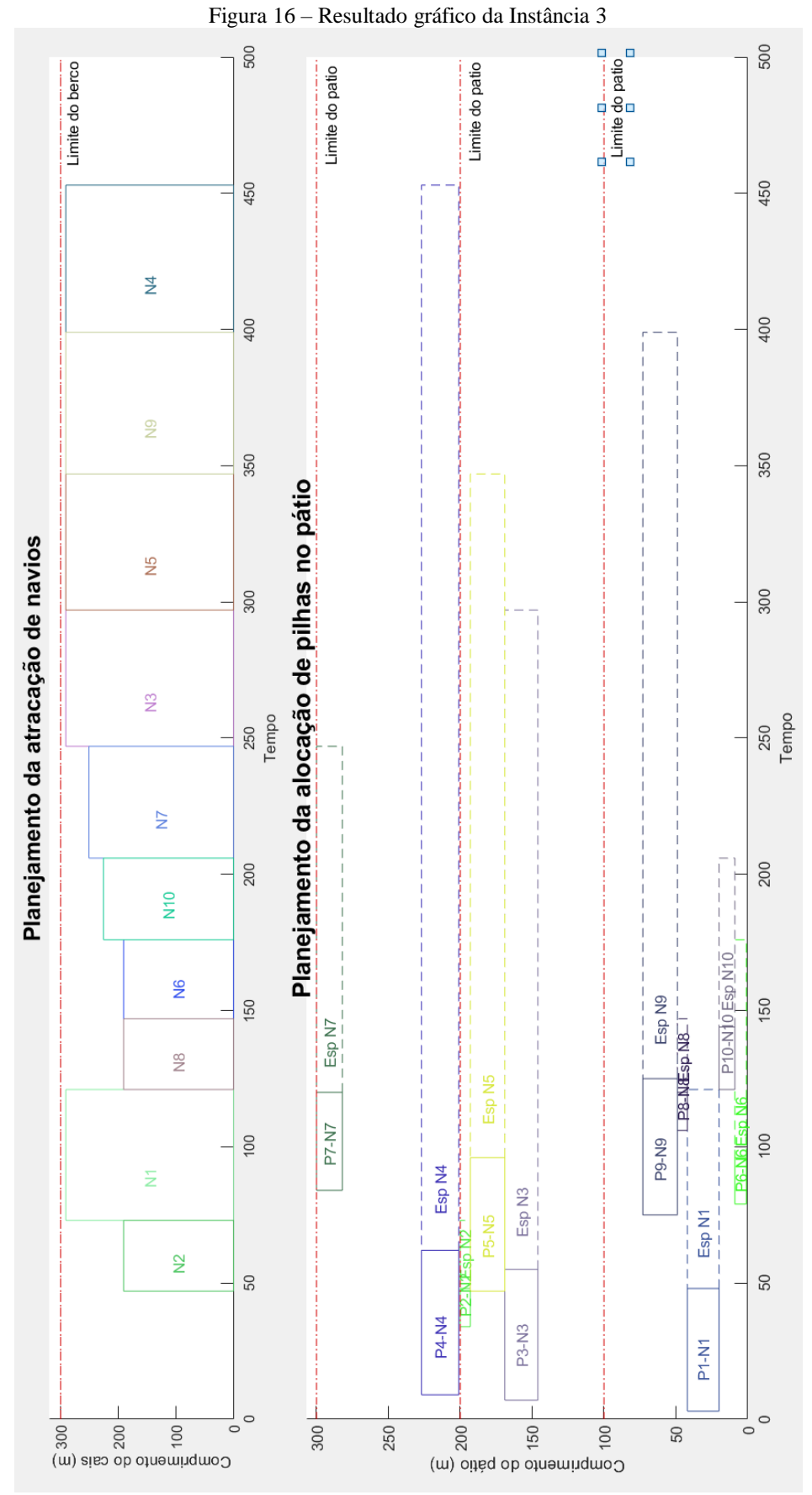

Fonte: Próprio autor.

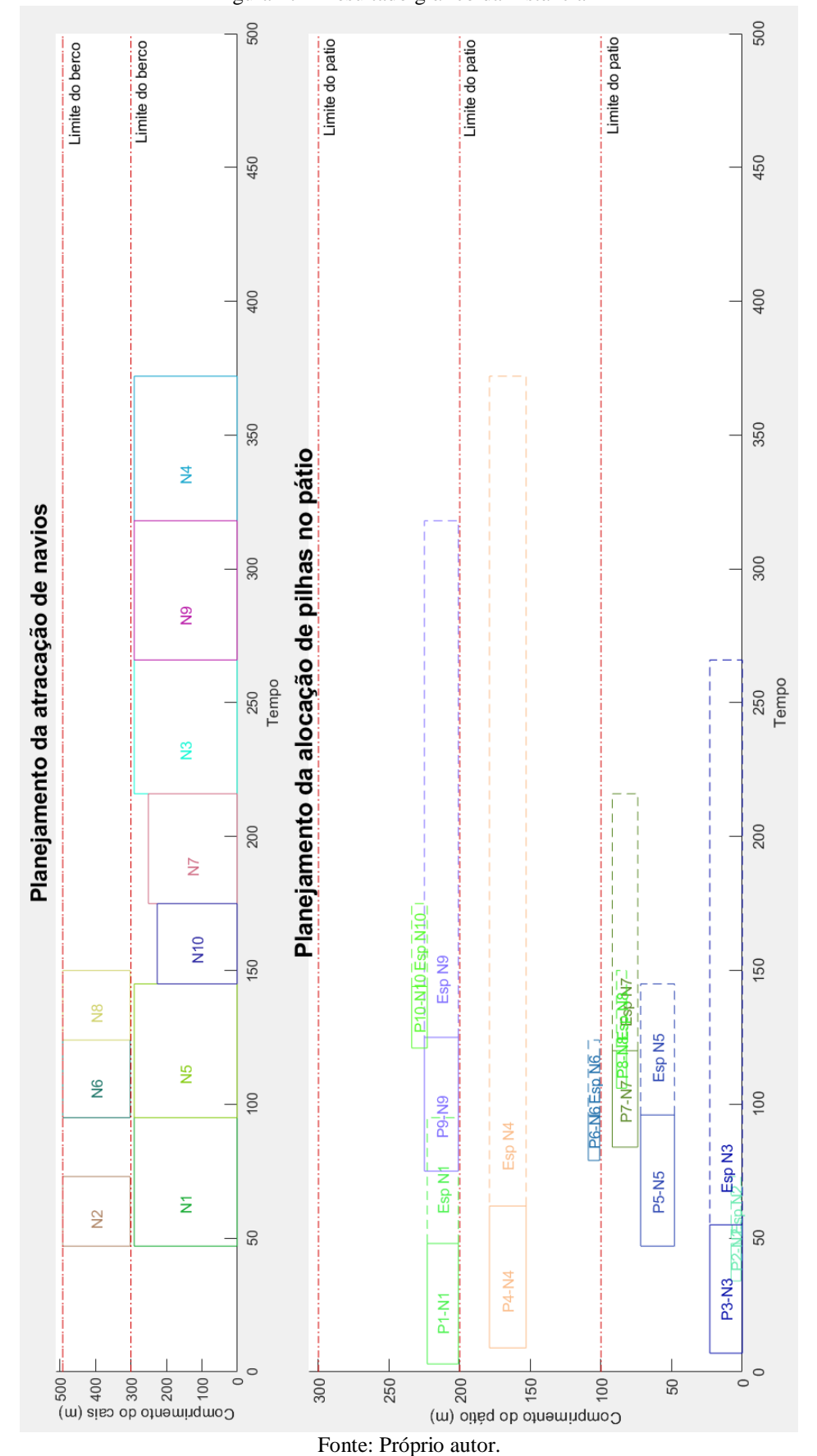

Figura 17 – Resultado gráfico da Instância 4

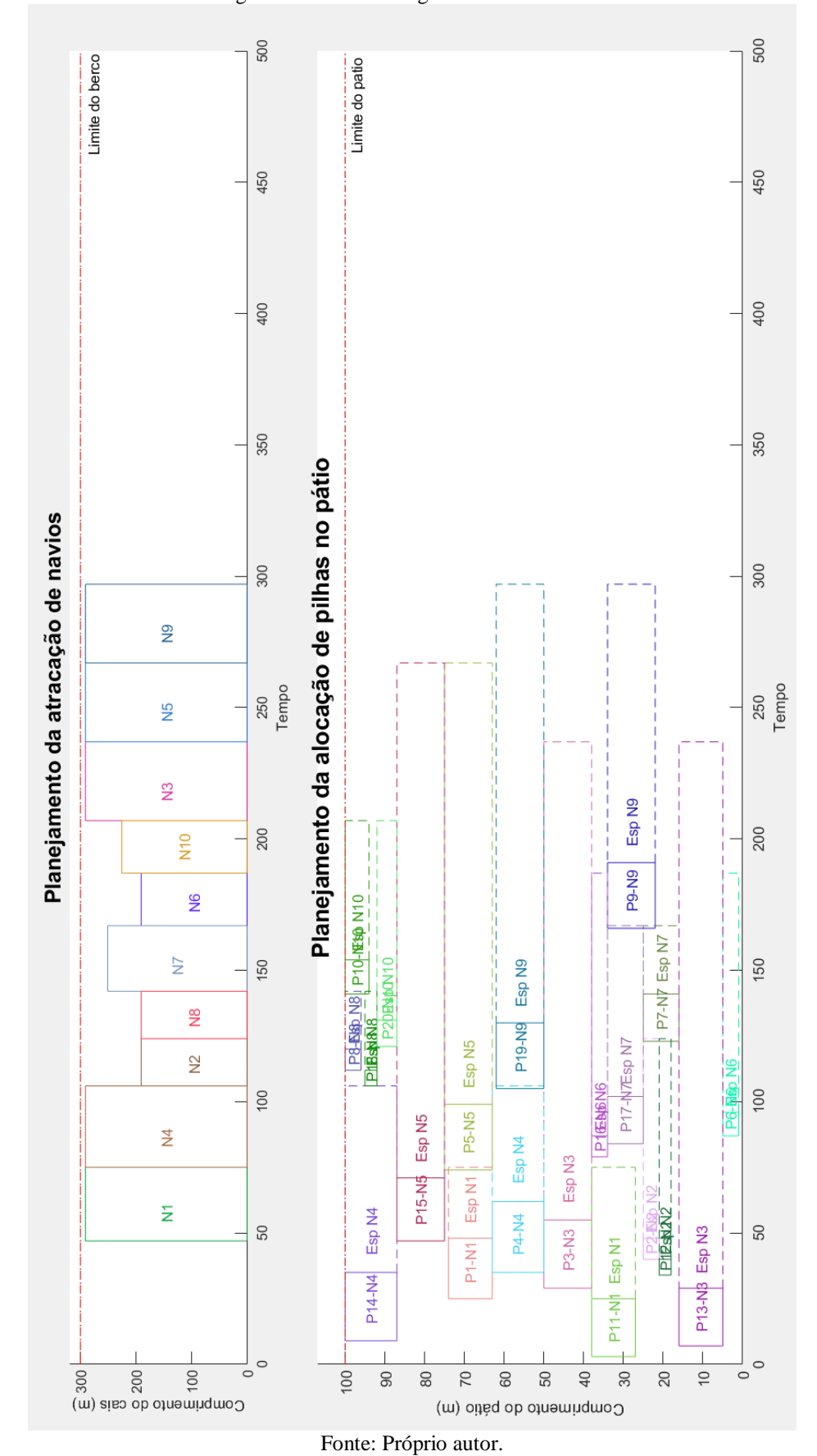

Figura 18 – Resultado gráfico da Instância 5

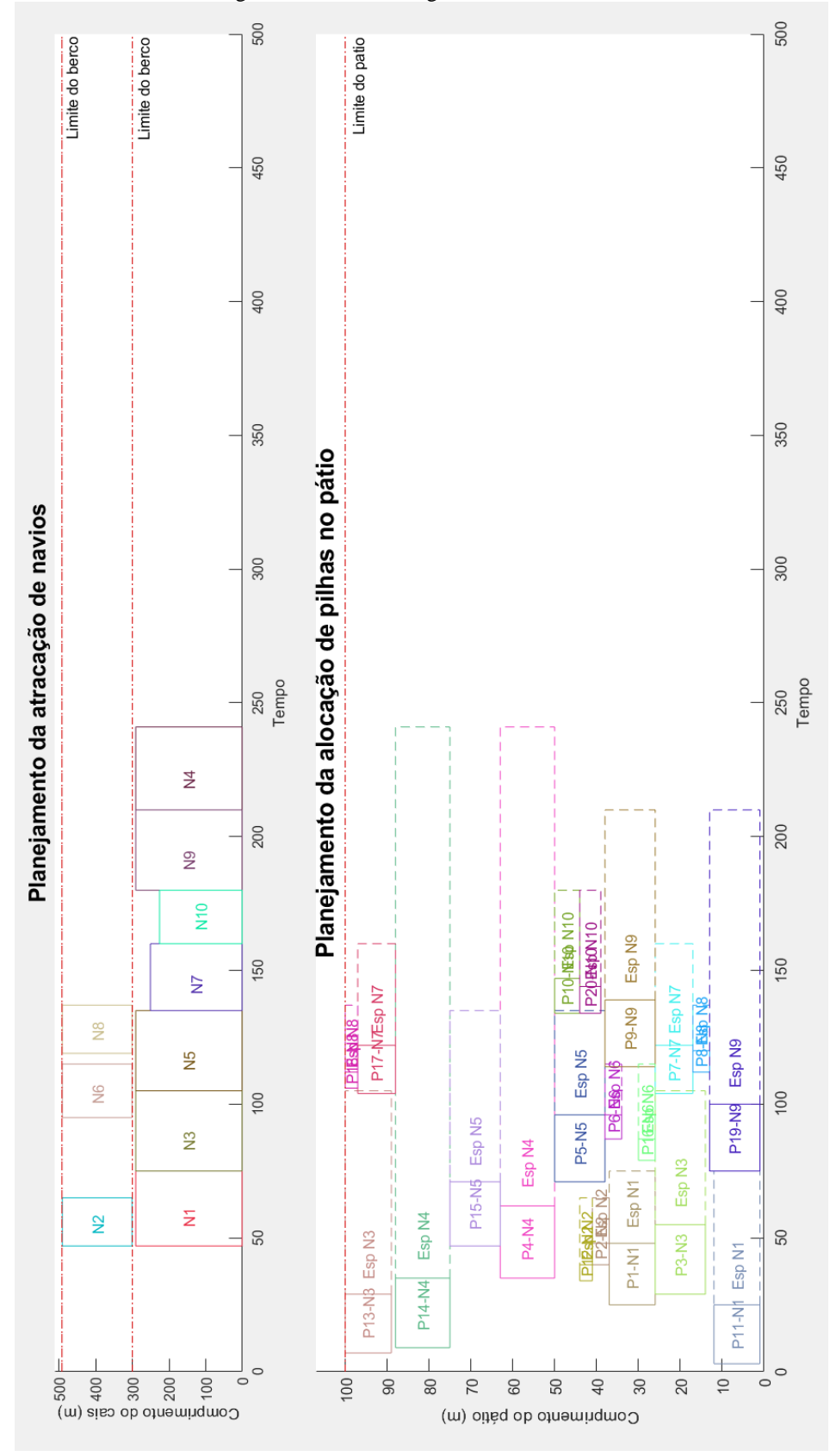

Figura 19 – Resultado gráfico da Instância 6

Fonte: Próprio autor.

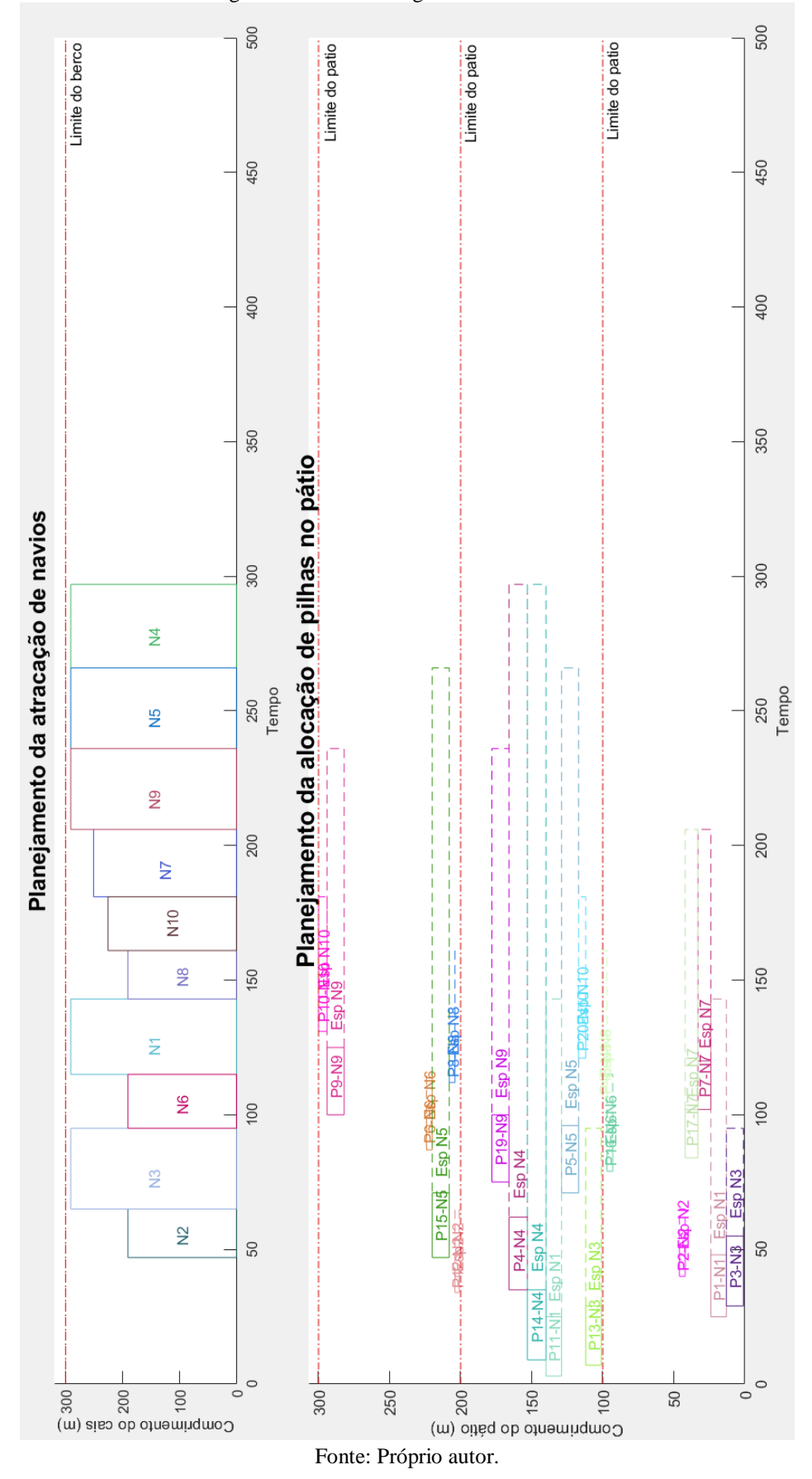

Figura 20 – Resultado gráfico da Instância 7

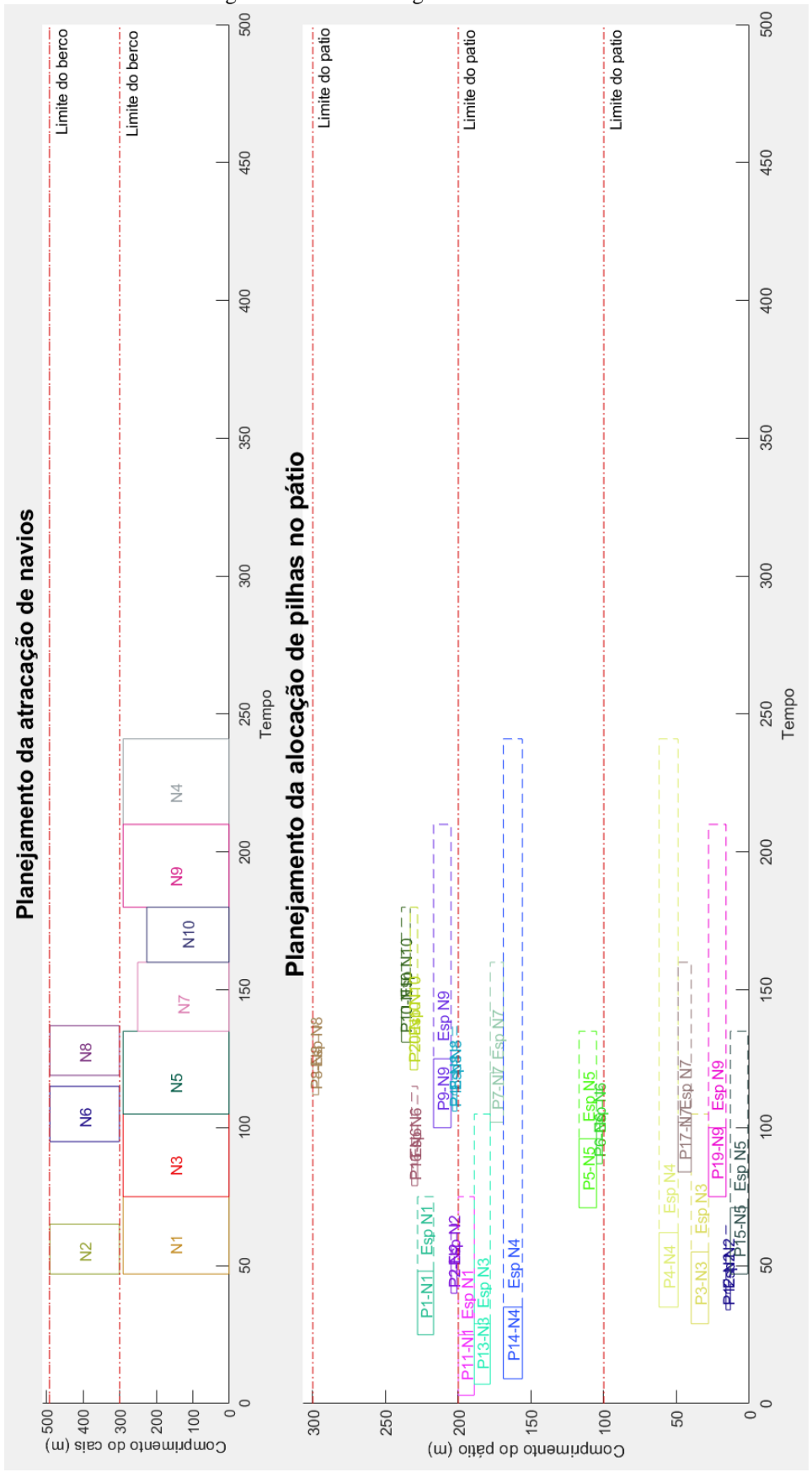

Figura 21 – Resultado gráfico da Instância 8

Fonte: Próprio autor.

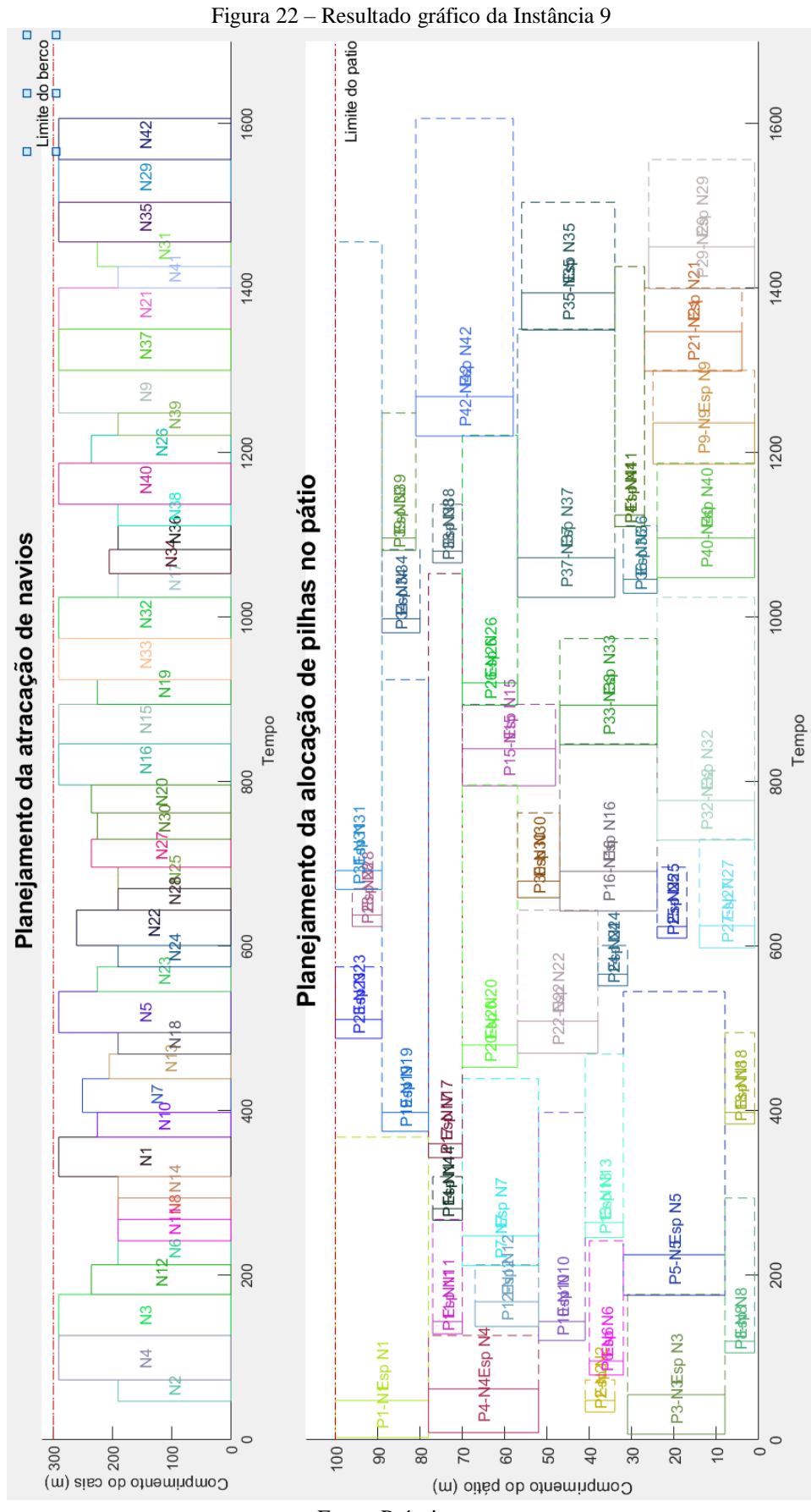

Fonte: Próprio autor.

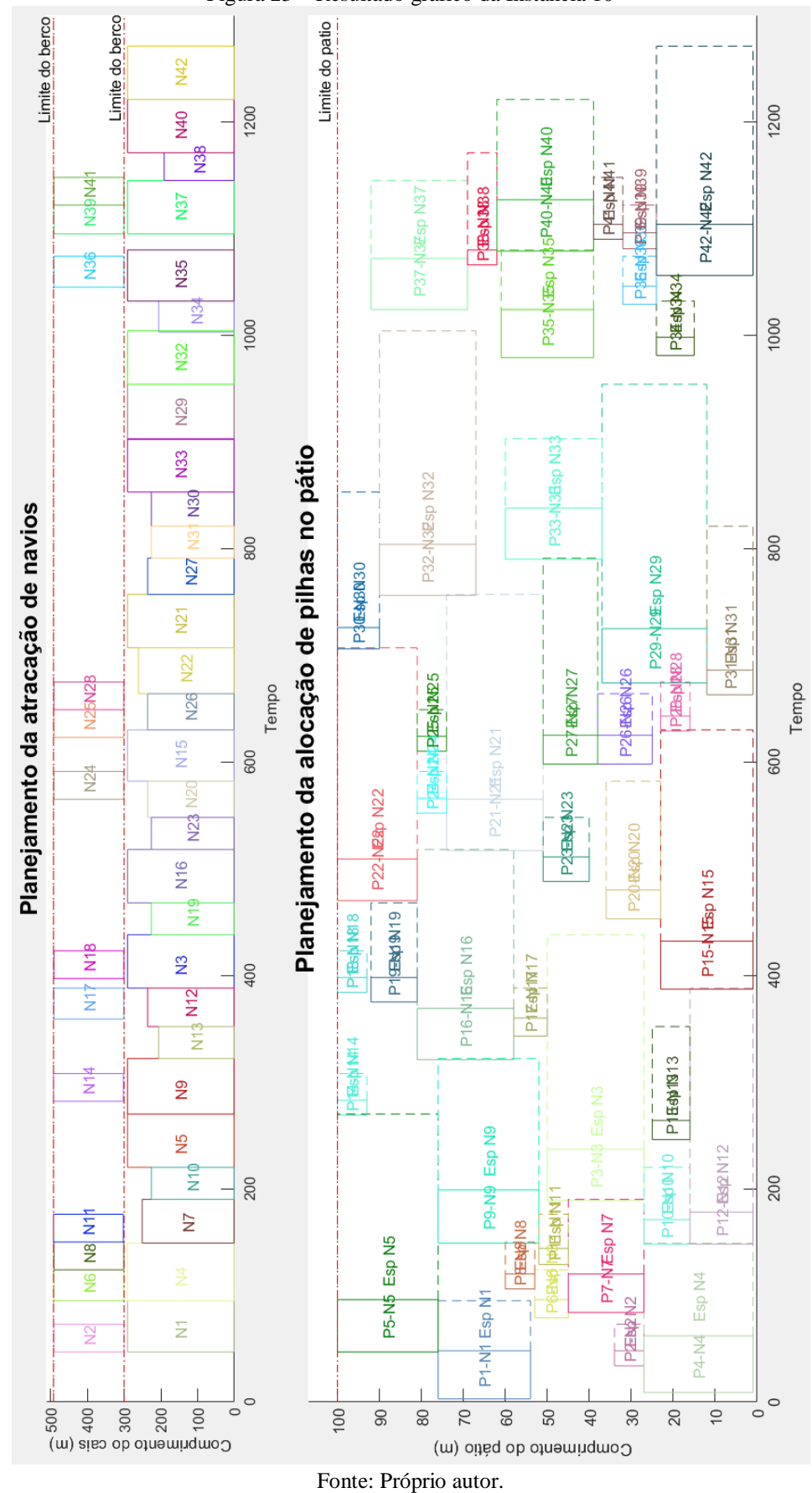

Figura 23 – Resultado gráfico da Instância 10

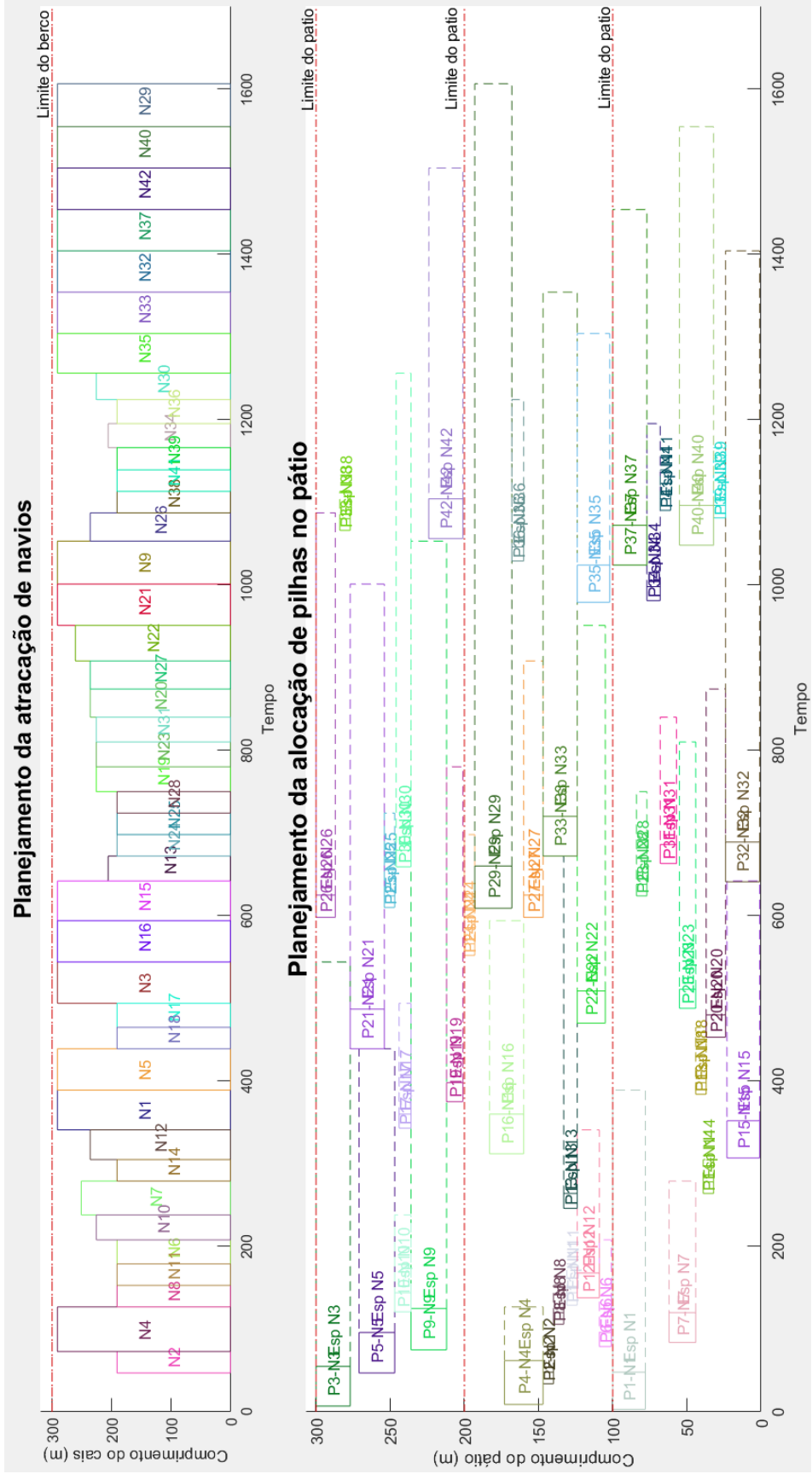

Figura 24 – Resultado gráfico da Instância 11

Fonte: Próprio autor.

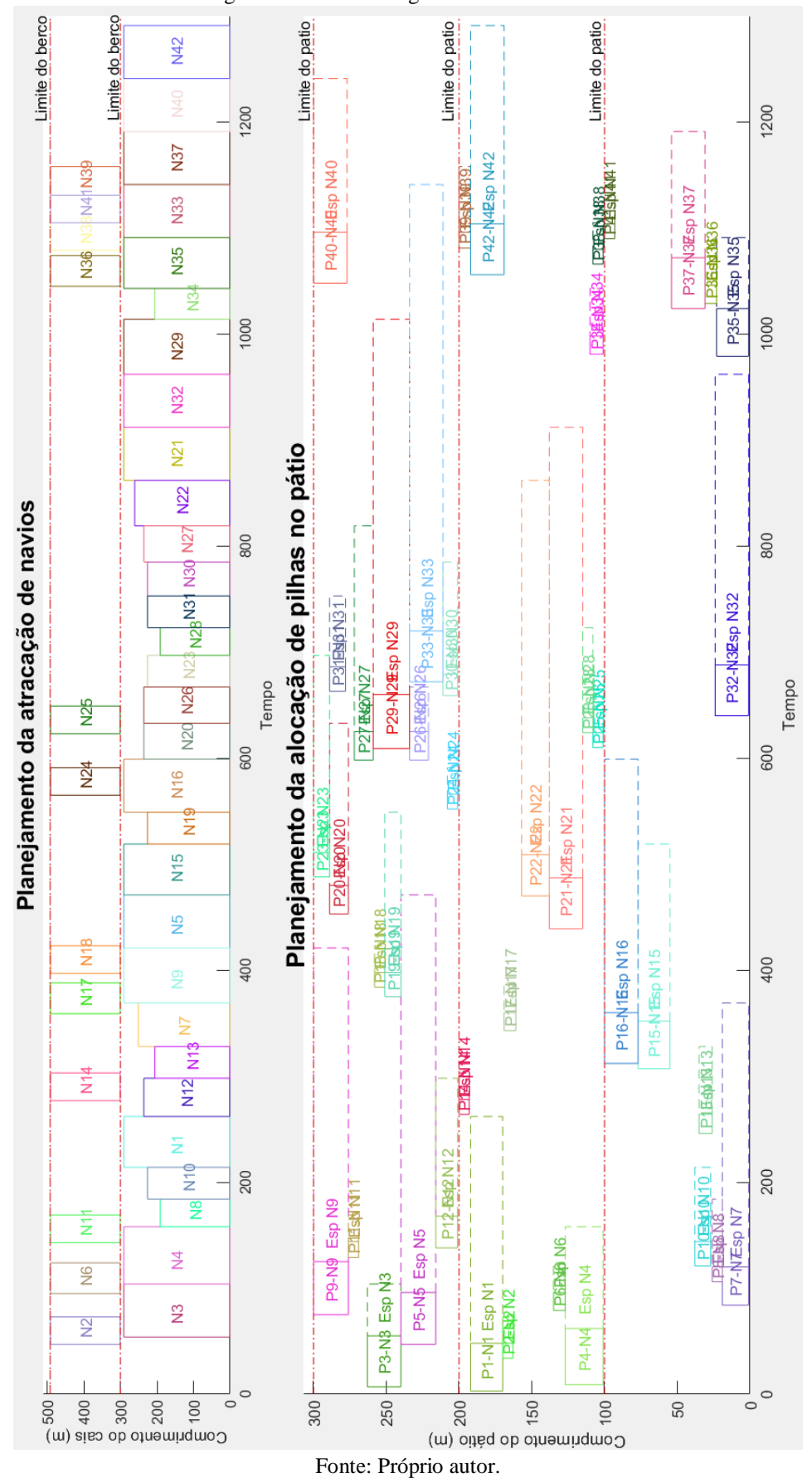

Figura 25 – Resultado gráfico da Instância 12

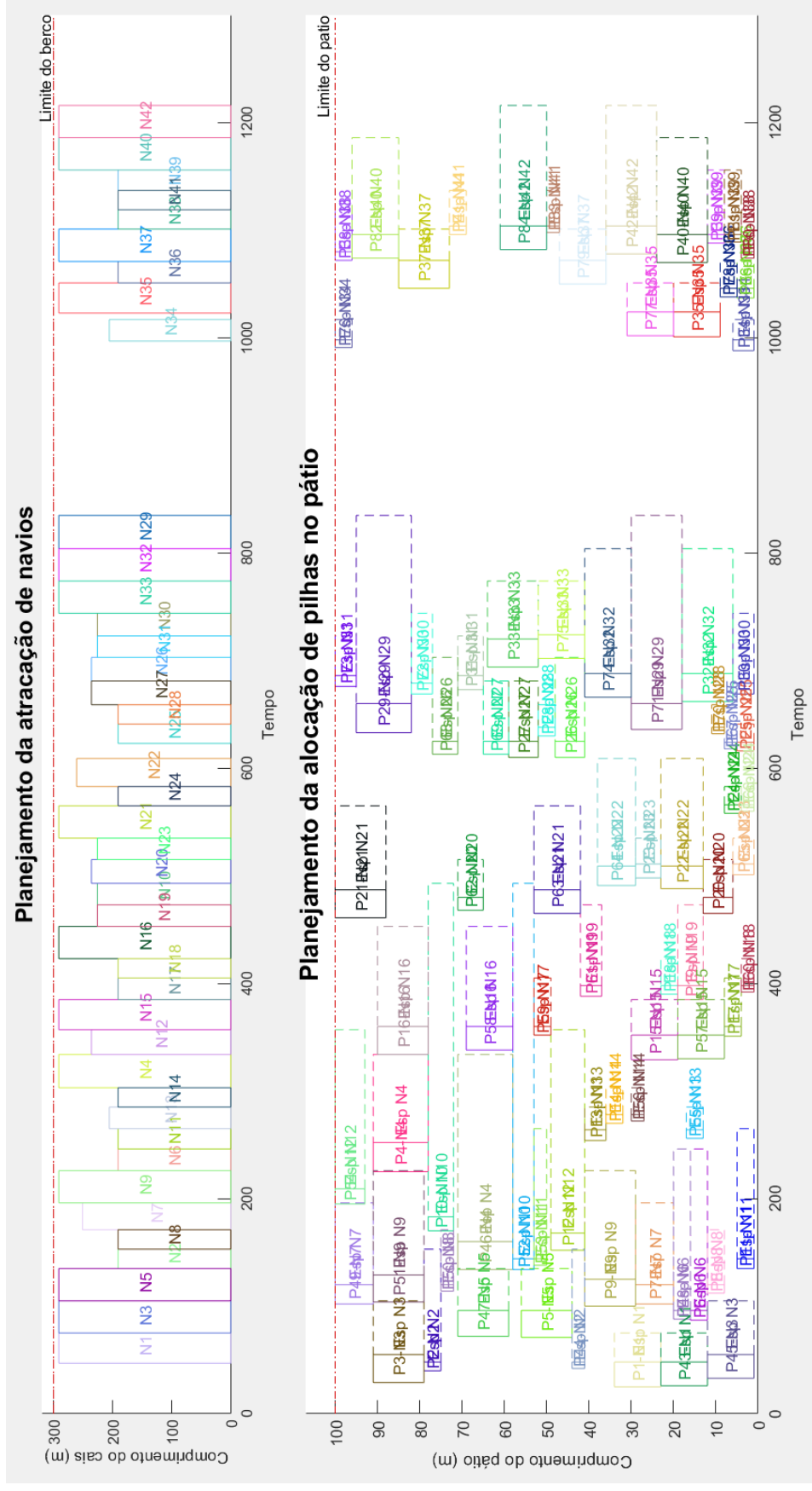

Figura 26 – Resultado gráfico da Instância 13

Fonte: Próprio autor.

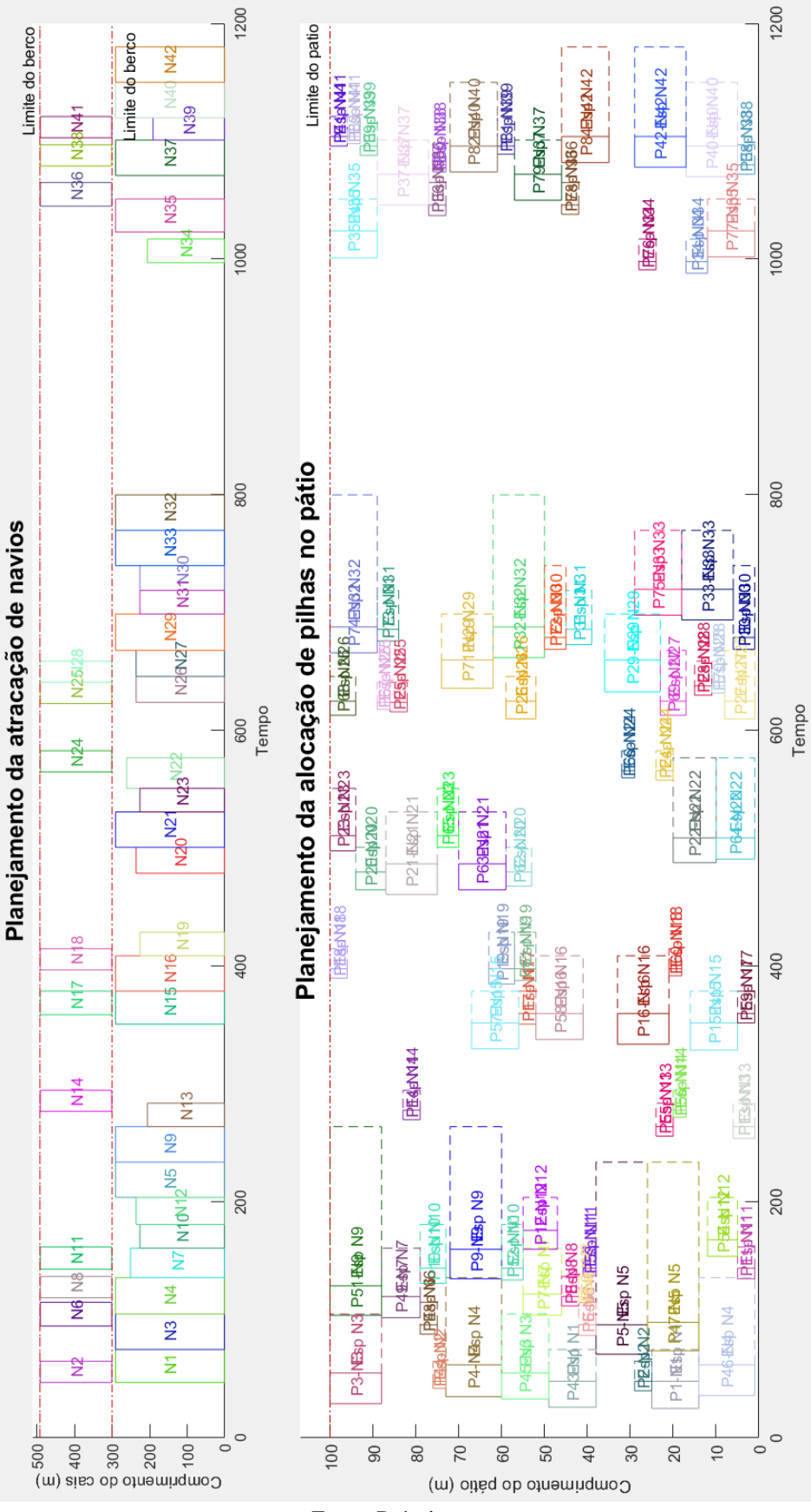

Figura 27 – Resultado gráfico da Instância 14

Fonte: Próprio autor.

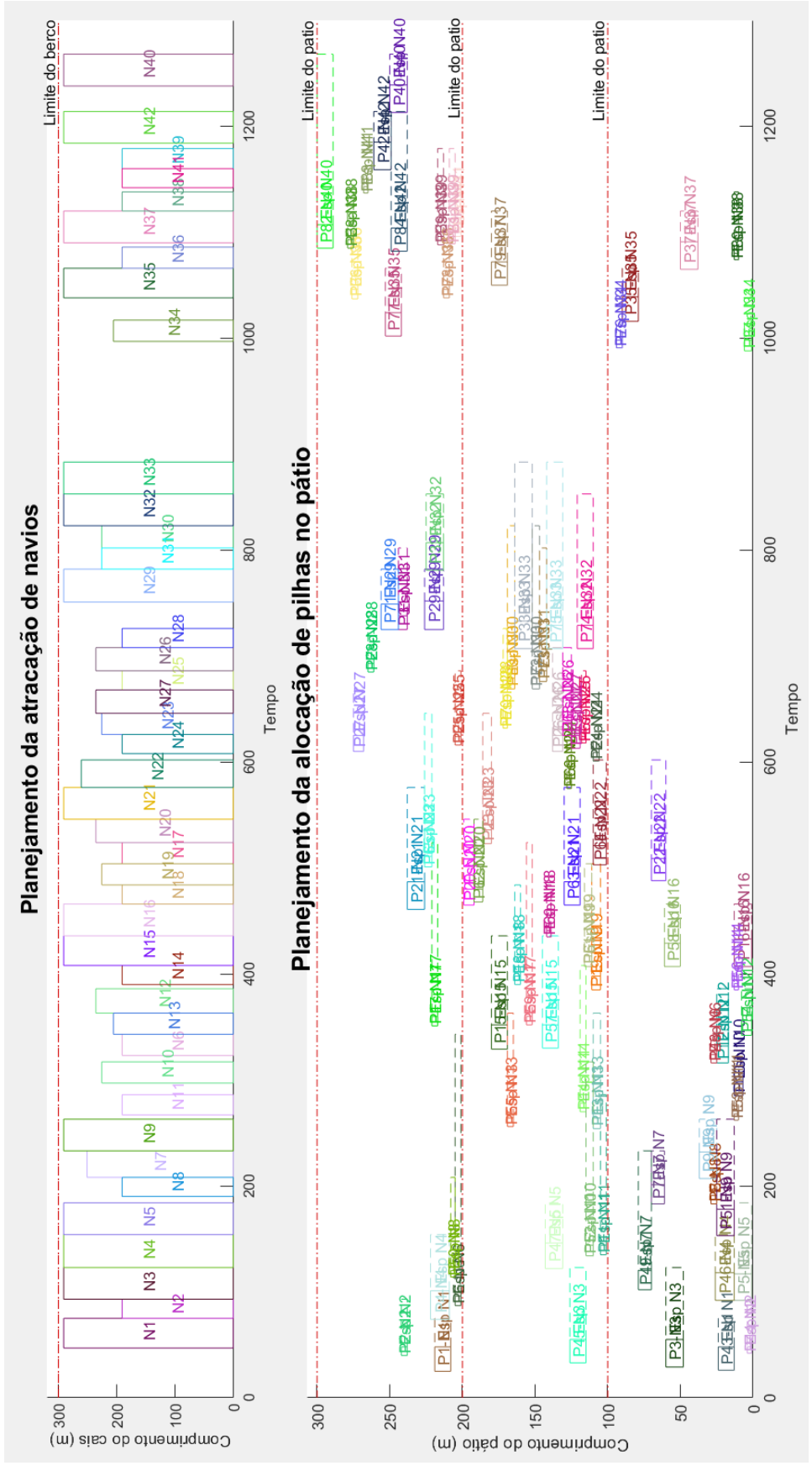

Figura 28 – Resultado gráfico da Instância 15

Fonte: Próprio autor.

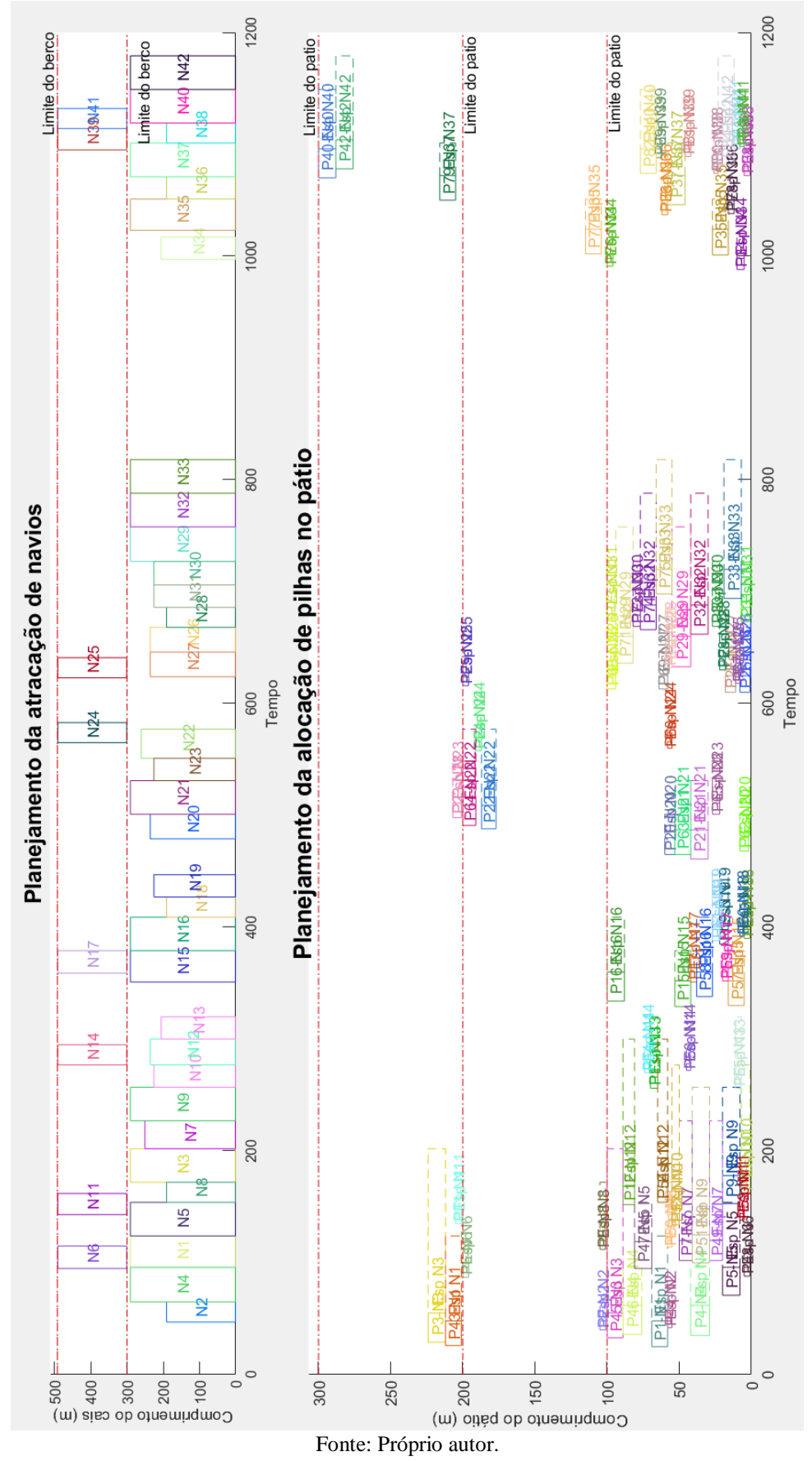

Figura 29 – Resultado gráfico da Instância 16

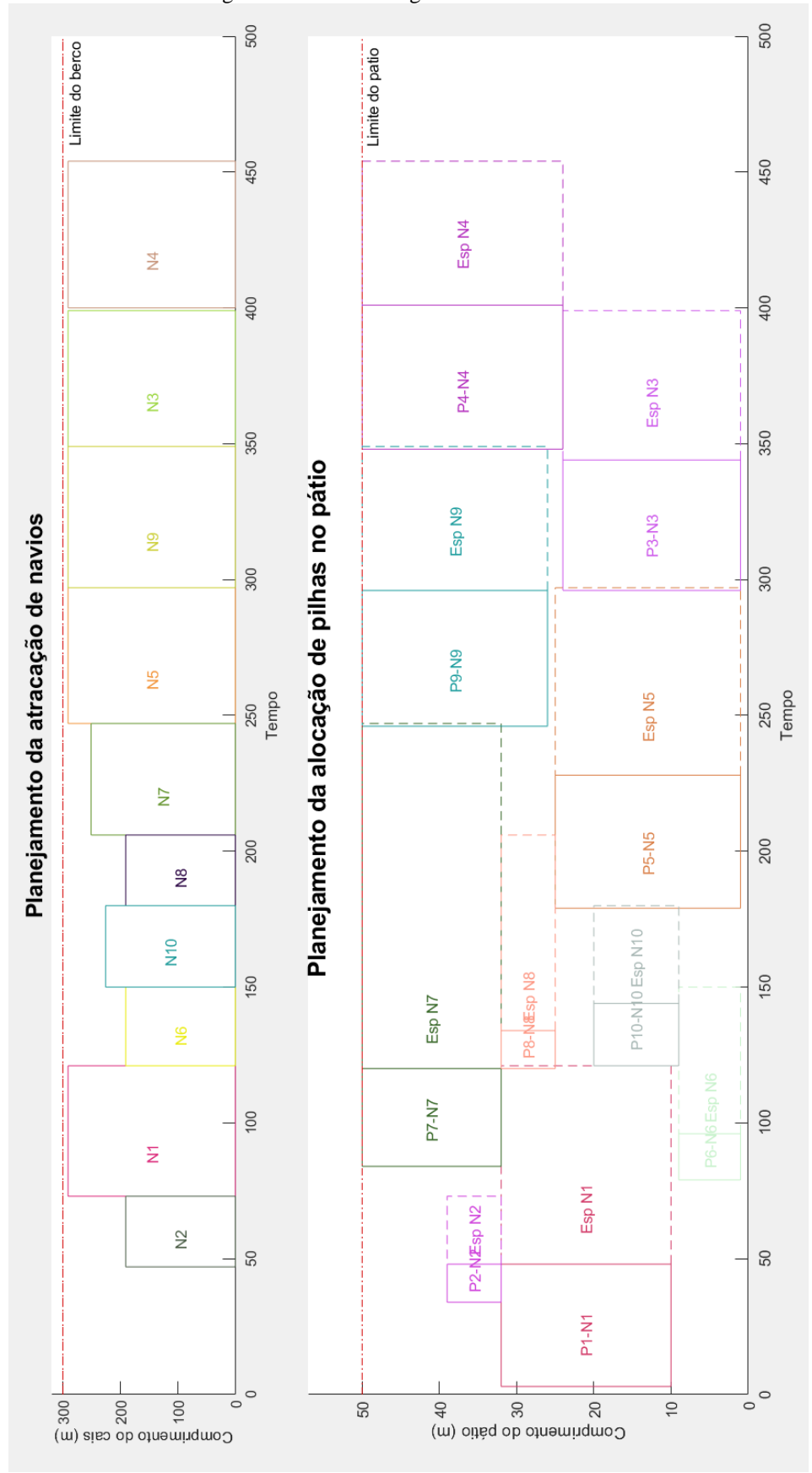

Fonte: Próprio autor.

Figura 30 – Resultado gráfico da Instância 17

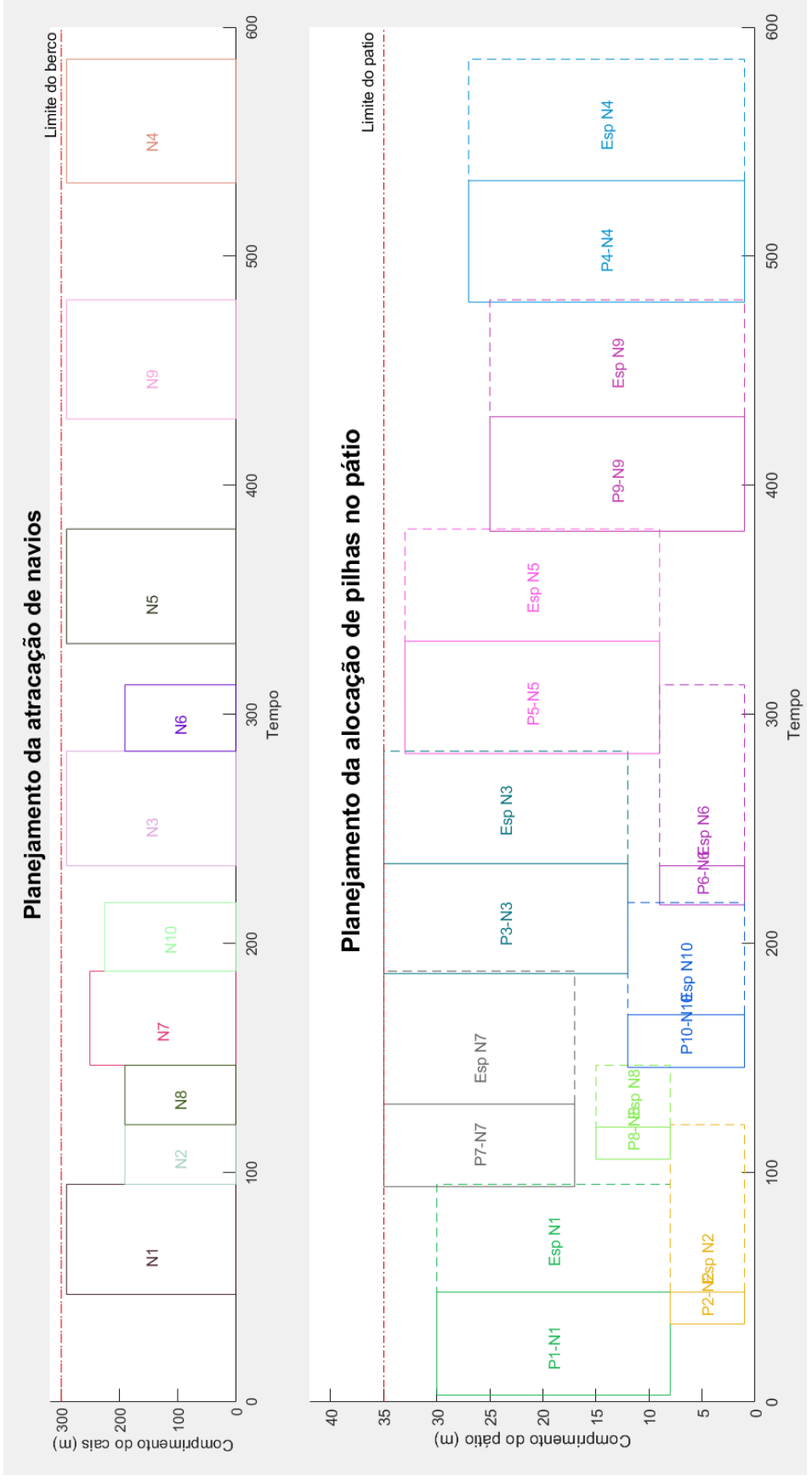

Figura 31 – Resultado gráfico da Instância 18

Fonte: Próprio autor.

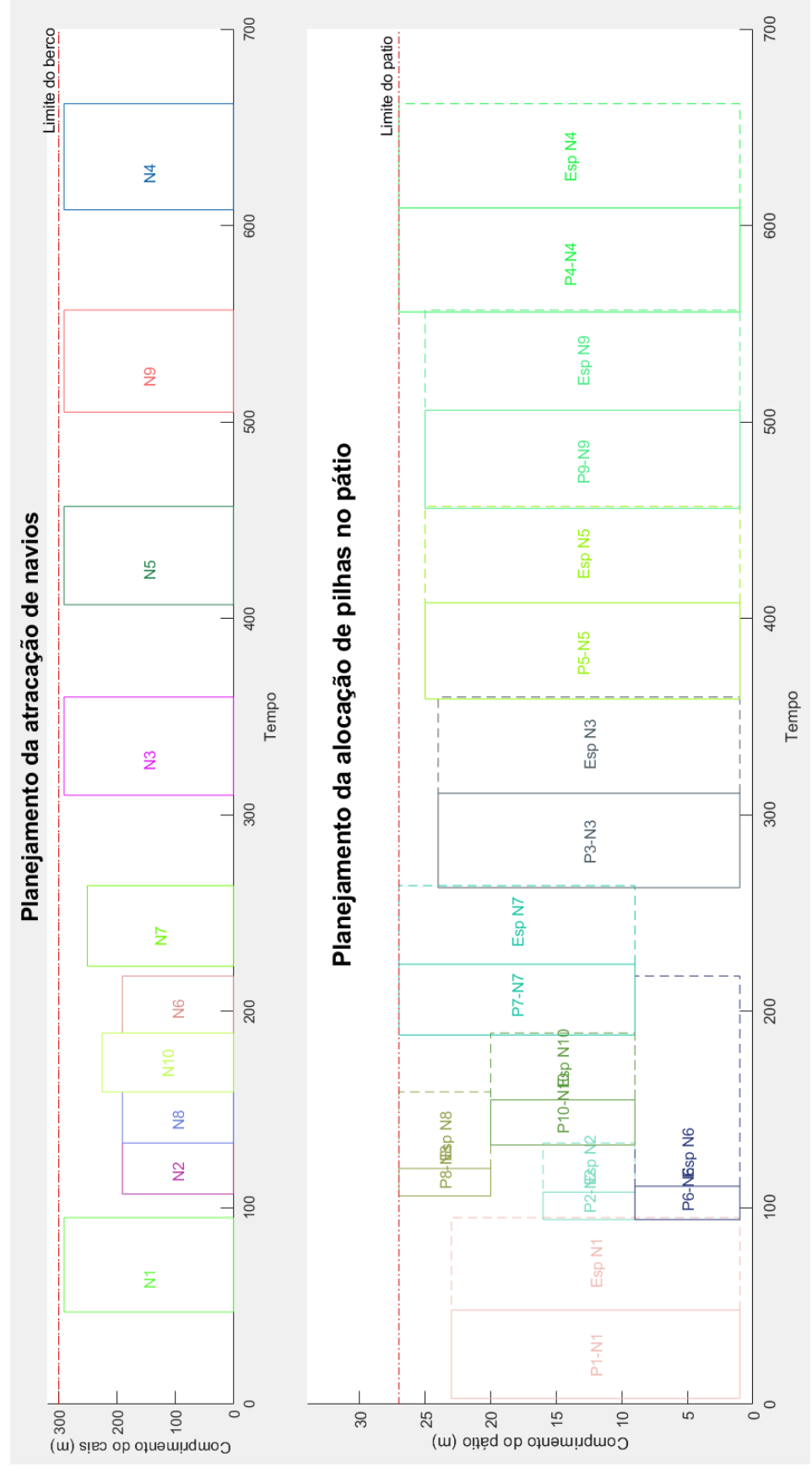

Figura 32 – Resultado gráfico da Instância 19

Fonte: Próprio autor.

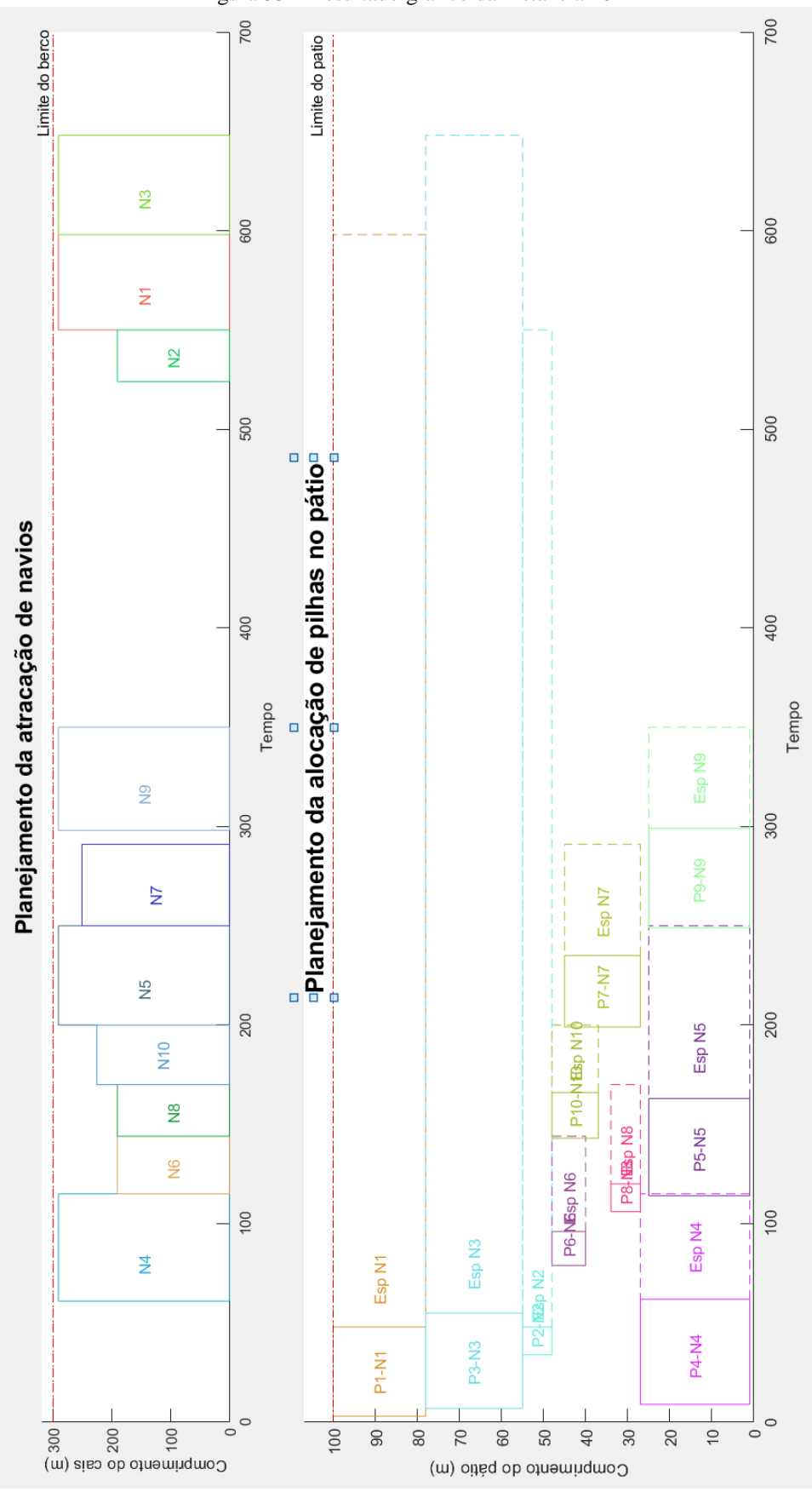

Figura 33 – Resultado gráfico da Instância 20

Fonte: Próprio autor.

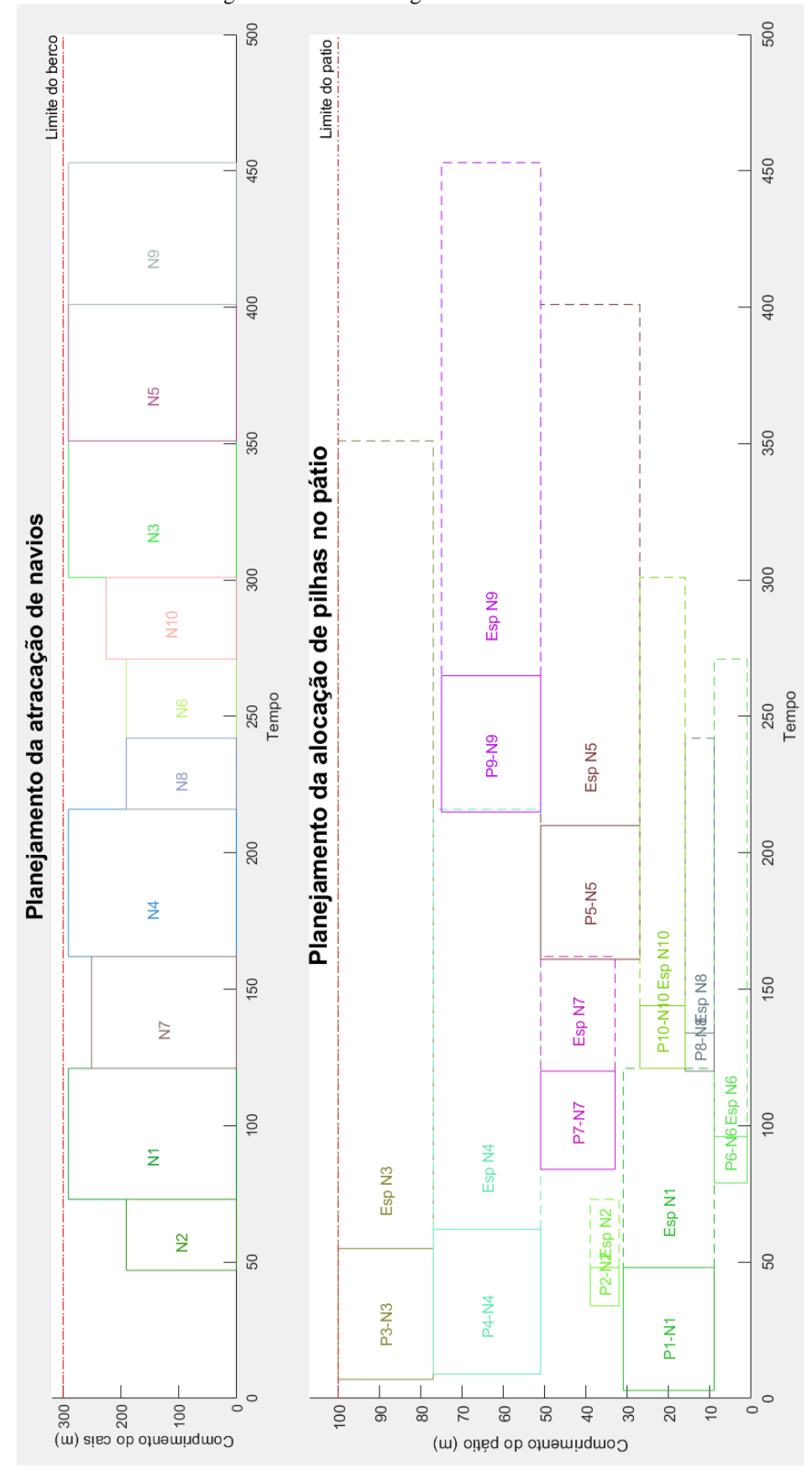

Figura 34 – Resultado gráfico da Instância 21

Fonte: Próprio autor.

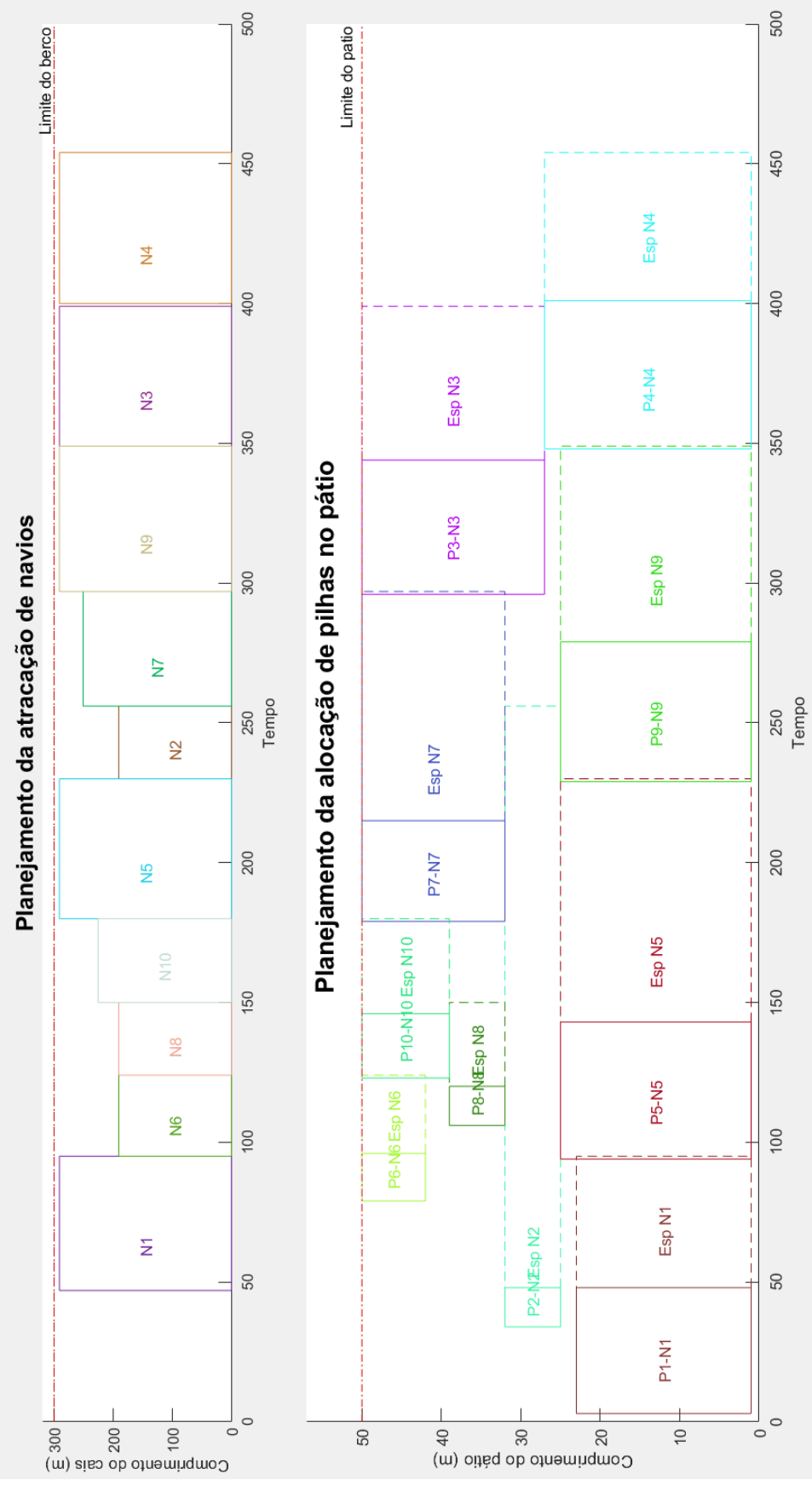

Figura 35 – Resultado gráfico da Instância 22

Fonte: Próprio autor.

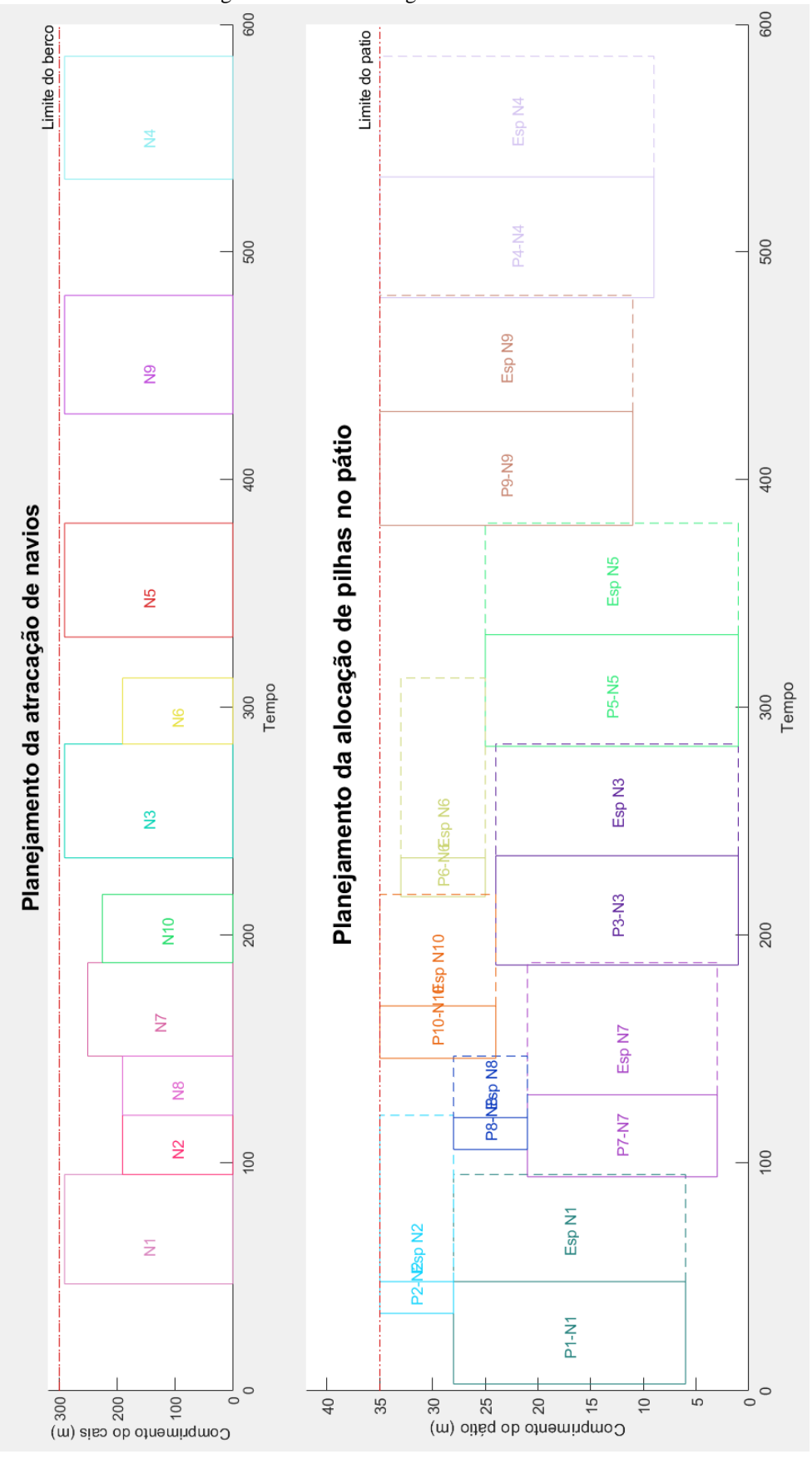

Figura 36 – Resultado gráfico da Instância 23

Fonte: Próprio autor.
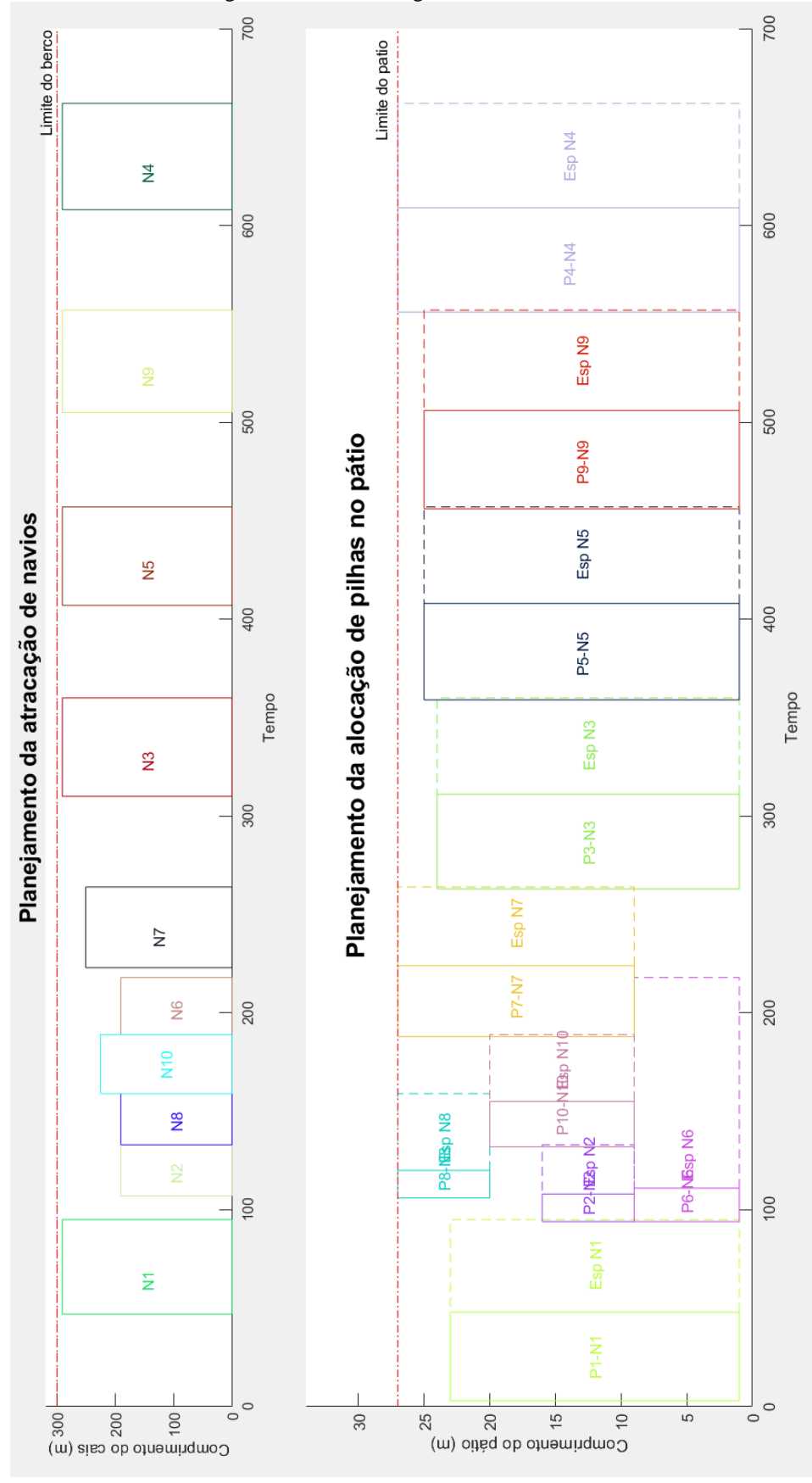

Figura 37 – Resultado gráfico da Instância 24

Fonte: Próprio autor.

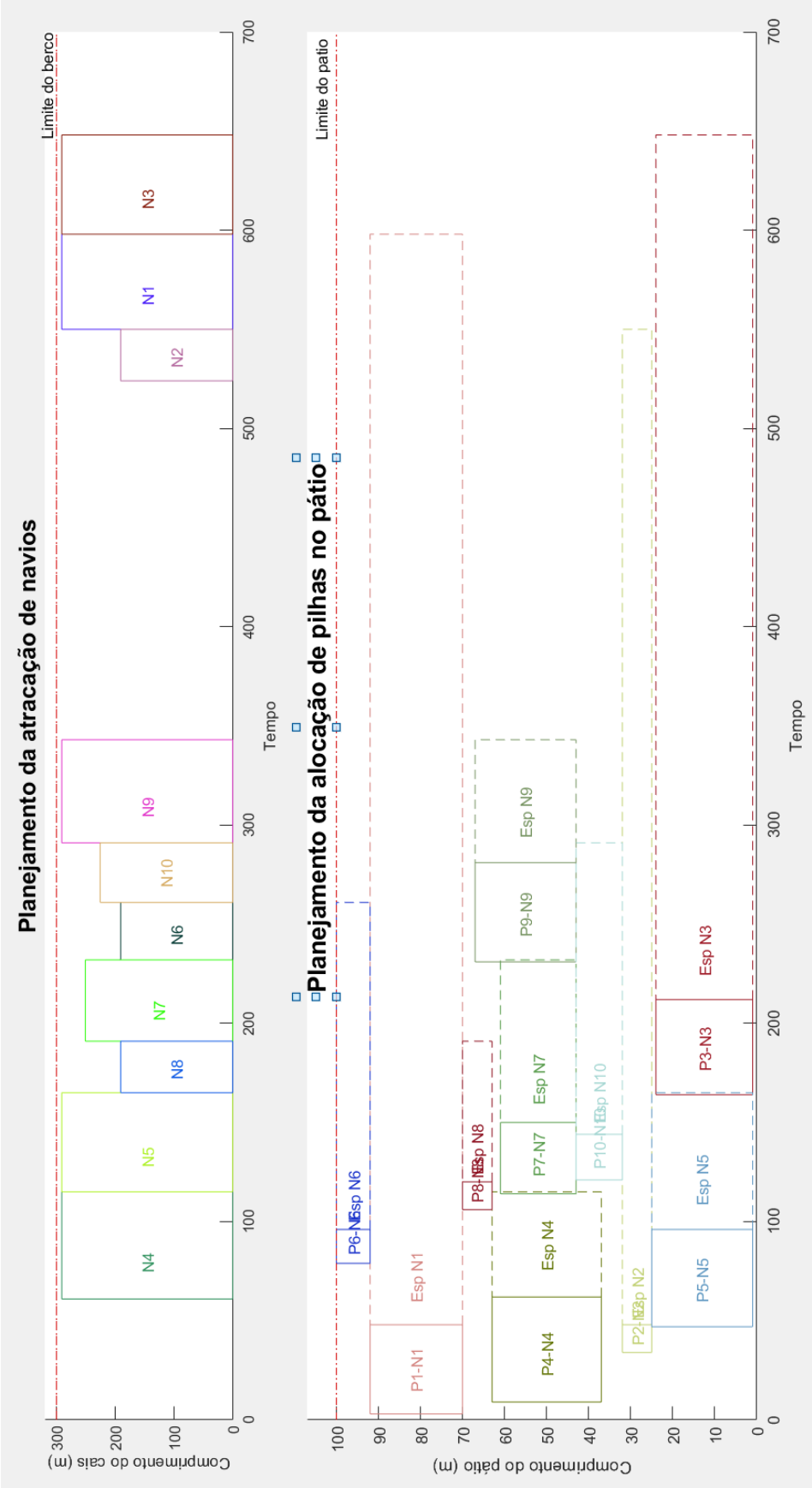

Figura 38 – Resultado gráfico da Instância 25

Fonte: Próprio autor.

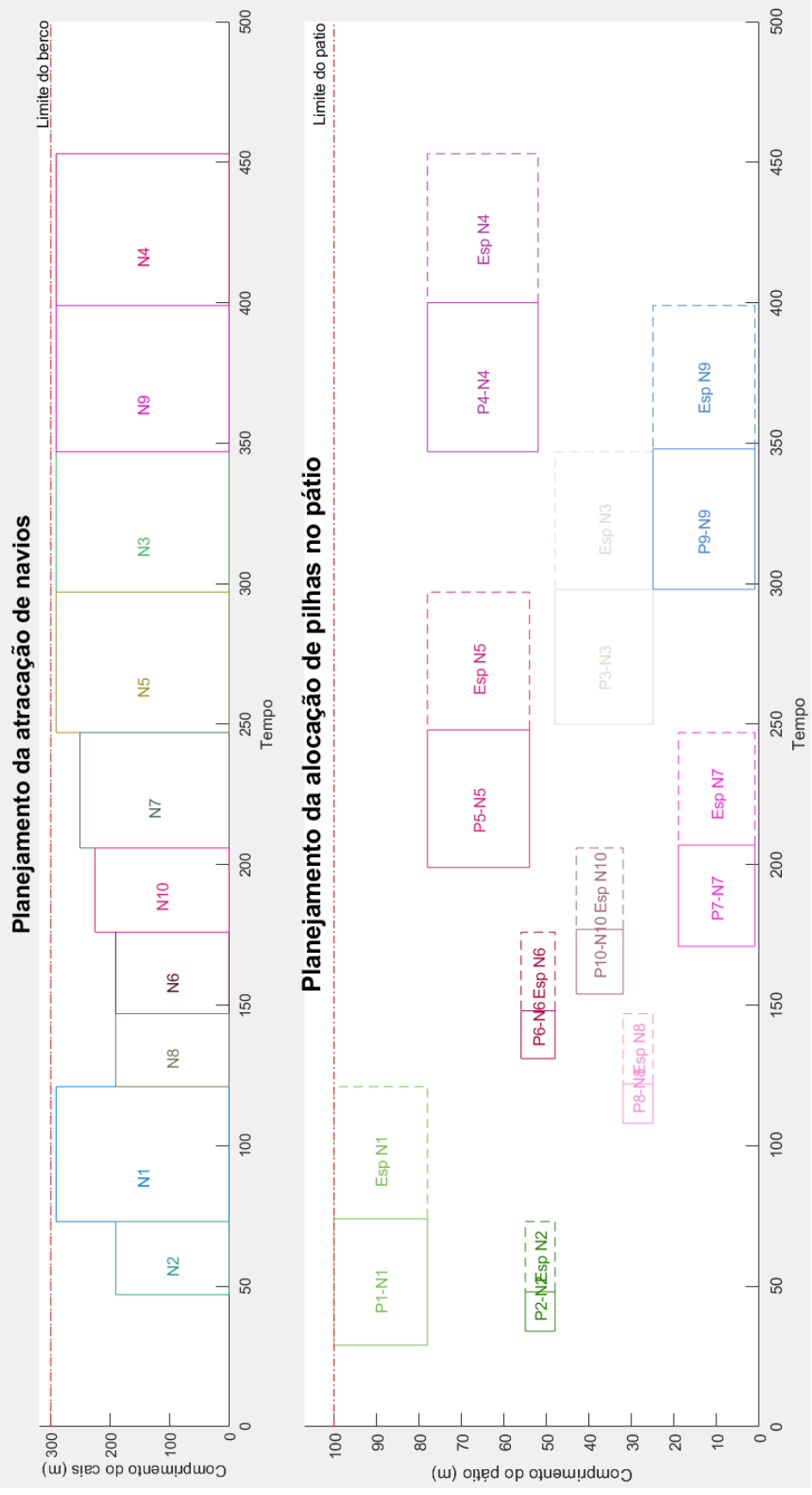

Figura 39 – Resultado gráfico da Instância 26

Fonte: Próprio autor.

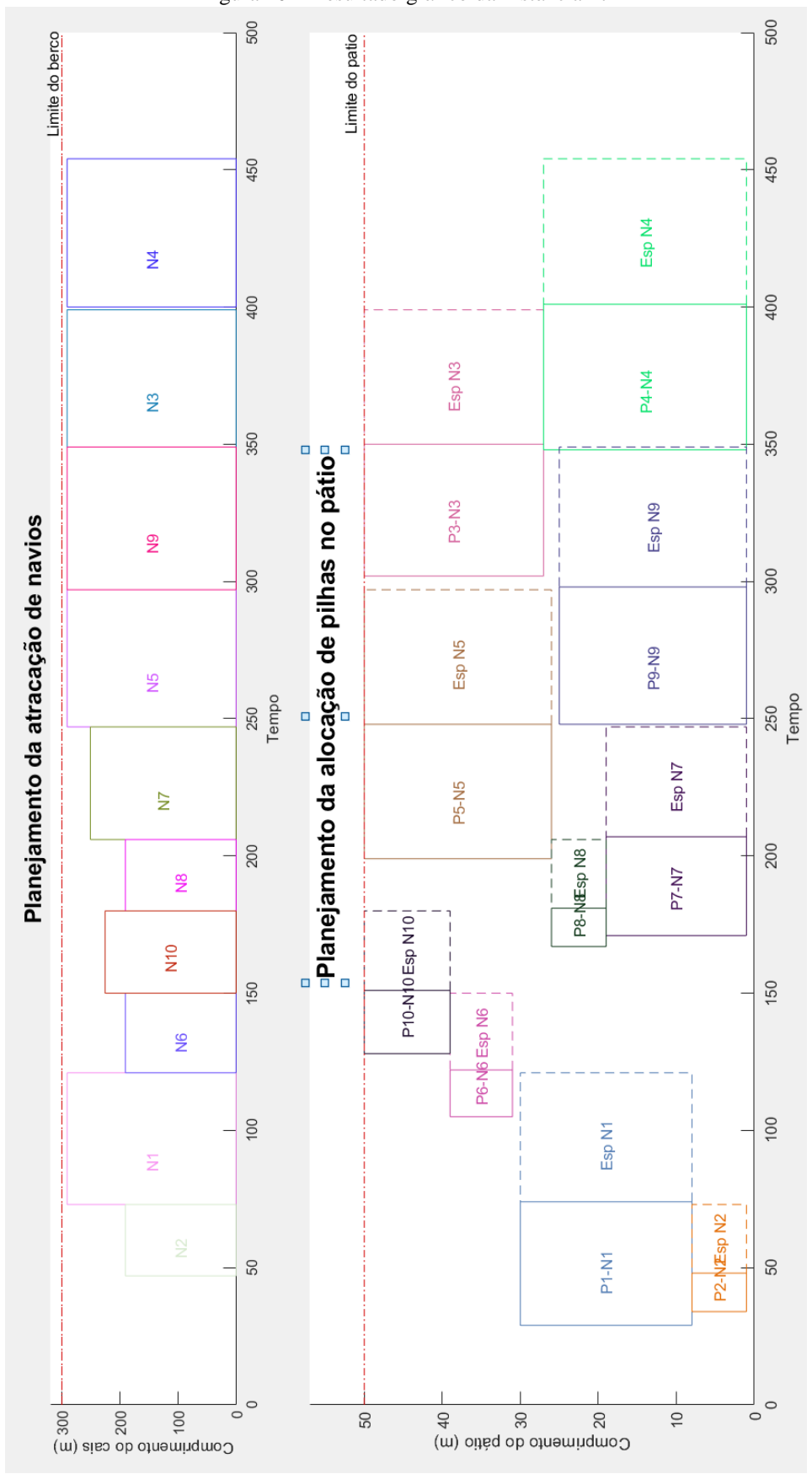

Figura 40 – Resultado gráfico da Instância 27

Fonte: Próprio autor.

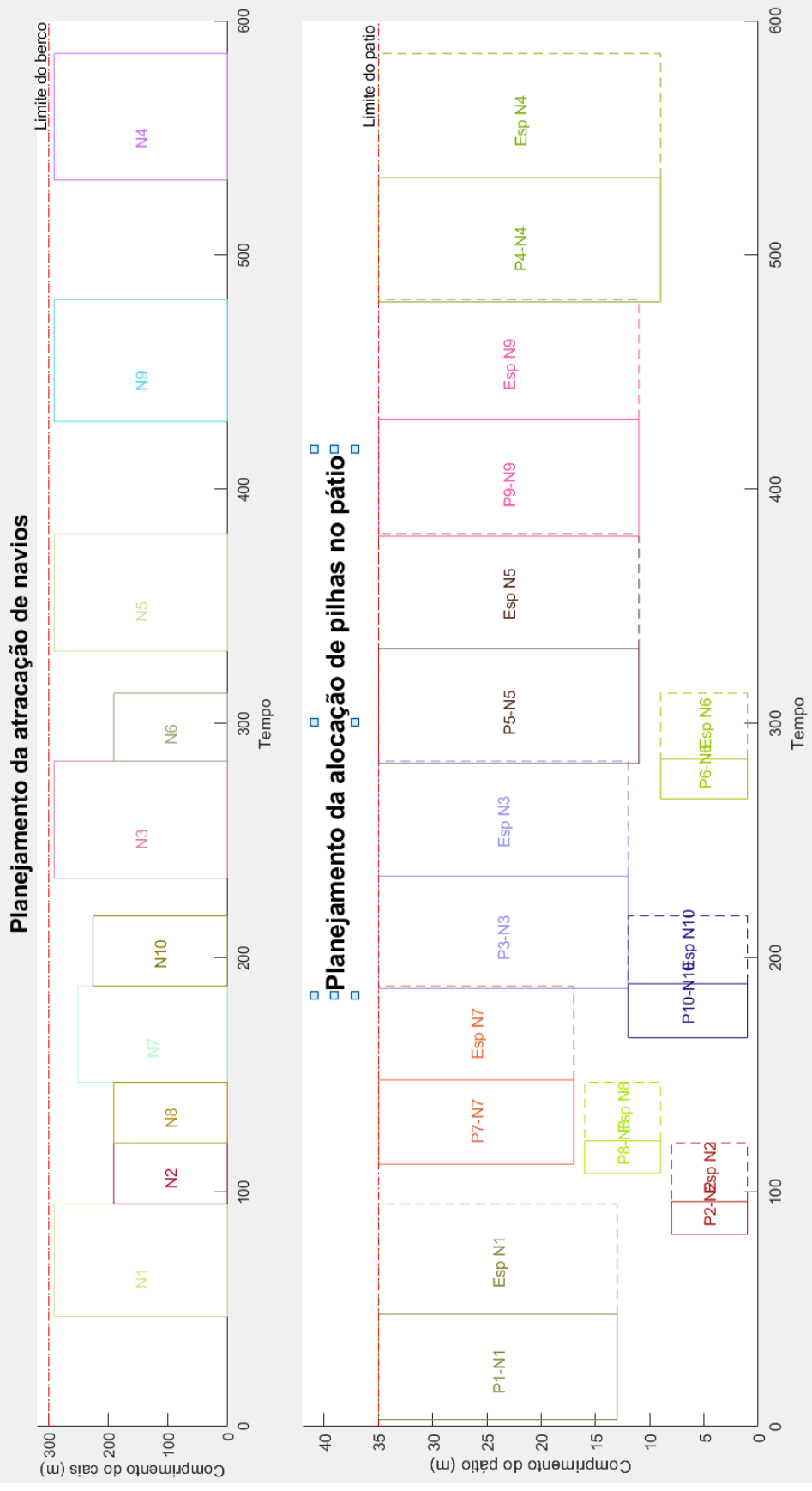

Figura 41 – Resultado gráfico da Instância 28

Fonte: Próprio autor.

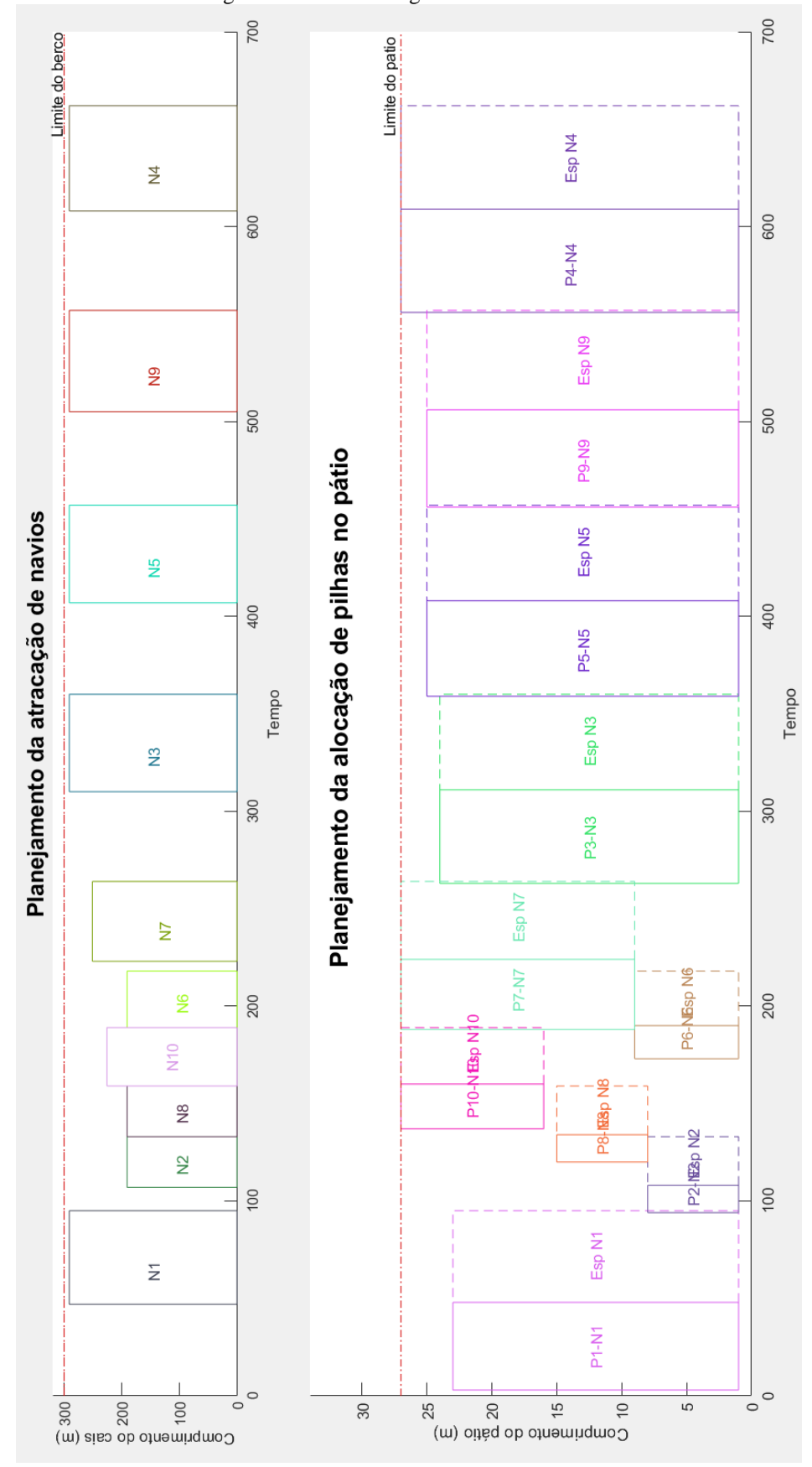

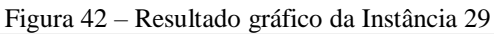

Fonte: Próprio autor.

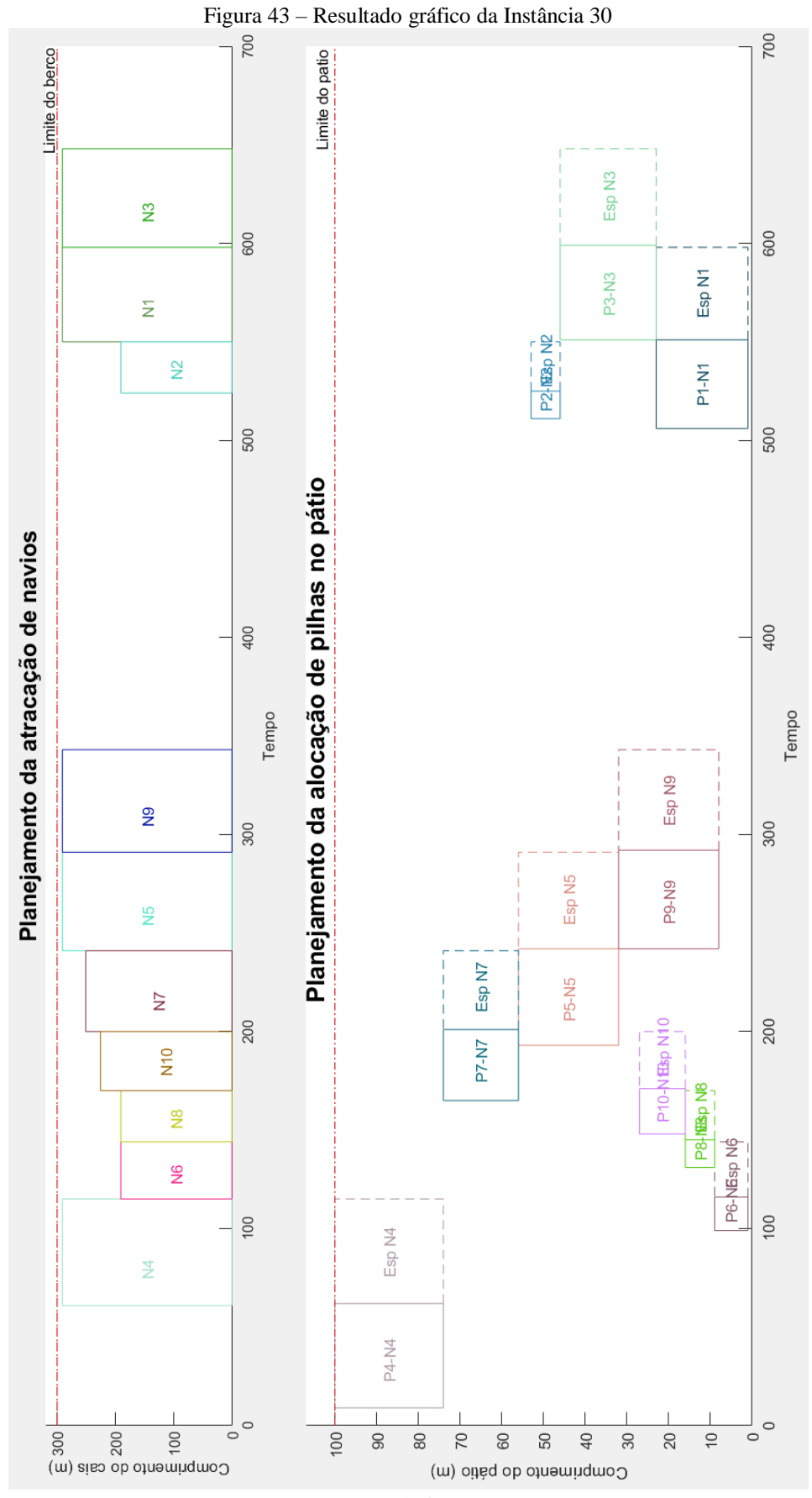

Fonte: Próprio autor.

80

Assim, pelos resultados apresentados anteriormente, o modelo matemático proposto pode ser visto como uma ferramenta inovadora para a empresa, promovendo o planejamento integrado do armazenamento da produção de pelotas com a atracação de navios no porto, considerando o espaço no pátio como fator crítico para permitir a alocação da produção em lotes. Também é inovadora, pois, até o momento, não foram encontrados artigos que integrassem o planejamento da alocação da produção com a designação de área de pátio e a sequência de atracação de navios. O modelo extrapola o problema estudado e pode ser usado tanto para portos com layout de cais discreto ou contínuo e empresas produtoras de pelotas de ferro ou de minério de ferro com a entrega do material podendo ser feita por navios, tens ou caminhões.

## **6. CONCLUSÕES E TRABALHOS FUTUROS**

As decisões de designação das áreas nos pátios para estocagem das pelotas produzidas, e a gestão da fila dos navios responsáveis pelo escoamento da produção são essenciais para garantir a disponibilidade de área de armazenagem, permitindo a continuidade da produção das usinas pelotizadoras. Considerando a complexidade do problema, o desenvolvimento de uma ferramenta que auxilie, de modo integrado, nas tomadas de decisões é de suma importância no planejamento de alocação da produção e vendas das empresas produtoras de pelotas de minério de ferro. A maior preocupação é que este sistema complexo esteja sempre balanceado de tal forma a não ocasionar paradas na linha de produção devido falta de espaço nos pátios para a armazenagem das pelotas.

O modelo proposto no estudo foi capaz de resolver o problema de priorização da alocação da produção e armazenagem das usinas pelotizadoras. Além disso, foi capaz de analisar questões sobre o layout de pátio, considerando restrição em sua área para estocagem, e também permitiu avaliar o impacto de alterações no porto como aumento da quantidade de berços em cais tipo discreto. O modelo também pode ser adotado para cais com berços contínuos.

Importante ressaltar que o modelo elaborado pode ser utilizado e aplicado em qualquer indústria pelotizadora no mundo sendo possível adaptações em diferentes layouts de pátio de estocagem (quantidade e tamanho). Também pode ser utilizado para indústrias que possuem porto próprio ou sistema de escoamento de seu produto por meios terrestres (trens ou caminhões).

O modelo pode ser adotado para diferentes horizontes de planejamento e com a utilização do software Matlab e o código criado, podem ser elaboradas figuras gráficas que representam a alocação da produção das pilhas nos pátios e também a atracação dos navios e o carregamento das pelotas.

Sugere-se como trabalhos futuros a avaliação da capacidade otimizada de armazenamento nas pilhas do pátio a partir da alocação de balizas simples ou um conjunto de balizas sequenciais. Outro potencial trabalho futuro é incluir na avaliação de alocação da produção e estocagem o limite de empilhamento nos pátios e da retomada do material e carregamento dos navios de acordo com o limite de equipamentos de carga disponíveis no pátio. Também como trabalho futuro, sugere-se o desenvolvimento de uma meta-heurística para resolver o modelo matemático proposto nesta dissertação.

## **REFERÊNCIAS**

- AL-HAMMADI, Jasem; DIABAT, Ali. An integrated berth allocation and yard assignment problem for bulk ports: Formulation and case study. Rairo **- Operations Research**, [s.l.], v. 51, n. 1, p.267- 284, jan. 2017. EDP Sciences. [http://dx.doi.org/10.1051/ro/2015048.](http://dx.doi.org/10.1051/ro/2015048)
- ANDERSSON, Henrik et al. Ship routing and scheduling with cargo coupling and synchronization constraints. **Computers & Industrial Engineering**, [s.l.], v. 61, n. 4, p.1107-1116, nov. 2011. Elsevier BV. [http://dx.doi.org/10.1016/j.cie.2011.07.001.](http://dx.doi.org/10.1016/j.cie.2011.07.001)
- AYU, M.a.; CARDEW-HALL, M.. An application of IPA approach on the optimization of a mining port stockyard system. **Sixth International Workshop On Discrete Event Systems,** 2002. Proceedings., [s.l.], p.264-273, 2002. IEEE Comput. Soc. [http://dx.doi.org/10.1109/wodes.2002.1167698.](http://dx.doi.org/10.1109/wodes.2002.1167698)
- BARROS, Victor Hugo et al. Model and heuristic for berth allocation in tidal bulk ports with stock level constraints. **Computers & Industrial Engineering,** [s.l.], v. 60, n. 4, p.606-613, maio 2011. Elsevier BV. [http://dx.doi.org/10.1016/j.cie.2010.12.018.](http://dx.doi.org/10.1016/j.cie.2010.12.018)
- BIERWIRTH, Christian; MEISEL, Frank. A survey of berth allocation and quay crane scheduling problems in container terminals. **European Journal Of Operational Research,** [s.l.], v. 202, n. 3, p.615-627, maio 2010. Elsevier BV. [http://dx.doi.org/10.1016/j.ejor.2009.05.031.](http://dx.doi.org/10.1016/j.ejor.2009.05.031)
- BIERWIRTH, C.; MEISEL, F. (2009) A fast heuristic for quay crane scheduling with interference constraints. **Journal of Scheduling**, v. 12, n. 4, p. 345–360. DOI: 10.1007/s10951-009-0105-0
- BILGEN, Bilge et al. Modeling of a blending and marine transportation planning problem with fuzzy mixed-integer programming. **The International Journal Of Advanced Manufacturing Technology**, [s.l.], v. 36, n. 9-10, p.1041-1050, 23 jan. 2007. Springer Nature. [http://dx.doi.org/10.1007/s00170-006-0919-2.](http://dx.doi.org/10.1007/s00170-006-0919-2)
- BILGEN, Bilge et al. A mixed-integer linear programming model for bulk grain blending and shipping. **International Journal Of Production Economics,** [s.l.], v. 107, n. 2, p.555-571, jun. 2007. Elsevier BV. [http://dx.doi.org/10.1016/j.ijpe.2006.11.008.](http://dx.doi.org/10.1016/j.ijpe.2006.11.008)
- BINKOWSKI, Michael; MCCARRAGHER, Brenan J.. A queueing model for the design and analysis of a mining stockyard doi. **Discrete Event Dynamic Systems**, [s.l.], v. 9, n. 1, p.75-98, 1999. Springer Nature[. http://dx.doi.org/10.1023/a:1008397332376.](http://dx.doi.org/10.1023/a:1008397332376)
- BOLAND, Natashia; GULCZYNSKI, Damon; SAVELSBERGH, Martin. A stockyard planning problem. **Euro Journal On Transportation And Logistics,** [s.l.], v. 1, n. 3, p.197-236, 20 jun. 2012. Springer Nature[. http://dx.doi.org/10.1007/s13676-012-0011-z.](http://dx.doi.org/10.1007/s13676-012-0011-z)
- BROWN, Gerald G.; LAWPHONGPANICH, Siriphong; THURMAN, Katie Podolak. Optimizing ship berthing. **Naval Research Logistics**, [s.l.], v. 41, n. 1, p.1-15, fev. 1994. Wiley. [http://dx.doi.org/10.1002/1520-6750\(199402\)41:13.0.co;2-l.](http://dx.doi.org/10.1002/1520-6750(199402)41:13.0.co;2-l)
- CHANG, Daofang et al. A berth allocation strategy using heuristics algorithm and simulation optimisation. **International Journal Of Computer Applications In Technology,** [s.l.], v. 32, n. 4, p.272-281, 2008. Inderscience Publishers. [http://dx.doi.org/10.1504/ijcat.2008.021382.](http://dx.doi.org/10.1504/ijcat.2008.021382)
- CHRISTIANSEN, Marielle; NYGREEN, Bjørn. A method for solving ship routing problems with inventory constraints. **Annals of Operations Research,** [s.l.], v. 81, n. 0, p.357-378, junho 1998. <https://doi.org/10.1023/A:1018921527269>
- CORDEAU, Jean-françois et al. Models and Tabu Search Heuristics for the Berth-Allocation Problem. **Transportation Science**, [s.l.], v. 39, n. 4, p.526-538, nov. 2005. Institute for Operations Research and the Management Sciences (INFORMS). [http://dx.doi.org/10.1287/trsc.1050.0120.](http://dx.doi.org/10.1287/trsc.1050.0120)
- ELWANY, M. H.; ALI, I.; ABOUELSEOUD, Y. (2013) A heuristics-based solution to the continuous berth allocation and crane assignment problem. **Alexandria Engineering Journal,** v. 52, n. 4, p. 671–677. DOI: 10.1016/j.aej.2013.09.001
- Google Maps (2018). Disponível em: https://www.google.com.br/maps/search/porto [+ubu/@20.7879377,-40.5969814,15z /data=!3m1!4b1 A](https://www.google.com.br/maps/search/porto%20+ubu/@20.7879377,-40.5969814,15z%20/data=!3m1!4b1)cesso em: 8 jun 2018.
- IMAI, Akio; NISHIMURA, Etsuko; PAPADIMITRIOU, Stratos. The dynamic berth allocation problem for a container port. **Transportation Research Part B: Methodological,** [s.l.], v. 35, n. 4, p.401- 417, maio 2001. Elsevier BV. [http://dx.doi.org/10.1016/s0191-2615\(99\)00057-0.](http://dx.doi.org/10.1016/s0191-2615(99)00057-0)
- IMAI, Akio et al. Berth allocation in a container port: using a continuous location space approach. **Transportation Research Part B: Methodological,** [s.l.], v. 39, n. 3, p.199-221, mar. 2005. Elsevier BV. [http://dx.doi.org/10.1016/j.trb.2004.04.004.](http://dx.doi.org/10.1016/j.trb.2004.04.004)
- KIM, Byung-in et al. A raw material storage yard allocation problem for a large-scale steelworks. **The International Journal Of Advanced Manufacturing Technology**, [s.l.], v. 41, n. 9-10, p.880- 884, 27 maio 2008. Springer Nature. [http://dx.doi.org/10.1007/s00170-008-1538-x.](http://dx.doi.org/10.1007/s00170-008-1538-x)
- KIM, Kap Hwan; MOON, Kyung Chan. Berth scheduling by simulated annealing**. Transportation Research Part B: Methodological**, [s.l.], v. 37, n. 6, p.541-560, jul. 2003. Elsevier BV. [http://dx.doi.org/10.1016/s0191-2615\(02\)00027-9.](http://dx.doi.org/10.1016/s0191-2615(02)00027-9)
- KIM, Byung-in; KOO, Jeongin; PARK, Brian Sung. A raw material storage yard allocation problem for a large-scale steelworks. **The International Journal Of Advanced Manufacturing Technology,** [s.l.], v. 41, n. 9-10, p.880-884, 27 maio 2008. Springer Science and Business Media LLC. [http://dx.doi.org/10.1007/s00170-008-1538-x.](http://dx.doi.org/10.1007/s00170-008-1538-x)
- LEE, Yusin; CHEN, Chuen-yih. An optimization heuristic for the berth scheduling problem**. European Journal Of Operational Research,** [s.l.], v. 196, n. 2, p.500-508, jul. 2009. Elsevier BV. [http://dx.doi.org/10.1016/j.ejor.2008.03.021.](http://dx.doi.org/10.1016/j.ejor.2008.03.021)
- MENEZES, Gustavo Campos et al. A branch and price algorithm to solve the integrated production planning and scheduling in bulk ports. **European Journal Of Operational Research**, [s.l.], v. 258, n. 3, p.926-937, maio 2017. Elsevier BV. [http://dx.doi.org/10.1016/j.ejor.2016.08.073.](http://dx.doi.org/10.1016/j.ejor.2016.08.073)
- MENEZES, Gustavo Campos; MATEUS, Geraldo Robson; RAVETTI, Martín Gómez. A hierarchical approach to solve a production planning and scheduling problem in bulk cargo terminal. **Computers & Industrial Engineering**, [s.l.], v. 97, p.1-14, jul. 2016. Elsevier BV. [http://dx.doi.org/10.1016/j.cie.2016.04.007.](http://dx.doi.org/10.1016/j.cie.2016.04.007)
- PRATAP, Saurabh et al. An integrated decision support system for berth and ship unloader allocation in bulk material handling port. **Computers & Industrial Engineering**, [s.l.], v. 106, p.386-399, abr. 2017. Elsevier BV. [http://dx.doi.org/10.1016/j.cie.2016.12.009.](http://dx.doi.org/10.1016/j.cie.2016.12.009)
- RIBEIRO, Glaydston Mattos et al. Berth allocation in an ore terminal with demurrage, despatch and maintenance. **Computers & Industrial Engineering,** [s.l.], v. 96, p.8-15, jun. 2016. Elsevier BV. [http://dx.doi.org/10.1016/j.cie.2016.03.005.](http://dx.doi.org/10.1016/j.cie.2016.03.005)
- ROBENEK, Tomáš et al. A branch-and-price algorithm to solve the integrated berth allocation and yard assignment problem in bulk ports**. European Journal Of Operational Research,** [s.l.], v. 235, n. 2, p.399-411, jun. 2014. Elsevier BV. [http://dx.doi.org/10.1016/j.ejor.2013.08.015.](http://dx.doi.org/10.1016/j.ejor.2013.08.015)
- RODRIGUES, Ivan Bridi Gimenes et al. Modelo matemático para o Problema de Alocação de Berços em portos com limitações de operação de carga ao longo do cais. **Gestão & Produção,** [s.l.], v. 23, n. 4, p.771-786, dez. 2016. FapUNIFESP (SciELO). [http://dx.doi.org/10.1590/0104-530x2266-15.](http://dx.doi.org/10.1590/0104-530x2266-15)
- SABAR, Nasser R.; CHONG, Siang Yew; KENDALL, Graham. A Hybrid Differential Evolution Algorithm – Game Theory for the Berth Allocation Problem. Proceedings In Adaptation, Learning And Optimization, [s.l.], p.77-87, 2015. **Springer International Publishing**. [http://dx.doi.org/10.1007/978-3-319-13356-0\\_7.](http://dx.doi.org/10.1007/978-3-319-13356-0_7)

SAMARCO. Disponível em:<https://www.samarco.com/produto/> Acesso em: 06 Junho de 2018.

SAMARCO. Samarco (2019)<https://www.samarco.com/en/porto/> Acesso em: 01 Dezembro de 2019

- SEGURA, Flabio Gutiérrez et al. A Fully Fuzzy Linear Programming Model to the Berth Allocation Problem. Proceedings Of The 2017 **Federated Conference On Computer Science And Information Systems,** [s.l.], p.453-458, 24 set. 2017. IEEE. [http://dx.doi.org/10.15439/2017f339.](http://dx.doi.org/10.15439/2017f339)
- STATISTA. Disponível em:<http://www.statista.com/> Acesso em: 12 de janeiro de 2018.
- TANG, L.; LIA, S.; LIUB, J. (2009) Dynamically scheduling ships to multiple continuous berth spaces in an iron and steel complex. **International Transactions in Operational Research**, v. 16, n. 1, p. 87–107.<https://doi.org/10.1111/j.1475-3995.2009.00662.x>
- UMANG, Nitish; BIERLAIRE, Michel; VACCA, Ilaria. Exact and heuristic methods to solve the berth allocation problem in bulk ports. **Transportation Research Part e: Logistics and Transportation Review**, [s.l.], v. 54, p.14-31, ago. 2013. Elsevier BV. [http://dx.doi.org/10.1016/j.tre.2013.03.003.](http://dx.doi.org/10.1016/j.tre.2013.03.003)
- YAN, Shangyao et al. A network flow model for the dynamic and flexible berth allocation problem. **Computers & Industrial Engineering**, [s.l.], v. 81, p.65-77, mar. 2015. Elsevier BV. [http://dx.doi.org/10.1016/j.cie.2014.12.028.](http://dx.doi.org/10.1016/j.cie.2014.12.028)
- WANG, Fan; LIM, Andrew. A stochastic beam search for the berth allocation problem. **Decision Support Systems,** [s.l.], v. 42, n. 4, p.2186-2196, jan. 2007. Elsevier BV. [http://dx.doi.org/10.1016/j.dss.2006.06.008.](http://dx.doi.org/10.1016/j.dss.2006.06.008)

## **APÊNDICE 1 – Código Matlab para apresentação gráfica da alocação das pilhas nos pátios e dos navios nos berços**

## %GRAFICO DOS NAVIOS

```
M = xlsread('navio.xlsx'); %Leitura da tabela do navio excel
tam = size(M); %Tamanho da tabela lida
n = tam(2); %Numero de colunas da matriz M que é igual ao numero de navios
u = M(1,:); % Tempo de atracacao do navio - un
v = M(2,:); % Posicao de atracacao - vn
p = M(3,:); % Tempo de operacao carregamento - Pn
s = M(4, :); % Comprimento do navio
qtdeBerco = M(5,:);
compCais = M(6, :); % Comprimeto do cais
HorizTempo = M(7,:); % Horizonte de planejamento
nomeNavio = M(8,:); %Nome do navio
rect\_colors = rand(n,3);hold;
\text{subplot}(3,1,1) % Fazer o primeiro grafico
i=0; %Contador
for i=1:nrectangle(Position; [u(i),v(i),p(i),s(i)],... 'EdgeColor',rect_colors(i,:));
  text(u(i)+p(i)*0.25,v(i)+s(i)*0.5,strcat('N',num2str(i)), 'Color', rect_colors(i,:));
end
hold;
line([0,HorizTempo(1)],[compCais(1),compCais(1)],'Color',[0.83 0.0 0.0],'LineStyle','--');
for a=1: qtdeBerco(1)
   compCais(a)
   qtdeBerco(1)
   line([0,HorizTempo(1)],[compCais(a),compCais(a)],'Color',[0.83 0.0 0.0],'LineStyle','-.')
  txt1 = 'Limitedo bero'; text(HorizTempo(1)-100,compCais(a)-45,txt1);
end
hold;
title('Planejamento da atracação de navios', 'FontSize', 15);
xlabel('Tempo');
ylabel('Comprimento do cais (m)');
axis([0 HorizTempo(1) 0 compCais(1)+20]) %Definicao dos limites dos eixos
colormap(rect_colors);
```
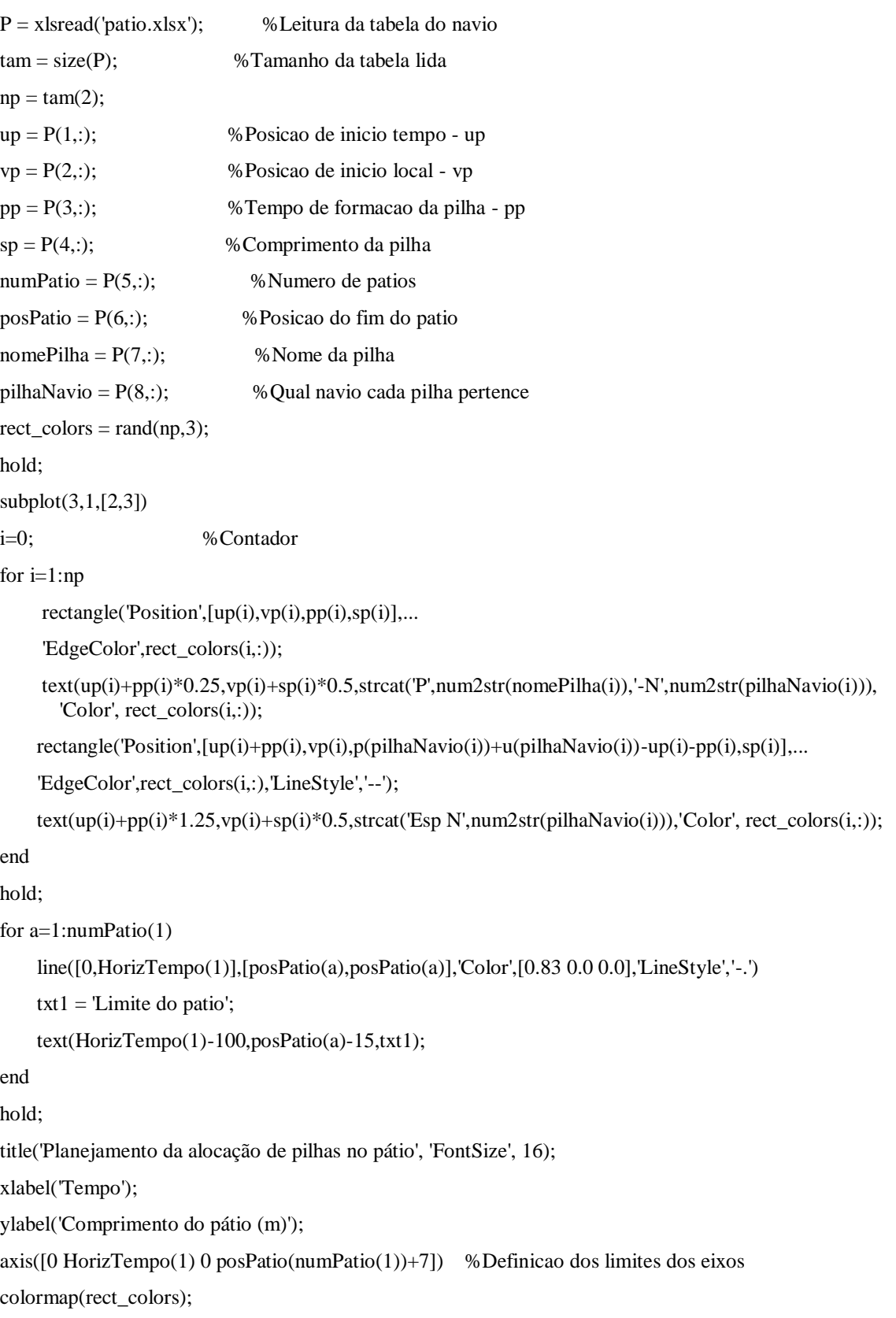